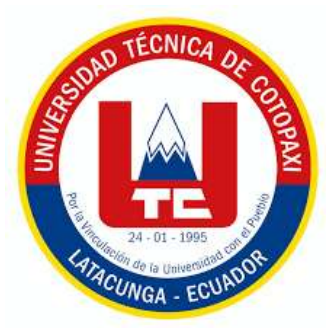

# **UNIVERSIDAD TÉCNICA DE COTOPAXI**

# **FACULTAD DE CIENCIAS AGROPECUARIAS Y RECURSOS NATURALES**

**CARRERA DE INGENIERÍA AMBIENTAL**

## **PROYECTO DE INVESTIGACIÓN**

**Título:**

## **"ANÁLISIS MULTITEMPORAL DEL CAMBIO DEL RECURSO HÍDRICO (2013 – 2023) EN LOS PÁRAMOS DE LA PARROQUIA ISINLIVÍ PROVINCIA DE COTOPAX1"**

Proyecto de Investigación presentado previo a la obtención del Título

de Ingeniera Ambiental

**Autora:**  Quishpe Paucar Joselyn Estefania

> **Tutor:** Rivera Moreno Marco Antonio

## **LATACUNGA – ECUADOR**

**Agosto 2023**

## DECLARACIÓN DE AUTORÍA

Joselyn Estefania Quishpe Paucar, con cédula de ciudadanía No. 1726704776, declaro ser autora del presente proyecto de investigación: "Análisis multitemporal del cambio del recurso hídrico (2013 - 2023) en los páramos de la parroquia isinliví provincia de Cotopaxi.", siendo el Ingeniero Mg. Marco Antonio Rivera Moreno, Tutor del presente trabajo; y, eximo expresamente a la Universidad Técnica de Cotopaxi y a sus representantes legales de posibles reclamos o acciones legales.

Además, certifico que las ideas, conceptos, procedimientos y resultados vertidos en el presente trabajo investigativo, son de mi exclusiva responsabilidad.

Latacunga, 16 de agosto del 2023

Joselyn Estefania Quishpe Paucar Estudiante C.C. 1726704776

Ing. Marco Rivera Moreno, Mg. Docente Tutor C.C. 0501518955

#### CONTRATO DE CESIÓN NO EXCLUSIVA DE DERECHOS DE AUTOR

Comparecen a la celebración del presente instrumento de cesión no exclusiva de obra, que celebra de una parte QUISHPE PAUCAR JOSELYN ESTEFANIA, identificada con cédula de ciudadanía 1726704776 de estado civil soltera, a quien en lo sucesivo se denominará LA CEDENTE; y, de otra parte, la Doctora Idalia Eleonora Pacheco Tigselema, en calidad de Rectora, y por tanto representante legal de la Universidad Técnica de Cotopaxi, con domicilio en la Av. Simón Rodríguez. Barrio El Ejido, Sector San Felipe, a quien en lo sucesivo se le denominará LA **CESIONARIA** en los términos contenidos en las cláusulas siguientes:

ANTECEDENTES: CLÁUSULA PRIMERA. - LA CEDENTE es una persona natural estudiante de la carrera de Ingeniería Ambiental, titular de los derechos patrimoniales y morales sobre el trabajo de grado "Análisis multitemporal del cambio del recurso hídrico (2013 - 2023) en los páramos de la parroquia Isinliví provincia de Cotopaxi", la cual se encuentra elaborada según los requerimientos académicos propios de la Facultad; y, las características que a continuación se detallan:

#### Historial Académico

Inicio de la carrera: Octubre 2019 – Marzo 2020

Finalización de la carrera: Abril - Agosto 2023

Aprobación en Consejo Directivo: 25 de Mayo del 2023

Tutor: Ingeniero Mg. Marco Antonio Rivera Moreno

Tema: "Análisis multitemporal del cambio del recurso hídrico (2013 – 2023) en los páramos de la parroquia Isinliví provincia de Cotopaxi"

CLÁUSULA SEGUNDA. - LA CESIONARIA es una persona jurídica de derecho público creada por ley, cuya actividad principal está encaminada a la educación superior formando profesionales de tercer y cuarto nivel normada por la legislación ecuatoriana la misma que establece como requisito obligatorio para publicación de trabajos de investigación de grado en su repositorio institucional. hacerlo en formato digital de la presente investigación.

CLÁUSULA TERCERA. - Por el presente contrato, LA CEDENTE autoriza a LA CESIONARIA a explotar el trabajo de grado en forma exclusiva dentro del territorio de la República del Ecuador.

CLÁUSULA CUARTA. - OBJETO DEL CONTRATO: Por el presente contrato LA CEDENTE, transfiere definitivamente a LA CESIONARIA y en forma exclusiva los siguientes derechos patrimoniales; pudiendo a partir de la firma del contrato, realizar, autorizar o prohibir:

- a) La reproducción parcial del trabajo de grado por medio de su fijación en el soporte informático conocido como repositorio institucional que se ajuste a ese fin.
- b) La publicación del trabajo de grado.
- c) La traducción, adaptación, arreglo u otra transformación del trabajo de grado con fines académicos y de consulta.
- d) La importación al territorio nacional de copias del trabajo de grado hechas sin autorización del titular del derecho por cualquier medio incluyendo mediante transmisión.
- e) Cualquier otra forma de utilización del trabajo de grado que no está contemplada en la ley como excepción al derecho patrimonial.

CLÁUSULA QUINTA. - El presente contrato se lo realiza a título gratuito por lo que LA CESIONARIA no se halla obligada a reconocer pago alguno en igual sentido LA CEDENTE declara que no existe obligación pendiente a su favor.

CLÁUSULA SEXTA. - El presente contrato tendrá una duración indefinida, contados a partir de la firma del presente instrumento por ambas partes.

CLÁUSULA SÉPTIMA. - CLÁUSULA DE EXCLUSIVIDAD. - Por medio del presente contrato, se cede en favor de LA CESIONARIA el derecho a explotar la obra en forma exclusiva, dentro del marco establecido en la cláusula cuarta, lo que implica que ninguna otra persona incluyendo LA CEDENTE podrá utilizarla.

CLÁUSULA OCTAVA. - LICENCIA A FAVOR DE TERCEROS. - LA **CESIONARIA** podrá licenciar la investigación a terceras personas siempre que cuente con el consentimiento de LA CEDENTE en forma escrita.

CLÁUSULA NOVENA. - El incumplimiento de la obligación asumida por las partes en la cláusula cuarta, constituirá causal de resolución del presente contrato. En consecuencia, la resolución se producirá de pleno derecho cuando una de las partes comunique, por carta notarial, a la otra que quiere valerse de esta cláusula.

CLÁUSULA DÉCIMA. - En todo lo no previsto por las partes en el presente contrato, ambas se someten a lo establecido por la Ley de Propiedad Intelectual, Código Civil y demás del sistema jurídico que resulten aplicables.

CLÁUSULA UNDÉCIMA. - Las controversias que pudieran suscitarse en torno al presente contrato, serán sometidas a mediación, mediante el Centro de Mediación del Consejo de la Judicatura en la ciudad de Latacunga. La resolución adoptada será definitiva e inapelable, así como de obligatorio cumplimiento y ejecución para las partes y, en su caso, para la sociedad. El costo de tasas judiciales por tal concepto será cubierto por parte del estudiante que lo solicitare.

En señal de conformidad las partes suscriben este documento en dos ejemplares de igual valor y tenor en la ciudad de Latacunga, a los 16 días del mes de agosto del 2023.

Joselyn Estefania Quishpe Paucar **LA CEDENTE** 

Dra. Idalia Pacheco Tigselema **LA CESIONARIA** 

# AVAL DEL TUTOR DEL PROYECTO DE **INVESTIGACIÓN**

En calidad de Tutor del Proyecto de Investigación con el título:

"ANÁLISIS MULTITEMPORAL DEL CAMBIO DEL RECURSO HÍDRICO (2013 - 2023) EN LOS PÁRAMOS DE LA PARROQUIA ISINLIVÍ PROVINCIA DE COTOPAXI", de Quishpe Paucar Joselyn Estefania, de la carrera de Ingeniería Ambiental, considero que el presente trabajo investigativo es merecedor del Aval de aprobación al cumplir las normas, técnicas y formatos previstos, así como también ha incorporado las observaciones y recomendaciones propuestas en la Pre defensa.

Latacunga, 16 de agosto del 2023

Ing. Marco Antonio Rivera Moreno, Mg.

**DOCENTE TUTOR** 

CC: 0501518955

 $\overline{\mathbf{V}}$ 

#### AVAL DE LOS LECTORES DEL PROYECTO DE INVESTIGACIÓN

En calidad de Tribunal de Lectores, aprobamos el presente Informe de Investigación de acuerdo a las disposiciones reglamentarias emitidas por la Universidad Técnica de Cotopaxi; y, por la Facultad de Ciencias Agropecuarias y Recursos Naturales; por cuanto, la postulante: Quishpe Paucar Joselyn Estefania, con el título del Proyecto de Investigación: "ANÁLISIS MULTITEMPORAL DEL CAMBIO DEL RECURSO HÍDRICO (2013 - 2023) EN LOS PÁRAMOS DE LA PARROQUIA ISINLIVÍ PROVINCIA DE COTOPAXI", ha considerado las recomendaciones emitidas oportunamente y reúne los méritos suficientes para ser sometido al acto de sustentación del trabajo de titulación.

Por lo antes expuesto, se autoriza realizar los empastados correspondientes, según la normativa institucional.

Latacunga, 16 de agosto del 2023

Lector 1 (presidente)

Ing, José Andrade Valencia PhD. CC: 0502524481

Lector

Ing. José Luís Agreda Oña, Mg. CC: 0401332101

Lector 3

Ing. Issac Eduardo Cajas Cayo, Mg. CC: 0502205164

## <span id="page-6-0"></span> **AGRADECIMIENTO**

En primer lugar, agradezco a Dios por brindarme su fuerza y guía a lo largo de este proceso. A mi madre Nelly y hermano Jefferson por darme su apoyo incondicional a lo largo de todos estos años de estudio. A mi querido hijo Isaac, quien ha sido mi razón para perseverar y dar lo mejor de mí en este camino. A mi tutor de tesis Ing. Marco Rivera cuyo conocimiento, orientación y paciencia han sido fundamentales para mi crecimiento académico. A mis amigas Vanessa y Lizeth por su apoyo inquebrantable, por los momentos compartidos y por sus palabras de aliento en los momentos difíciles. Finalmente, agradezco a todos aquellos cuya colaboración y dedicación han sido parte esencial en este recorrido.

Joselyn Estefania Quishpe Paucar

#### <span id="page-7-0"></span> **DEDICATORIA**

Dedico este logro a mi amado hijo Isaac Alexander, quien ha sido mi mayor motivación, soporte, compañía y alegría en los momentos más difíciles de mi vida. Tú has sido mi luz y mi inspiración a lo largo de este viaje académico. Cada paso que he dado en la búsqueda del conocimiento y el crecimiento ha sido motivado por el deseo de brindarte un ejemplo de perseverancia y dedicación. Siempre llevaré tu imagen en mi corazón y tu futuro en mi mente. Tu amor y comprensión en los momentos en que mi tiempo se dividía entre los libros y las responsabilidades han sido un recordatorio constante de lo valioso que es cada esfuerzo. Que esta tesis sea un testimonio de que los sueños pueden alcanzarse con trabajo arduo y amor incondicional. Gracias por ser mi mayor motivación y por ser un recordatorio constante de que el aprendizaje y el progreso valen la pena. Este logro es tuyo tanto como mío, y espero que te sirva como un ejemplo de que nunca debes dejar de perseguir tus propios sueños.

Joselyn Estefania Quishpe Paucar

## **UNIVERSIDAD TÉCNICA DE COTOPAXI FACULTAD DE CIENCIAS AGROPECUARIAS Y RECURSOS NATURALES**

## **TÍTULO: "ANÁLISIS MULTITEMPORAL DEL CAMBIO DEL RECURSO HÍDRICO (2013 – 2023) EN LOS PÁRAMOS DE LA PARROQUIA ISINLIVÍ PROVINCIA DE COTOPAXI".**

AUTORA: Quishpe Paucar Joselyn Estefania

### **RESUMEN**

<span id="page-8-0"></span>El presente proyecto de investigación se basa en el análisis multitemporal del cambio del recurso hídrico en los páramos de la parroquia Isinliví, cantón Sigchos, provincia de Cotopaxi. Para ello, se empleó el cálculo del índice espectral NDWI (Índice de Agua de Diferencia Normalizada) que permite detectar la presencia de agua identificando zonas de elevada saturación de humedad y determinar el estrés hídrico en vegetación. Se realizó una clasificación supervisada de variable cualitativa, matrices de confusión y transición, descripción y comparación de datos de los años 2014, 2018 y 2022. Los resultados tras el cálculo NDWI van desde 0,10 a -0,55 de tal forma que los valores bajos sugieren condiciones de déficit de agua y los valores altos indican abundancia de agua en la vegetación y el suelo. Se presentaron cinco clasificaciones distintas: zonas con cobertura e hidratación creciente, buen estado hídrico, baja cobertura o indicios de estrés hídrico, estrés hídrico y suelo sin cobertura vegetal. El área total de los páramos abarca 5214 hectáreas (ha). La validación de datos mediante la matriz permitió evaluar la precisión y exactitud de la clasificación. Los resultados demostraron un nivel de precisión del 93,2% en 2014, 88,4% en 2018 y 98% en 2022. La suma de valores correspondientes al año 2014 y al año 2022 permitió identificar la transición de cambio, revelando tanto áreas donde los valores se mantienen como aquellas donde se ha manifestado cambio. El análisis multitemporal reveló que los páramos de la parroquia Isinliví experimentaron estrés hídrico predominante en 2018 y 2022. Durante estos años, se observaron cambios notables en la humedad y disponibilidad de agua en la vegetación y el suelo en áreas específicas de los páramos. En conclusión, se evidenció que la cobertura vegetal en los páramos de la parroquia Isinliví ha experimentado transformaciones a lo largo de los años, con áreas degradadas y áreas regeneradas. Estos cambios han sido impulsados por problemas ambientales y actividades antrópicas, resaltando la necesidad de implementar medidas de manejo sostenible y conservación para proteger estos valiosos ecosistemas y asegurar la disponibilidad de recursos hídricos a largo plazo.

**Palabras clave:** erosión, subsuelos, absorción, ecología y biomas.

## **TECHNICAL UNIVERSITY OF COTOPAXI FACULTY OF AGRICULTURAL SCIENCE AND NATURAL RESOURCES**

## **THEME: "MULTITEMPORAL ANALYSIS OF WATER RESOURCE CHANGE (2013-2023) IN THE MOORLANDS OF THE ISINLIVÍ PARISH, COTOPAXI PROVINCE"**

AUTHOR: Quishpe Paucar Joselyn Estefania

## **ABSTRACT**

<span id="page-9-0"></span>This research project is based on the multi-temporal analysis of water resource change in the moorlands of Isinliví parish, Sigchos canton, Cotopaxi province. For this purpose, the calculation of the spectral index NDWI (Normalised Difference Water Index) was used to detect the presence of water by identifying areas of high humidity saturation and to determine water stress in vegetation. A supervised qualitative variable classification, confusion and transition matrices, description and comparison of data from the years 2014, 2018 and 2022 were carried out. The results after NDWI calculation range from 0.10 to -0.55 such that low values suggest water deficit conditions and high values indicate abundance of water in vegetation and soil. Five different classifications were presented: areas with increasing cover and hydration, good water status, low cover or signs of water stress, water stress and soil without vegetation cover. The total area of the moorland covers 5214 hectares (ha). Data validation using the matrix allowed the accuracy and precision of the classification to be assessed. The results showed an accuracy level of 93.2% in 2014, 88.4% in 2018 and 98% in 2022. The sum of values for 2014 and 2022 identified the transition of change, revealing both areas where values are maintained and those where change has occurred. The multi-temporal analysis revealed that the moorlands of Isinliví parish experienced predominant water stress in 2018 and 2022. During these years, noticeable changes in humidity and water availability in vegetation and soil were observed in specific areas of the moorlands. In conclusion, it was evident that the vegetation cover in the moorlands of Isinliví parish has undergone transformations over the years, with degraded areas and regenerated areas. These changes have been driven by environmental problems and anthropogenic activities, highlighting the need to implement sustainable management and conservation measures to protect these valuable ecosystems and ensure the long-term availability of water resources.

**Keywords:** erosion, subsoils, absorption, ecology and biomes.

# ÍNDICE DE CONTENIDOS

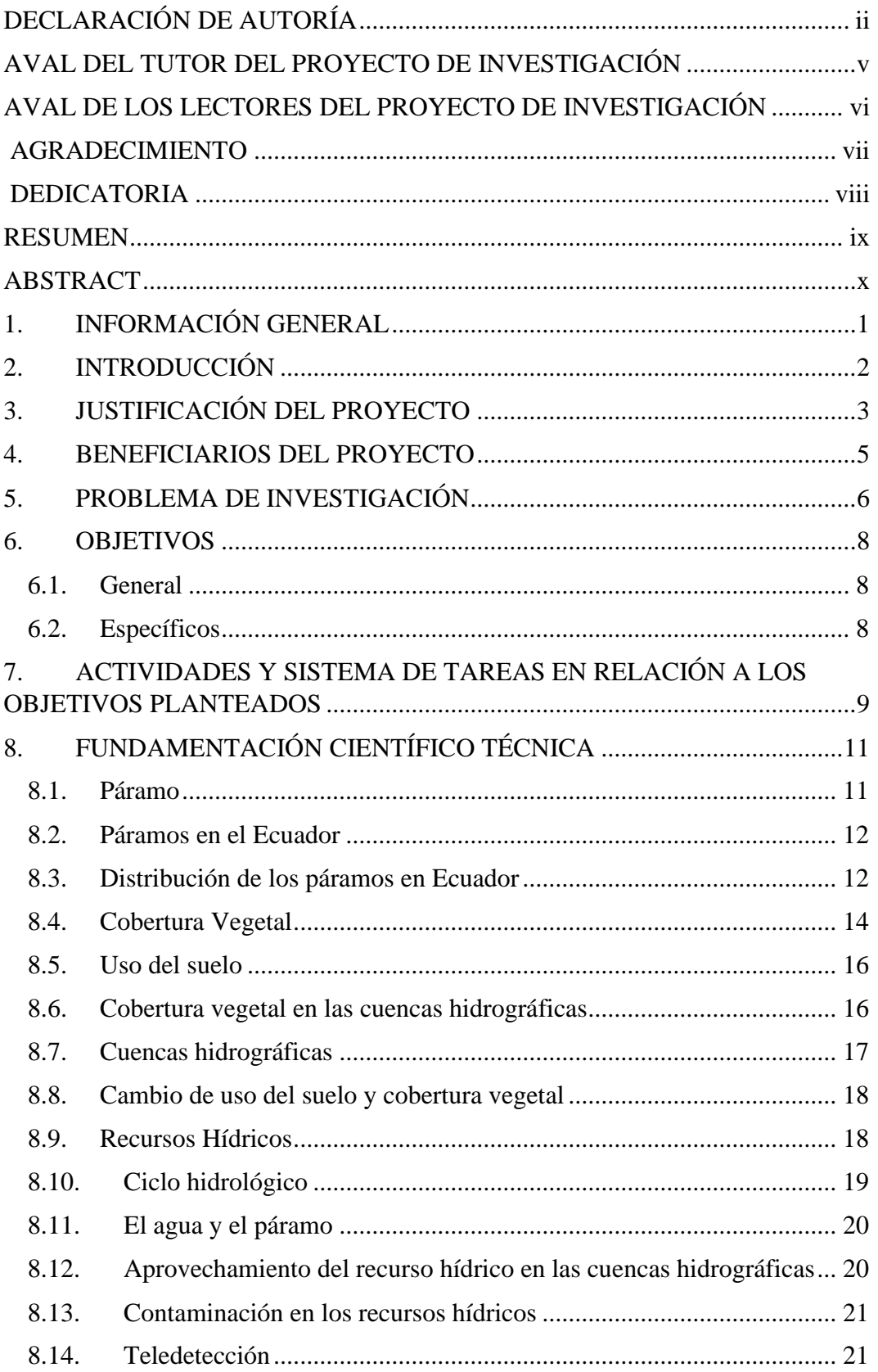

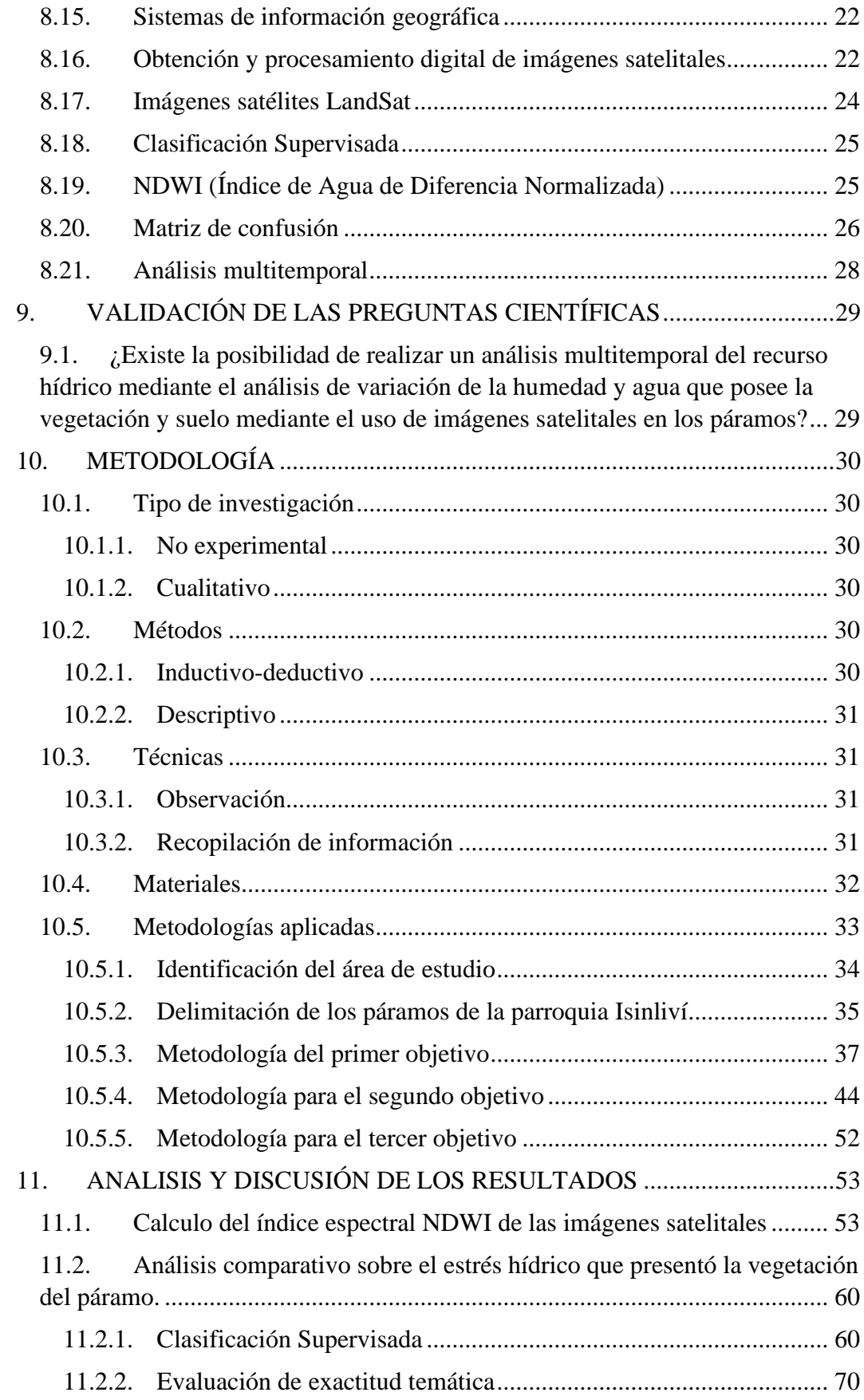

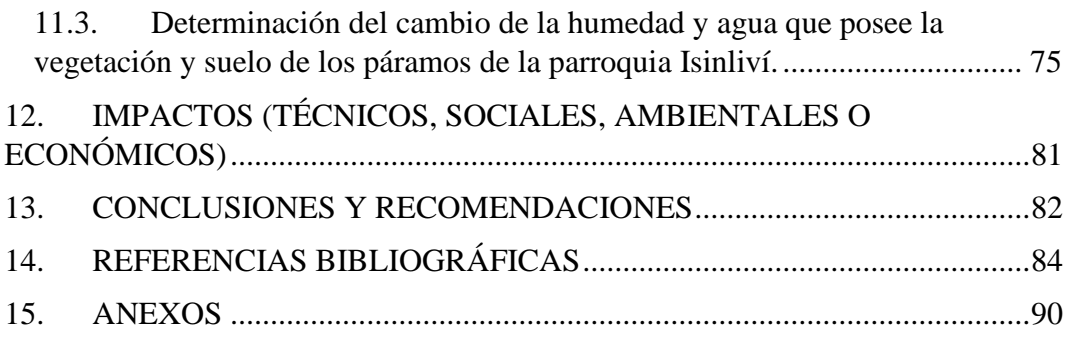

# **ÍNDICE DE TABLAS**

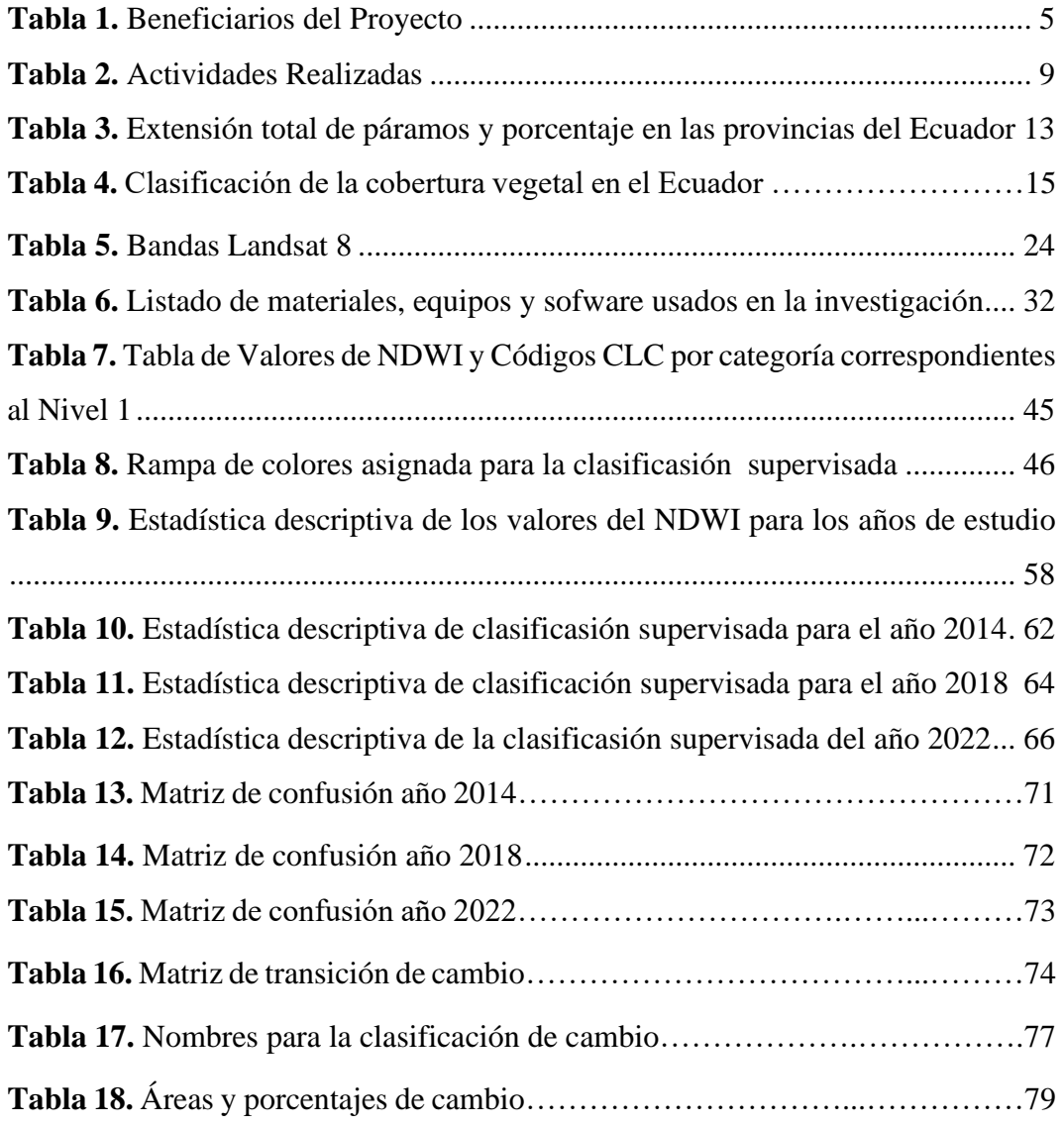

# **ÍNDICE DE FIGURAS**

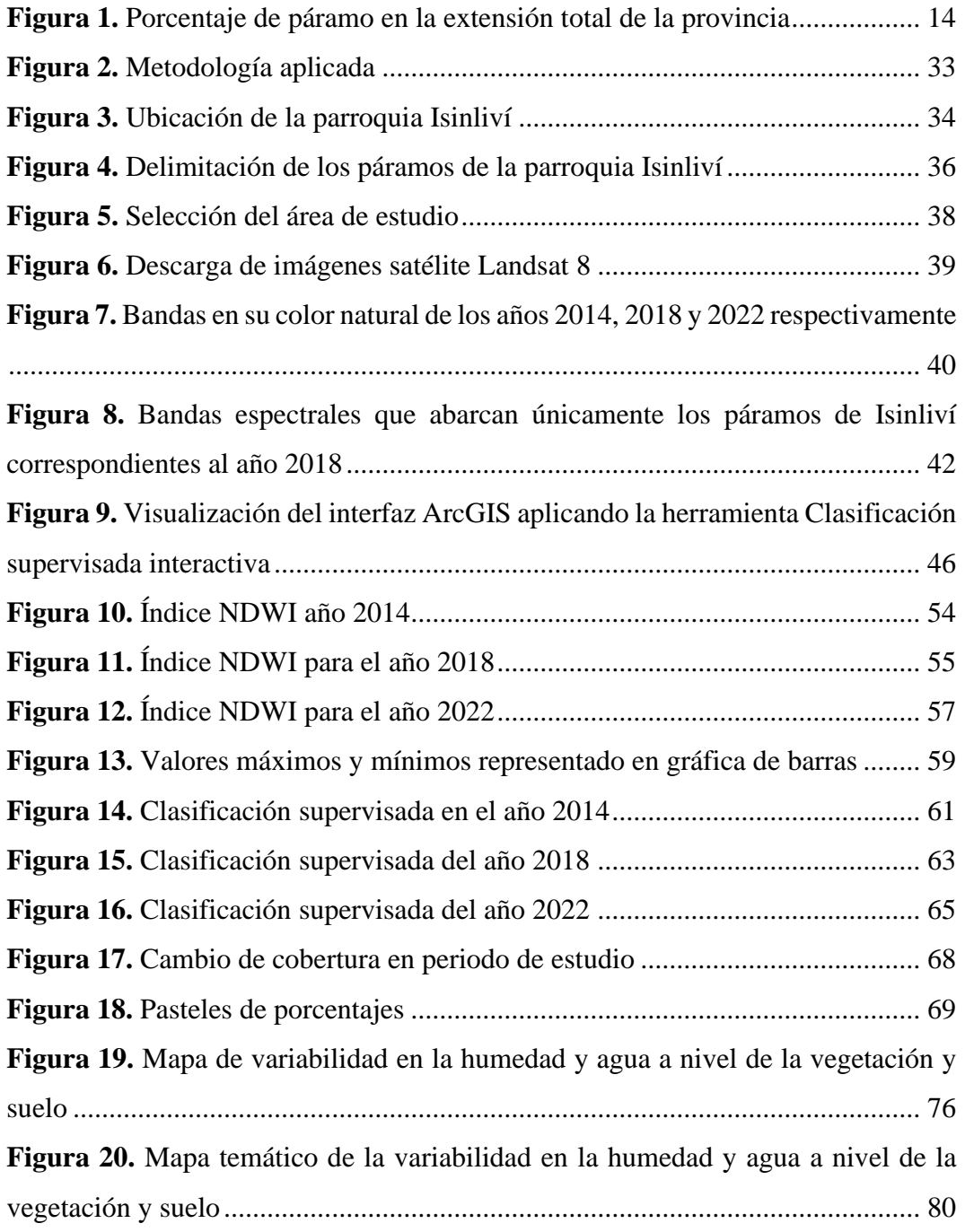

## **TABLA DE ANEXOS**

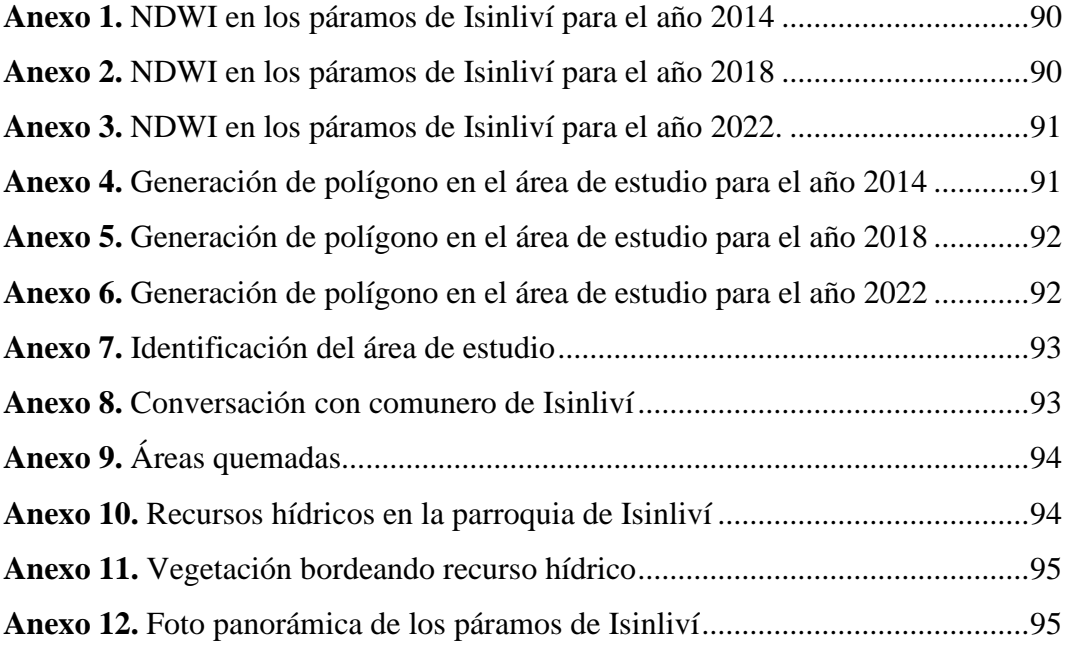

## <span id="page-16-0"></span>**1. INFORMACIÓN GENERAL**

Título del Proyecto:

"Análisis multitemporal del cambio del recurso hídrico (2013 – 2023) en los páramos de la parroquia Isinliví provincia de Cotopaxi"

#### **Lugar de ejecución:**

Parroquia de Isinliví, Cantón Sigchos, Provincia de Cotopaxi

### **Institución, unidad académica y carrera que auspicia:**

Universidad Técnica de Cotopaxi, Facultad de Ciencias Agropecuarias y Recursos Naturales, carrera de Ingeniería en Medio Ambiente.

Nombres de equipo de investigación: Tutor: Ing. Marco Antonio Rivera Moreno. Estudiante: Srta. Quishpe Paucar Joselyn Estefania. LECTOR 1: Mg. José Andrade. LECTOR 2: Mg. José Agreda. LECTOR 3: Mg. Issac Cajas.

## **Área de Conocimiento:**

Ciencia Naturales. Medio Ambiente, Ciencias Ambientales.

Línea de investigación:

Análisis conservación y aprovechamiento de la biodiversidad local

Sub-línea de Investigación de la Carrera:

Sostenibilidad Ambiental.

Manejo y conservación del recurso hídrico.

### **Línea de Vinculación de la Facultad:**

Gestión de recursos naturales, biodiversidad, biotecnología y genética, para el desarrollo humano y social.

### <span id="page-17-0"></span>**2. INTRODUCCIÓN**

Los páramos, siendo ecosistemas estratégicos y vitales para el equilibrio ambiental, desempeñan un papel fundamental en el abastecimiento de agua para diversas comunidades y regiones. Los páramos de la parroquia de Isinliví, ubicada en la provincia de Cotopaxi, no es la excepción, ya que depende en gran medida de los servicios ecosistémicos proporcionados por los páramos locales para satisfacer sus necesidades hídricas. En los últimos años, se hallaron crecientes preocupaciones acerca del impacto del cambio climático y las actividades humanas en estos delicados hábitats naturales. La saturación de agua en el aire, el aumento de la deforestación, la expansión de actividades agrícolas y ganaderas, así como otras formas de intervención humana, han generado inquietudes sobre la calidad y cantidad del recurso hídrico disponible en los páramos de Isinliví.

El presente estudio tiene como finalidad realizar un análisis multitemporal del cambio del recurso hídrico en los páramos de la parroquia de Isinliví durante el período comprendido entre 2013 y 2023. Pues, se sustenta en realizar un análisis multitemporal del recurso hídrico en los páramos de la parroquia Isinliví durante el período comprendido entre los años 2013 y 2023. Mediante el uso de tecnologías de teledetección, sistemas de información geográfica y análisis estadístico, se busca evaluar la evolución de las fuentes de agua en el área de estudio y cuantificar los cambios ocurridos en el volumen y distribución de los recursos hídricos. El análisis se basó en el procesamiento y la interpretación de datos satelitales, y la revisión de información socioeconómica y ambiental relevante. Además, se consideraron las percepciones y conocimientos de la comunidad local, quienes son actores fundamentales en la gestión sostenible del recurso hídrico. Los resultados de esta investigación fueron de gran importancia para la toma de decisiones informadas en materia de gestión y conservación de los páramos de Isinliví, contribuyendo así a la protección de este ecosistema y garantizando la disponibilidad de agua de calidad para las generaciones presentes y futuras. Este análisis multitemporal proporcionó una comprensión más profunda y precisa de la situación hídrica en los páramos de la parroquia de Isinliví, permitiendo así la implementación de estrategias efectivas que aseguren la sustentabilidad de este invaluable recurso natural.

## <span id="page-18-0"></span>**3. JUSTIFICACIÓN DEL PROYECTO**

"El páramo como ecosistema encierra gran biodiversidad, es fuente de recursos naturales, desempeña importantes funciones ambientales, pero al mismo tiene una historia de relaciones, mutuamente determinantes, de la naturaleza con los pueblos asentados en esos territorios o cerca de ellos" (Camacho, 2013). A causa de estas relaciones entre naturaleza-sociedad y otros factores determinantes, los páramos en la actualidad pasan por un proceso de deterioro ambiental en el que se evidencia la pérdida de sus cualidades tales como: su biodiversidad que lo caracteriza, la diversidad de fuentes de agua dulce disponibles y su capacidad de retención del agua en sus suelos. Por lo tanto, el presente proyecto de investigación se enfoca en realizar un análisis multitemporal identificando el cambio y disponibilidad del recurso hídrico en los páramos en base a la variación de la humedad y agua que posee la vegetación y suelo mediante imágenes satelitales de la parroquia Isinliví, ya que, debido al cambio reciente de la cobertura vegetal y el uso descontrolado de las fuentes hídricas producidos por actividades económicas, las fuentes hídricas situadas en el páramo se han visto afectados. Este trabajo permitió demostrar la variación que se ha generado en este recurso y profundizar conocimientos teóricos en relación a los sistemas hídricos que poseen los páramos.

Al no evidenciarse estudios previos de esta índole en el sector, toma gran relevancia puesto que se generará nuevas líneas investigación y aportará conocimiento para posibles futuros proyectos de conservación y protección tanto para el páramo como para el agua. De este modo y conforme a los resultados obtenidos se desarrollará conocimiento que permita no solo a atender necesidades locales y ambientales, sino a la consideración de crear un marco legal limitando la expansión de la frontera agrícola e incentivar a una agricultura sustentable y sostenible. Además, ofrecerá información que permita dar soporte a la hora de tomar decisiones sobre las acciones que involucran al recurso hídrico atendiendo necesidades de carácter local y ambientales.

Por lo tanto, esta investigación es fundamental y necesaria porque este tipo de estudio en el que intervienen los SIG (Sistemas de Información Geográficas), permiten identificar y describir áreas en las cuales el recurso hídrico a reflejado su cambio en un periodo de tiempo determinado y posteriormente tener claro cómo proceder con su intervención, protección, recuperación o restauración. Además de dar a conocer a la población y a las autoridades la pérdida que está teniendo este recurso y como se puede agravar esa pérdida si no se da la importancia necesaria.

## <span id="page-20-0"></span>**4. BENEFICIARIOS DEL PROYECTO**

En este apartado se detallan a los beneficiarios directos e indirectos del proyecto de investigación:

## <span id="page-20-1"></span>**Tabla 1.**

*Beneficiarios del Proyecto*

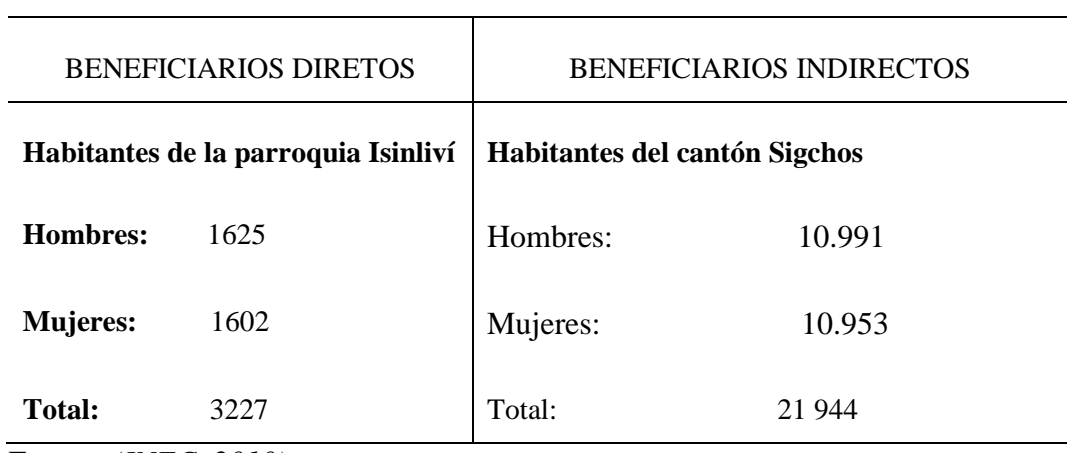

Fuente: *(INEC, 2010)*.

(GAD Municipal Sigchos, 2012)

## <span id="page-21-0"></span>**5. PROBLEMA DE INVESTIGACIÓN**

"En Ecuador, según (Proyecto Páramo) el 60% del espacio definido como páramo está siendo intervenido, su superficie ha disminuido drásticamente a nivel nacional en los últimos 40 años, resultado del agotamiento de las tierras bajas, disminución de los rendimientos y avance de la frontera agrícola, crecimiento de la población que demanda superficies agrícolas, el fraccionamiento de las tierras comunales, poca tierra debido a la distribución por herencia" (Cunalata & Inga, 2012).

Las amenazas que afrontan los páramos corresponden a diversos aspectos generados que van desde siglos pasados y a lo largo del tiempo estos ecosistemas se han visto utilizados en prácticas de carácter agrario, actividades que se han venido desarrollando hasta la actualidad. Pues, el ecosistema páramo debido a su fragilidad, los cambios del uso del suelo y la presencia de actividades agrícolas, se están viendo afectados por la erosión, lo que provocaría un descenso de la capacidad de retención y contenido total de agua disponible, una disminución importante de la capacidad de regulación del agua en las cuencas de los páramos.

"Los diferentes tipos de uso del páramo en alturas extremadamente altas o bajas ocasiona la pérdida de sus funciones ecológicas por otra parte, las prácticas agrarias imponen un alto riesgo en la perdida de los ecosistemas frágiles debido a la carga animal, pisoteo, quema, cambio de uso del suelo y la utilización de productos agroquímicos a causando degradación en los suelos" (Cuascota, 2016).

En ese sentido, las cuencas hidrográficas y principalmente los cuerpos de agua están sometidos a fuertes modificaciones como resultado de los cambios en el uso y cobertura de la tierra (Moreira, Mirandola, Pinto, Salinas, & Oliveira, 2019). La disponibilidad hídrica en los ecosistemas de páramo actualmente se encuentra expuesto y se señala que el avance de la frontera agrícola, agropecuaria y el cambio climático son problemas que aceleran esta alteración, por lo que, la preservación y conservación de dicho recurso natural se encuentra en proceso de deterioro. Desde hace un tiempo el interés por racionalizar el uso y el manejo de los recursos naturales, principalmente el suelo y el agua, en las cuencas hidrográficas han ido en

crecimiento debido a estos problemas ambientales y antropogénicos que año tras año han venido suscitando impactos ambientales de gran magnitud a estos ecosistemas frágiles.

Los páramos de la parroquia Isinliví no son la excepción, pues, en el PDOT Isinliví del año 2019 menciona que hasta finales del año 2017 se dispone de un Plan de Manejo de Páramos que no se ha cumplido. Dicho incumplimiento se determina por varios factores como: el desconocimiento de la importancia del documento por parte del GAD y la población a causa de la falta de socialización sobre el manejo de este importante documento, la falta de presupuesto específico para este tipo de proyectos y la poca exigencia de cumplimiento para los GADs por parte de las autoridades ambientales de contar con dicho plan. Por lo que estos elementos mencionados, ponen en aviso a la comunidad y autoridades para proporcionar posibles soluciones y estrategias en beneficio de la diversidad biológica y conservación de los páramos.

De este modo surge la iniciativa de elaborar un análisis multitemporal en el que se determine la variación de la humedad y agua que posee la vegetación y suelo mediante imágenes satelitales en los páramos de la parroquia Isinliví, ya que, actualmente los páramos de esta parroquia carecen de este tipo de análisis multitemporales debidamente detallados, con el que se permita establecer niveles de variación o alteración en el que se determinen cambios leves o considerables en cuanto a la disponibilidad del líquido vital proveniente del páramo en los últimos años. Lo que conlleva a contestar la siguiente interrogante: ¿Existe cambio en los sistemas hídricos con la variación de la cobertura vegetal en los páramos de la parroquia de Isinliví?

## <span id="page-23-0"></span>**6. OBJETIVOS**

#### <span id="page-23-1"></span>**6.1.General**

Realizar un análisis multitemporal sobre variación de la humedad y agua a nivel de la vegetación y suelo mediante imágenes satelitales en los páramos de la parroquia Isinliví, cantón Sigchos provincia de Cotopaxi.

## <span id="page-23-2"></span>**6.2.Específicos**

- Calcular el índice espectral NDWI de las imágenes satelitales en el periodo de tiempo 2013-2023.
- Realizar un análisis comparativo sobre el estrés hídrico que presenta la vegetación del páramo.
- Determinar el cambio de la humedad y agua que posee la vegetación y suelo mediante la elaboración de un mapa general de los páramos de la parroquia Isinliví.

## **7. ACTIVIDADES Y SISTEMA DE TAREAS EN RELACIÓN A LOS OBJETIVOS PLANTEADOS**

## **Tabla 2.**

*Actividades Realizadas*

<span id="page-24-1"></span><span id="page-24-0"></span>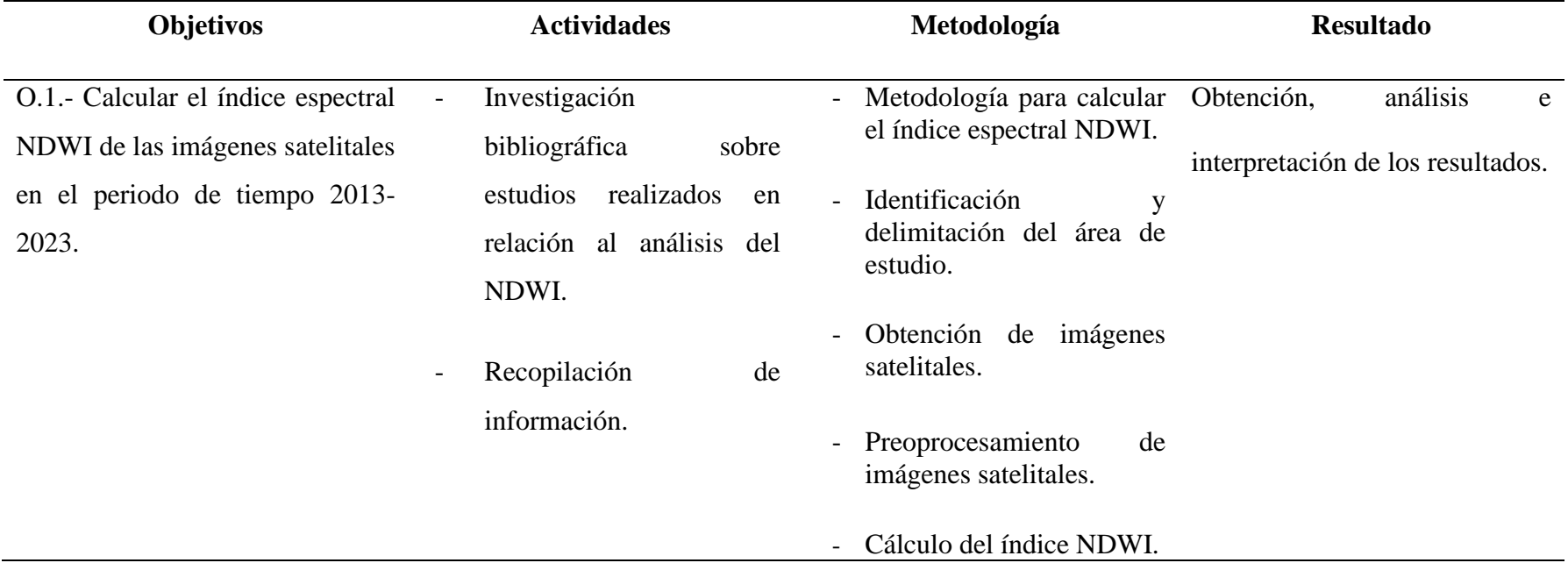

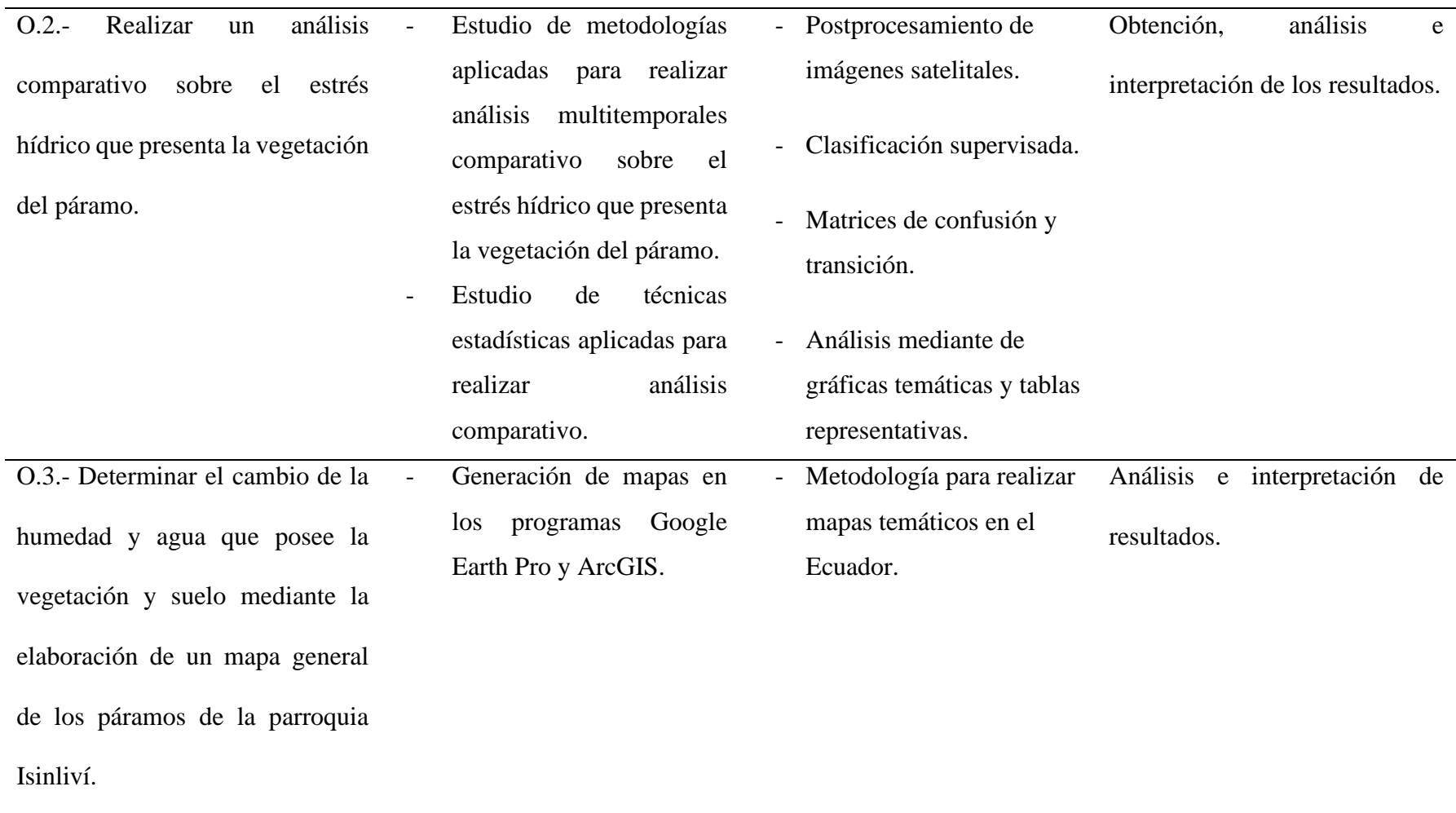

**Elaborado por:** El autor.

## <span id="page-26-0"></span>**8. FUNDAMENTACIÓN CIENTÍFICO TÉCNICA**

#### <span id="page-26-1"></span>**8.1.Páramo**

Al hablar del páramo nos referimos a un sin número de definiciones y conceptos que van desde considerarse como ecosistemas frágiles y megadiversos hasta ser contemplados como esponjas naturales que absorben y almacenan agua. Cada definición y cada concepto engloban a una sola descripción: el páramo se destaca variedad bilógica muy particular que se encuentran adaptada a muy bajas temperaturas y a condiciones climáticas extremas. Sin embargo, (Morales & Estévez, 2006) relatan que el páramo es un ecosistema restringido a las cumbres de algunas regiones tropicales de Centro y Sudamérica, Asia, África y Oceanía. En el que sus límites pueden variar según las condiciones típicas de la región en la que se encuentra. De tal forma que su ubicación geográfica, la topografía, la historia geológica y evolutiva del sitio y la latitud son los factores que determinan la ubicación en dependiendo de la altitud de los páramos alrededor del mundo. Así mismo, en el libro publicado por la USFQ en colaboración con (Hofstede, et al., 2023, pág. 22) sostienen que, aunque tradicionalmente el páramo ha sido considerado una unidad ecosistémica neotropical altoandina, en realidad se trata de un paisaje compuesto por varios ecosistemas que interactúan entre el límite superior de la línea de bosque hasta la cima de las montañas o el límite inferior de los glaciares, donde estos están presentes.

El páramo es un ecosistema único de alta montaña se caracteriza por su gran riqueza ecológica. Pues, esta se basa en sus paisajes únicos donde alberga flora y fauna mayoritariamente endémica. Así mismo, son fundamentales por su valor hídrico ya que al ser su principal servicio ecosistémico estos se convierten en lugares apropiados para la regulación, captación y almacenamiento de agua. De esta manera se puede afirmar que, los páramos son ecosistemas de gran importancia para la regulación del agua, la biodiversidad y la captura de carbono, por lo que su conservación es fundamental para mantener la salud del planeta y garantizar el bienestar de las comunidades que dependen de ellos.

#### **8.2.Páramos en el Ecuador**

<span id="page-27-0"></span>En el Ecuador el páramo se caracteriza por poseer un clima frío y húmedo todo el tiempo con temperaturas bajas y una elevada incidencia de lluvia y neblina. Para (Manosalvas, Dupuits, & Mena-Vásconez, 2023) los páramos situados en el territorio ecuatorianos "brindan servicios hidrológicos esenciales que incluyen la generación y regulación de caudal, el control de la erosión y el abastecimiento de agua para consumo humano". Y aunque a ciencia cierta es tan complejo definir una altitud exacta y referencial de los páramos la clasificación de los páramos según MAE (2014) incluye dos tipos generales: aquellos que están en el norte y centro que empiezan en la vertiente oriental a los 3700 m y en la occidental a los 3400 m—, y los páramos del sur, que empiezan a los 2800 m. Pero esta separación como afirman (Manosalvas, Dupuits, & Mena-Vásconez, 2023) tiene que ver con la geología y la geomorfología considerando que el límite generalmente se establece en el nudo del Azuay, que es el límite entre las cuencas del río Chanchán al norte y el río Cañar al sur. Sin embargo, tal como afirma la Ley de Conservación y Uso Sustentable de la Biodiversidad del Ecuador el páramo se define como:

"Ecosistema tropical alto andino que se extiende en los Andes septentrionales, entre el actual o potencial límite superior de bosque andino cerrado y la línea de nieve perpetua, caracterizado por una vegetación dominante no arbórea, alta irradiación ultravioleta, bajas temperaturas y alta humedad."

El páramo al ser un ecosistema natural, se encuentra dominado por pajonales, rosetales, arbustales, humedales y pequeños bosquetes (Hofstede, 2014). Se encuentran principalmente en las partes altas de los Andes Ecuatorianos, entre aproximadamente los 3.500 metros hasta la altitud en la que las condiciones climáticas y edáficas permitan la existencia de vida, es un ecosistema el cual se caracteriza por su clima frío y es muy frágil a los cambios en el uso de la tierra.

#### **8.3.Distribución de los páramos en Ecuador**

<span id="page-27-1"></span>Los páramos ecuatorianos se encuentran principalmente en la Cordillera de los Andes que recorren principalmente las provincias ubicadas en las región interandina y norte del Ecuador destacándose por su importancia ecológica, su

función en la regulación hídrica y en el almacenamiento del carbono. En el último año el Ministerio del Ambiente, Agua y Transición Ecológica a identificado a los páramos ecuatorianos con una extensión de 1,52 millones de hectáreas y aunque parezca un aumento del terreno paramuno realmente es el análisis y la interpretación que se le da a las imágenes satelitales con respecto a la consideración de que es o no es páramo. En la Tabla 3 se observa datos de extensión y porcentaje de páramo por provincia:

## <span id="page-28-0"></span>**Tabla 3.**

| Provincia        | Extensión (hectáreas) | Porcentaje de Páramo |
|------------------|-----------------------|----------------------|
| Napo             | 249697                | 16,42%               |
| Azuay            | 213664                | 14,05%               |
| Chimborazo       | 196327                | 12,91%               |
| Pichincha        | 146807                | 9,65%                |
| Morona Santiago  | 126751                | 8,33%                |
| Cotopaxi         | 111085                | 7,30%                |
| Cañar            | 97477                 | 6,41%                |
| Tungurahua       | 95346                 | 6,27%                |
| Zamora Chinchipe | 73530                 | 4,83%                |
| Imbabura         | 61561                 | 4,05%                |
| Carchi           | 48878                 | 3,21%                |
| Loja             | 37687                 | 2,48%                |
| Bolívar          | 34264                 | 2,25%                |
| El Oro           | 15660                 | 1,03%                |
| Sucumbíos        | 12249                 | 0,81 %               |
| Esmeraldas       | 166                   | 0,01%                |
| Total            | 1521148               | 100%                 |

*Extensión total de páramos y porcentaje en las provincias del Ecuador*

**Fuente:** MAATE, Estadísticas de Páramo (en línea)2

Sin embargo, en términos de los diferentes tipos de páramo el que se encuentra en más provincias es el "Herbazal páramo" conforme lo establece la nomenclatura del MAE (2014). Este pajonal generalmente se asocia con el páramo tradicional y se encuentra en 15 o 16 provincias. Conforme a ello y en términos de las provincias más parameras se pueden establecer comparando la extensión de los páramos con la extensión total de cada provincia (Manosalvas, Dupuits, & Mena-Vásconez, 2023). En la Figura 1 se observa que la provincia de Cotopaxi ocupa el sexto lugar dentro de esta categoría.

#### <span id="page-29-1"></span>**Figura 1.**

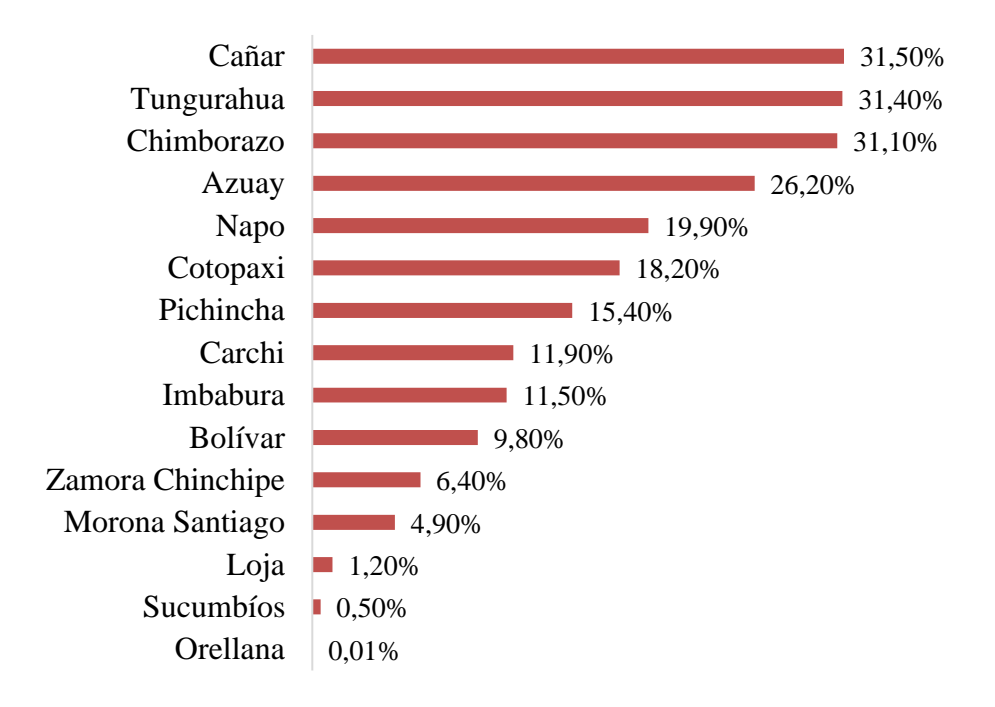

*Porcentaje de páramo en la extensión total de la provincia*

<span id="page-29-0"></span>**Fuente:** MAE (2014).

#### **8.4.Cobertura Vegetal**

La cobertura vegetal varía conforme su altitud y condiciones climáticas. Sin embargo, se la puede definir como la capa de vegetación natural que cubre la superficie terrestre, comprendiendo una amplia gama de biomasas con diferentes características fisonómicas y ambientales que van desde pastizales hasta las áreas cubiertas por bosques naturales (Maza, 2009). Pero a la vez, involucra las coberturas vegetales producto de actividades hechas por el hombre lo que determina

la variedad de ocupación que existen sobre este. Reflejando espacios de carácter urbanos, cultivos agrícolas y forestales, vegetación nativa aguas o terrenos baldíos poniendo al descubierto la ocupación actual del suelo.

En el Ecuador entre los años 2016 y 2019 se clasificó el uso de cobertura vegetal desde la recolección y procesamiento de información por parte de entidades como el MAATE (Ministerio del Ambiente, Agua y Transición Ecológica), MAGAP (Ministerio de Agricultura y Ganadería) y IEE (Instituto Espacial Ecuatoriano):

## <span id="page-30-0"></span>**Tabla 4.**

| <b>NIVEL II MAGAP</b>      |  |
|----------------------------|--|
| <b>Bosque Nativo</b>       |  |
| Plantación forestal        |  |
| Vegetación arbustiva       |  |
| Páramo                     |  |
| Vegetación herbácea        |  |
| Cultivo anual              |  |
| Cultivo semipermanente     |  |
| Cultivo permanente         |  |
| Pastizal                   |  |
| Natural                    |  |
| Artificial                 |  |
| Área sin cobertura vegetal |  |
| Glaciar                    |  |
|                            |  |

*Clasificación de la cobertura vegetal en el Ecuador* 

*Fuente: MAATE y MAGAP (2015)*

#### **8.5.Uso del suelo**

<span id="page-31-0"></span>El uso del suelo implica el aprovechamiento y manera en el que se lo utiliza para diferentes actividades como la ocupación o actividad de carácter antropogénico en las diferentes coberturas de un área determinada, que es el resultado de la interacción entre elementos biofísicos y culturales de un área en específico. Sin embargo, el uso del suelo puede variar conforme se presenten características geográficas, la disponibilidad de recursos naturales y las necesidades económicas y sociales de la población.

De acuerdo a la información de cobertura vegetal del MAE citado por GAD parroquia Isinliví (2019), en cuanto al uso actual del suelo en la parroquia, aproximadamente 2677,00 hectáreas de tierra son destinadas a actividades agropecuarias, lo que representa el 31,74 % del territorio, mientras que aproximadamente 2627,73 has son páramos, lo que corresponde al 31,15 % del territorio.

#### **8.6.Cobertura vegetal en las cuencas hidrográficas**

<span id="page-31-1"></span>La cobertura vegetal en las cuencas hidrográficas es en general de vegetación nativa que respalda a los suelos a mantenerse con características físicas denotando la permeabilidad, estructura, densidad aparente y agronómicamente deseable. Pues, el área de cobertura vegetal que circunda las cuencas hidrográficas está integrado por árboles y plantas que favorecen a mantenerlas en buenas condiciones. Todo lo contrario, pasa con la vegetación no nativa ya que al reforestar con esta cambia los sistemas radiculares, las necesidades nutricionales son diferentes, afectando las características del suelo (Chicaiza, 2016). A continuación, el mismo autor indica algunos de los beneficios que poseen las cuencas al presentar cobertura vegetal nativa:

- La capa vegetal suaviza el impacto al suelo del agua de lluvia al caer.
- Aumenta la infiltración y la evaporación, siendo esta importante porque ayuda a mantener el ciclo hidrológico.
- La hojarasca absorbe energía de la escorrentía y reduce la erosión.
- El suelo filtra el agua y esta traspasa los estratos de la tierra hasta encontrar acuíferos o ríos subterráneos, este proceso ayuda a la remoción de microorganismos patógenos.
- Las rocas y los árboles caídos en el cauce del río, desaceleran la velocidad del agua y ayudan a retener los sedimentos.
- Reducen las escorrentías.
- Reducen la erosión y la sedimentación.

## **8.7.Cuencas hidrográficas**

<span id="page-32-0"></span>En la cuenca se encuentran diversos tipos de vegetación, definidos en cierto grado por parámetros físico ambientales, biológicos y edáficos. La cuenca hidrográfica está constituida por el territorio que delimita el curso de un rio y el espacio donde se colecta el agua que converge hacia un mismo cauce (Yanchatipán, 2012).

Según el Plan Hidrológico Nacional (2007) (citado por Yanchatipán, 2012) "La Cuenca Hidrográfica, sus recursos naturales y habitantes poseen condiciones físicas, biológicas, económicas, sociales y culturales que les confieren características particulares a cada una, importantes para considerarlas como unidades de planificación" (pág. 97).

En zonas de altas montañas y cordilleras los ejes longitudinales de las cuencas se constituyen en vías naturales de comunicación y de integración comercial, sea a lo largo de sus ríos, de las cumbres que las separan una de otras. Se fomentan estrechos mecanismos de interacción entre sus habitantes que le confieren condiciones socioeconómicas particulares.

En grandes cuencas con descargas de agua importantes y con amplios valles relativamente planos, el eje de los ríos se constituye también en una zona de articulación entre sus habitantes, sobre todo por el uso del cauce del rio para Navegación, transporte y comunicación. Sin embargo, en muchos casos las divisiones de las cuencas no coinciden con las divisiones políticas y así la planificación de un área no se desarrolla armoniosamente (Yanchatipán, 2012, pág. 25).

La parroquia Isinliví cuenta con una solo cuenca hidrográfica que toma de nombre, río Esmeraldas, ésta ocupa aproximadamente una extensión de 8478.47 Ha que hacen una unidad hidrográfica de nivel V. De acuerdo a la información de la Secretaría del Agua SENAGUA, en la parroquia se registran 9 concesiones de agua para consumo, pues, la oferta hídrica actual satisface medianamente las necesidades de consumo humano, animal y riego, y en consecuencia se observa escasez en la zona media.

#### **8.8.Cambio de uso del suelo y cobertura vegetal**

<span id="page-33-0"></span>El cambio de uso del suelo y la cobertura vegetal es un proceso en el que se produce modificaciones en la forma en que se utiliza el territorio y en la vegetación que lo cubre, resultado directo que tiene un impacto significativo en el medio ambiente, la biodiversidad y el clima.

El páramo ha evolucionado no sólo por la influencia del clima, el suelo y demás factores naturales; como ente social, el páramo ha evolucionado con los seres humanos que han habitado en él (Obando, 2019). También, (Obando, 2019) que "la influencia antropogénica, en los últimos años se ha evidenciado una reducción en la cobertura de páramo, esta tendencia a la perdida de páramo parece ser el común desde hace muchos años, y la presencia humana es el efecto determinante en este comportamiento". Además de que el cambio de uso del suelo y la cobertura vegetal en los páramos puede tener un impacto muy significativo en el ciclo hidrológico.

### **8.9.Recursos Hídricos**

<span id="page-33-1"></span>El agua es uno de los elementos esenciales para la supervivencia en la tierra, siendo el componente básico de los procesos naturales. Según Araujo (2021) ( citado por Maza, 2009) la disponibilidad de agua para el consumo humano en el mundo, es un tema que hoy provoca discusión, aunque existe unanimidad en cuanto a la necesidad de su gestión y racionalización.

El cuerpo de agua corresponde a una extensión de agua ubicado en la superficie terrestre como ríos y lagos, pero también a nivel del subsuelo (ríos subterráneos); los mismos que se hallan en estado líquido o sólido como los glaciares o los casquetes polares. Estos pueden ser artificiales o naturales y de agua dulce o salada, según (Sierra, 2011) se clasifican en:

- Natural: Superficie y volumen vinculado a agua en movimiento o estática.
- Artificial: Involucra superficie y volumen vinculado a agua en movimiento o estática producto de actividades antrópicas o recursos hídricos.

### **8.10. Ciclo hidrológico**

<span id="page-34-0"></span>El ciclo hidrológico es uno de los principales mecanismos para que la vida en la tierra sea posible, razón por la cual es el foco central en la hidrología El ciclo hidrológico en los páramos sigue varios procesos simultáneos que aseguran la circulación y distribución del agua en esta región de alta montaña, entre los cuales se detallan principalmente los siguientes:

- Precipitación: Los páramos reciben precipitaciones en forma de lluvia, niebla y deshielo de los glaciares de las montañas rodeadas (Fecht, 2018).
- Infiltración: El suelo de los páramos tiene una capacidad de retención de agua más baja en comparación con otras zonas, lo que dificulta la infiltración de agua en el subsuelo (Luteyn, s.f.).
- Escorrentía superficial: Debido a la baja capacidad de retención de agua del suelo, parte del agua de lluvia y niebla que no se infiltra se convierte en escorrentía superficial, fluyendo hacia arroyos, ríos y lagos subsuelo (Lendru et al, 2022).
- Evapotranspiración: Los páramos son conocidos por su vegetación y cobertura vegetal densa. A través de la evapotranspiración, las plantas pierden agua a través de la transpiración y la evaporación, devolviéndola a la atmósfera (Lendru et al, 2022).

#### **8.11. El agua y el páramo**

<span id="page-35-0"></span>El agua y la hidrología constituyen elementos básicos en todo ecosistema. Los páramos son fundamentales para la regulación de la hidrología al nivel regional y constituyen la única fuente de agua para la mayoría de las poblaciones localizadas en las faldas de los Andes (Mena, Josse, & Medina, 2000). Como lo señala (Mena, Josse, & Medina, 2000) el páramo es considerado como el ecosistema más sofisticado para el almacenamiento de agua debido principalmente a la gran acumulación de materia orgánica (que aumenta espacios para el almacenamiento de agua) y la morfología de ciertas plantas de páramo (que actúan como verdadera esponja). La función reguladora de la escorrentía y de provisión de agua constante de los páramos hacia tierras bajas se ve amenazada por la alteración de su cubierta vegetal.

Es por ello que el agua es un recurso fundamental para los ecosistemas de páramo y desempeña un papel crucial en su funcionamiento y biodiversidad. Pues, la relación entre agua y páramo es muy estrecha y fundamental ya que son considerados y conocidos como "fábricas de agua" debido su papel crucial en la regulación y suministro de este recurso vital.

## <span id="page-35-1"></span>**8.12. Aprovechamiento del recurso hídrico en las cuencas hidrográficas**

Los recursos hídricos se los han utilizado a lo largo de la historia del hombre, en un principio de una manera sostenible, pero debido al aumento excesivo de la población existe una demanda hídrica ligada al abastecimiento humano, actividades agropecuarias, forestales e industriales (Hernandez, 2008). Aquí comienza el dilema del adecuado uso de los recursos que brindan las cuencas hidrográficas, ya que se pensaba que estos se eran inagotables, pero con el tiempo la humanidad se ha percatado que los recursos van disminuyendo (Chicaiza, 2016).
#### **8.13. Contaminación en los recursos hídricos**

Un factor determinante de la suficiencia o escasez de agua frente a las necesidades humanas globales es la sensibilidad de los recursos hídricos al aumento de temperatura y disminución de la precipitación, precisamente en las zonas con temperaturas medias altas y con precipitaciones bajas (Chicaiza, 2016). La contaminación de los recursos hídricos en los páramos cada vez se torna más preocupantes debido a la importancia vital que estos ecosistemas tienen para el suministro de agua dulce y para la biodiversidad. Dicha contaminación en los páramos puede tener efectos devastadores en la calidad del recurso hídrico y en la biodiversidad de estos ecosistemas que dependen del agua. Además, la pérdida de calidad del agua en estos sistemas puede afectar la capacidad de los páramos para almacenar agua y proporcionar servicios ecosistémicos cruciales.

### **8.14. Teledetección**

Según el Instituto Geográfico Militar (2017) la teledetección es la técnica de adquisición de datos de la superficie terrestre desde sensores instalados en plataformas espaciales. La teledetección o teledetección espacial se refiere a una técnica o serie de métodos que puede obtener información sobre la tierra, sobre las propiedades físicas de los objetos, los recursos naturales y las actividades humanas basadas en mediciones y estudios realizados a distancia, es decir, no tienen relación con ellos (Soria & Matar, 2016).

Pues, la interacción electromagnética entre el terreno y el sensor, genera una serie de datos que son procesados posteriormente para obtener información interpretable de la Tierra. La teledetección es una herramienta muy útil en el análisis del recurso hídrico, ya que permite obtener información detallada sobre la distribución y el estado del agua en diferentes regiones, sin la necesidad de realizar mediciones en el terreno de forma directa.

Algunas de las aplicaciones más importantes de la teledetección en el análisis del recurso hídrico incluyen: la detección de cuerpos de agua, monitoreo de la calidad del agua, evaluación de recursos hídricos subterráneos, monitoreo de humedales, predicción de sequías e inundaciones, gestión de cuencas, estimación del balance hídrico y el control de la erosión.

### **8.15. Sistemas de información geográfica**

Los Sistemas de Información Geográfica (SIG), según (Olaya, 2014) permiten leer, editar, almacenar y gestionar datos espaciales. Además, muestra que, al analizar los datos resultantes, se pueden construir modelos complejos basados en el componente espacial o el componente temático de los datos, produciendo resultados como mapas, informes y gráficos (CORONEL, 2022). También, el autor menciona que los SIG se convierte en la herramienta más adecuada para procesar, gestionar elementos y resultados producidos por otras tecnologías.

Los SIG utilizan mapas digitales y capas temáticas para representar datos geográficos en el que permiten realizar análisis complejos que consideran la ubicación y la relación espacial entre diferentes elementos geográficos. Estos Sistemas de Información Geográfica mantienen una amplia variedad de aplicaciones que se utilizan en diferentes campos de la ciencia especialmente en el análisis y gestión del recurso hídrico en el que permite integrar, visualizar y analizar datos geoespaciales relacionados con el agua, lo que facilita la toma de decisiones informadas y la planificación efectiva de los recursos hídricos.

### **8.16. Obtención y procesamiento digital de imágenes satelitales**

El propósito del procesamiento digital de imágenes, es el de resaltar elementos que son difíciles de percibir o no se pueden distinguir directamente en una imagen (Vivancos & Llastarri, 2005). En el procesamiento digital de imágenes, generalmente se utilizan varias bandas espectrales de un mismo satélite el más conocido Landsat que actualmente posee 8 bandas. Pero también se puede trabajar en modo multisensorial o multitemporal de modo que el número de bandas puede ser mucho mayor. Cuando se trabaja en multibanda se pueden perseguir diferentes objetivos (Vivancos & Llastarri, 2005). Conforme lo establecen los autores (Vivancos & Llastarri, 2005) las funciones básicas de los programas de procesamiento digital de imágenes se pueden resumir en:

a) Efectuar composiciones de color RGB a partir de la combinación de imágenes monocromas.

- b) Generación de histogramas para conocer las características espectrales de las imágenes tratadas.
- c) Efectuar correcciones: Las imágenes de satélite están sometidas a una serie de interferencias o de errores durante su recepción, que perturban la información que quiere analizarse:
	- Fallos en los sensores, generan píxeles incorrectos (corrección radiométrica)
	- Alteraciones en el movimiento del satélite y el mecanismo de captación y los sensores, generan distorsiones en la imagen global (corrección geométrica)
	- Interferencias de la atmósfera, que alteran de forma sistemática los valores de los píxeles (corrección atmosférica).
- d) Filtrado: Son métodos para resaltar o suprimir, de forma selectiva, la información contenida en una imagen para destacar algunos de sus elementos, o también para ocultar valores anómalos. En los programas de tratamiento digital de imágenes de propósito general (GIMP, Photoshop) se pueden experimentar los efectos producidos por un gran número de filtros. Otra técnica para aislar información correspondiente a diferentes escalas espaciales es la transformada de Fourier.
- e) Operaciones con imágenes digitales: Se trata de hacer transformaciones simples en las imágenes, aplicando las operaciones matemáticas básicas. Para ello se requiere un mínimo de 2 imágenes de bandas distintas.

Es importante determinar a qué nivel de área se va a trabajar en el procesamiento de imágenes se debe tomar en cuenta las características que se va a necesitar como: escala, brillo, contraste, resolución espectral, resolución espacial, resolución radiométrica y resolución temporal (Bernis & Betancourt, 2006). En cuanto al procesamiento de las imágenes se establece categorías para cada uno de los pixeles y se clasifica con las diferentes formaciones vegetales, poniendo en práctica una serie de técnicas de reconocimiento de patrones espaciales y espectrales, obteniendo así una cartografía de disponibilidad hídrica (Chicaiza, 2016).

### **8.17. Imágenes satélites LandSat**

Las imágenes satelitales Landsat han sido una de las plataformas más utilizadas en la teledetección terrestre desde su primer lanzamiento. Están compuestas por 7 u 8 bandas espectrales que fuero designadas particularmente para el monitoreo de la vegetación, aplicaciones geológicas y para el estudio de los recursos naturales.

Las herramientas que lleva este satélite permiten realizar un mejor análisis de la cobertura vegetal, suelo, cuerpos de agua, entre otros recursos naturales y las actividades antrópicas o naturales que afectan a estos recursos como incendios, deforestación, avance de la frontera agrícola; permitiendo obtener datos reales al usar las imágenes de este satélite (Chicaiza, 2016).

### **Tabla 5.**

*Bandas Landsat 8*

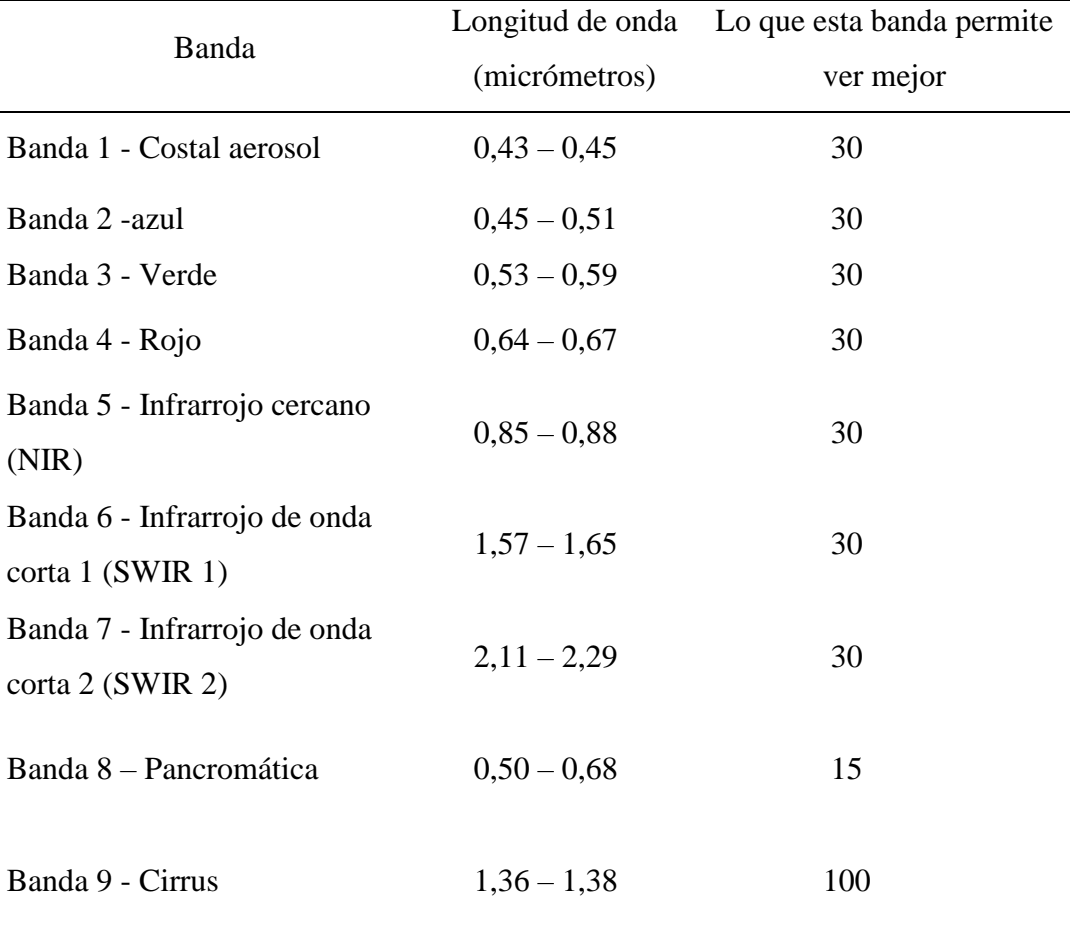

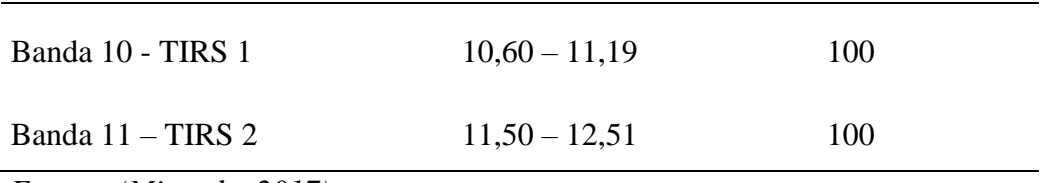

*Fuente: (Miranda, 2017)*

# **8.18. Clasificación Supervisada**

Este tipo de clasificación cuenta con un conocimiento a priori, es decir para la tarea de clasificar un objeto dentro de una categoría o clase contamos con modelos ya clasificados (objetos agrupados que tienen características comunes) ( Advanced Tech Computing Group UTPL, 2008). Podemos diferenciar dos fases dentro de este tipo de clasificación ( Advanced Tech Computing Group UTPL, 2008) :

La primera fase tenemos un conjunto de entrenamiento o de aprendizaje (para el diseño del clasificador) y otro llamado de test o de validación (para clasificación), estos nos servirán para construir un modelo o regla general para la clasificación. En la segunda fase es el proceso en sí de clasificar los objetos o muestras de las que se desconoce la clase a las que pertenecen.

# **8.19. NDWI (Índice de Agua de Diferencia Normalizada)**

El Índice de Agua de Diferencia Normalizada (NDWI) se utiliza para resaltar el aspecto de las masas de agua en una imagen de satélite. Para ello, se reduce considerablemente la reflectancia del suelo y la vegetación, lo que permite que dichas masas de agua "destaquen" en la imagen. (EOS DATA ANALYTICS, 2021).

La fórmula del NDWI se compone de lo siguiente:

Para los datos de Landsat 8:

 $NDWI = \frac{(Band\ 3 - Band\ 5)}{(Dov\ 12 + Dov\ 15)}$ (Band 3 + Band 5)

• Para los datos de Sentinel-2:

 $NDWI = \frac{(Band\ 3 - Band\ 8)}{(Dard\ 8 + Dard\ 8)}$ (Band 3 + Band 8)

El Índice Diferencial Normalizado de Agua (NDWI), se utiliza para diferenciar zonas con agua y zonas de tierra seca, con lo cual es la más adecuada para el mapeo de cuerpos de agua. Los cuerpos de agua tienen una radiación baja y una fuerte absorción en el rango de longitudes de onda del infrarrojo visible. El NDWI utiliza las bandas del infrarrojo cercano y verde de imágenes de observación remota para detectar la presencia de agua. En la mayoría de los casos, puede mejorar la información sobre el agua de manera eficiente. Sin embargo, es un método ineficaz en la construcción de terrenos y a menudo muestra sobredimensionadas las masas de agua (EOS DATA ANALYTICS, 2021).

Por medio del cálculo del índice NDWI (Índice Diferencial de Agua Normalizado) podemos identificar masas de agua y zonas de elevada saturación de humedad, o para determinar el estrés hídrico en vegetación (Villalba & Pineda, 2023).

### **8.20. Matriz de confusión**

Conforme lo establece el autor (Changalombo & Rivera, s.f.) la matriz de confusión comprende que:

"La teoría que respalda este tipo de análisis es que cada tipo de cobertura refleja energía electromagnética de una determinada longitud de onda en diferente forma, la clasificación debe hacerse necesariamente con la ayuda de un programa como lo es el QGIS. El primer paso en la clasificación supervisada de una imagen es establecer las áreas de entrenamiento o de calibración para la cual el usuario debe conocer el tipo de cobertura vegetal correspondiente dentro del área de entrenamiento. Algunos autores recomiendan tratar de no discriminar entre muchas clases de cobertura de inmediato, sino más bien hacer una clasificación ramificada".

También se le conoce como tabla de confusión o matriz de error. La construcción de la matriz de confusión se basa en una imagen de satélite, donde las clases reales se disponen en columnas y las unidades cartográficas en filas. Es una herramienta muy valiosa para evaluar el rendimiento de un modelo de clasificación basado en aprendizaje automático. Específicamente, muestra cuándo una clase está confundida con otra, lo que permite trabajar con diferentes tipos de errores de

manera independiente. En particular, sirve para mostrar de forma explícita cuándo una clase es confundida con otra, lo cual nos, permite trabajar de forma separada con distintos tipos de error. Desde el punto de vista de la interpretación de la matriz de confusión, existen dos tipos de errores:

Errores de omisión: Estos ocurren cuando elementos que pertenecen a una clase específica no son asignados correctamente a dicha clase y, en cambio, son incluidos en otra clase incorrecta.

Errores de comisión: En cambio, estos errores suceden cuando elementos que no pertenecen a una clase son asignados a esa clase incorrectamente.

La matriz de confusión facilita la detección de errores y, además:

- Permite el análisis descriptivo.
- Visión general de las asignaciones correctas y de las equivocaciones.
- Permite el análisis analítico.
- Distintos niveles de análisis: global, por tipo de entidad, por casos concretos

La matriz de confusión es una herramienta esencial para evaluar y comprender el rendimiento de un modelo de clasificación, identificar y analizar los errores cometidos y aciertos logrados. Esto ayuda a mejorar y ajustar el modelo para obtener mejores resultados en futuras clasificaciones. La matriz de confusión ofrece varias ventajas y funciones importantes:

- ✓ Permite realizar un análisis descriptivo del rendimiento del modelo.
- $\checkmark$  Proporciona una visión general de las asignaciones correctas y de las equivocaciones cometidas.
- ✓ Facilita un análisis analítico más profundo del comportamiento del modelo en términos de sus errores y aciertos.
- $\checkmark$  Permite realizar diferentes niveles de análisis, ya sea a nivel global, por tipo de entidad o incluso por casos concretos.

### **8.21. Análisis multitemporal**

El análisis multitemporal es un método que utiliza imágenes satelitales de diferentes fechas, estas permiten reconocer el cambio de que ha existido en la superficie de la tierra, estas imágenes son procesadas en softwares como ArcGIS de la empresa americana ESRI y Erdas de la empresa americana Intergraph los cuales permiten analizar las imágenes y determinar la variación que ha existido en el uso de suelo (Medina & Mejía, 2014).

Se utilizan imágenes preferencialmente del programa Landsat el cual ha emitido imágenes desde el año 1972, al usar estas imágenes permite una mejor comprensión de los procesos que actúan sobre la superficie terrestre y la evolución a la que están sometidos los elementos que sobre ella se encuentran (Medina & Mejía, 2014). Existen muchos servidores de distribución gratuita de imágenes del sensor LANDSAT, pero los utilizados para este estudio fueron el Global Land Cover Facility (GLCF), Earth Explorer y Global Visualization Viewer (Glovis). Esto de acuerdo a las necesidades económicas, técnicas, logísticas, tecnológicas de cada estudio (Chicaiza, 2016).

# **9. VALIDACIÓN DE LAS PREGUNTAS CIENTÍFICAS**

# **9.1.¿Existe la posibilidad de realizar un análisis multitemporal del recurso hídrico mediante el análisis de variación de la humedad y agua que posee la vegetación y suelo mediante el uso de imágenes satelitales en los páramos?**

Si es posible realizar un análisis multitemporal del recurso hídrico mediante el análisis de variación de la humedad y agua que posee la vegetación y suelo mediante el uso de imágenes satelitales ya que estos nos proporcionan información necesaria que nos permiten visualizar y obtener conocimiento de la superficie terrestre para su posterior análisis. Para la validación de la pregunta se partió desde la identificación de la zona de estudio mediante SIG y shapefiles. Posteriormente se calculó el índice NDWI ya que este permite identificar cambios generados en el contenido de agua que posee la vegetación debido a su reflectancia permitiendo determinar su variabilidad. También se realizó matrices de confusión y transición para que los resultados tengan una mayor confiabilidad y a su vez se generó un mapa temático de cambio donde se determinó la variabilidad hídrica suscitada en el páramo de la parroquia Isinliví en el intervalo de tiempo establecido.

## **10. METODOLOGÍA**

En el desarrollo de esta investigación, se proporciona una descripción detallada del tipo de investigación que es aplicable a este estudio ya que, de acuerdo con (Fernandes, 2013) el tipo de investigación "se usa con el propósito de describir, descubrir o hacer predicciones acerca de fenómenos, eventos, relaciones, entre otros".

En ese sentido, a continuación, se describe en detalle todas las acciones realizadas para alcanzar cada uno de los objetivos establecidos. Pues, este trabajo emplea un enfoque de investigación científica que involucra distintos métodos y técnicas de investigación.

### **10.1. Tipo de investigación**

### **10.1.1. No experimental**

La presente investigación es de tipo no experimental ya que esta se caracteriza por no intervenir en la manipulación y alteración de las variables del estudio. En lugar de ello, se observan los fenómenos a analizar tal y como ocurren en su entorno natural. En este enfoque, se recopilan datos directamente de los eventos que ya han ocurrido, sin realizar intervenciones directas sobre el fenómeno en estudio.

## **10.1.2. Cualitativo**

La investigación es cualitativa ya que se centra en la compresión profunda y contextualizada del fenómeno, explorando significados, percepciones y resaltando su interpretación. El enfoque cualitativo permite una compresión más profunda de las razones detrás de los cambios observados.

#### **10.2. Métodos**

#### **10.2.1. Inductivo-deductivo**

Esta investigación mantiene un enfoque inductivo-deductivo ya que implica la explicación de la realidad del fenómeno a partir de su observación avanzando desde lo más específico hacia lo general.

### **10.2.2. Descriptivo**

De carácter descriptivo ya que la investigación implica en realizar una serie de observaciones detalladas lo que permite identificar y resaltar características relevantes del fenómeno. Es precisa puesto que pretende proporcionar una visión general y detallada del tema identificando los rasgos esenciales del fenómeno en particular.

En síntesis, la investigación busca brindar una comprensión completa y detallada del fenómeno estudiado, lo que puede servir como punto de partida para investigaciones posteriores más enfocadas o estudios que busquen explorar y explicar las relaciones causales implicadas.

# **10.3. Técnicas**

#### **10.3.1. Observación**

Mediante esta técnica se percibió visualmente de manera directa y sistemáticamente información en el que se resalta las características para reconocer los fenómenos relevantes dentro del contexto de esta investigación.

En este tipo de investigación se recopila información mediante la lectura, análisis y síntesis de libros, artículos científicos, informes técnicos, tesis y documentos académicos. También se integra resúmenes de descubrimientos y conocimientos obtenidos de las distintas fuentes para responder a las preguntas de investigación.

#### **10.3.2. Recopilación de información**

Mediante esta técnica se consultaron diversas fuentes y recursos provenientes de varios estudios e investigaciones realizadas cerca del área de estudio, en Ecuador y demás países que hayan realizado estudios similares. Cuyo enfoque fue obtener la información necesaria y datos sobre los componentes bióticos y abióticos, con un enfoque especial en la variación de la humedad y agua que posee la vegetación y suelo mediante imágenes satelitales. Se priorizó la recopilación de información relacionada con el análisis multitemporal para

garantizar un análisis completo y preciso de los aspectos ambientales relevantes en el área de estudio.

### **10.4. Materiales**

En el análisis multitemporal, se utiliza una variedad de materiales y fuentes de datos para comparar y evaluar los cambios generados en un área geográfica específica a lo largo del tiempo. Los materiales utilizados en el análisis multitemporal varían según el propósito específico del estudio y la disponibilidad de tecnología. Sin embargo, la investigación se realizó de forma digital y en la siguiente tabla se detallan los materiales, equipos y software comunes que fueron utilizados en la investigación:

# **Tabla 6.**

*Listado de materiales, equipos y software usados en la investigación* 

| Materiales                     | Equipos                |
|--------------------------------|------------------------|
| Libreta de campo               | Computadora portátil   |
| Lápiz                          | <b>Impresora EPSON</b> |
| Insumos                        | Softwares utilizados   |
| <b>Shapefiles</b>              | ARCGIS 10.8            |
| Imágenes satelitales LANDSAT 8 | Microsoft Word         |
|                                | Microsoft Excel        |
|                                | Google Earth Pro       |
|                                | Earth Explorer USGS    |

### **10.5. Metodologías aplicadas**

El análisis multitemporal implica comparar y analizar datos espaciales o imágenes capturadas en diferentes momentos en el tiempo para identificar cambios y tendencias no solo en la cobertura vegetal sino también en el cambio de la humedad y agua que posee la vegetación y suelo. Para llevar a cabo este tipo de análisis, se utilizaron diversas técnicas, métodos y metodologías que permitieron procesar datos y obtener información significativa. A continuación, se presenta una visión general de los enfoques y metodologías ampliamente utilizados en este tipo de análisis, que, para llevar a cabo con los objetivos del proyecto de investigación fue necesario implementar lo siguiente (Figura 2):

# **Figura 2.**

#### *Metodología aplicada*

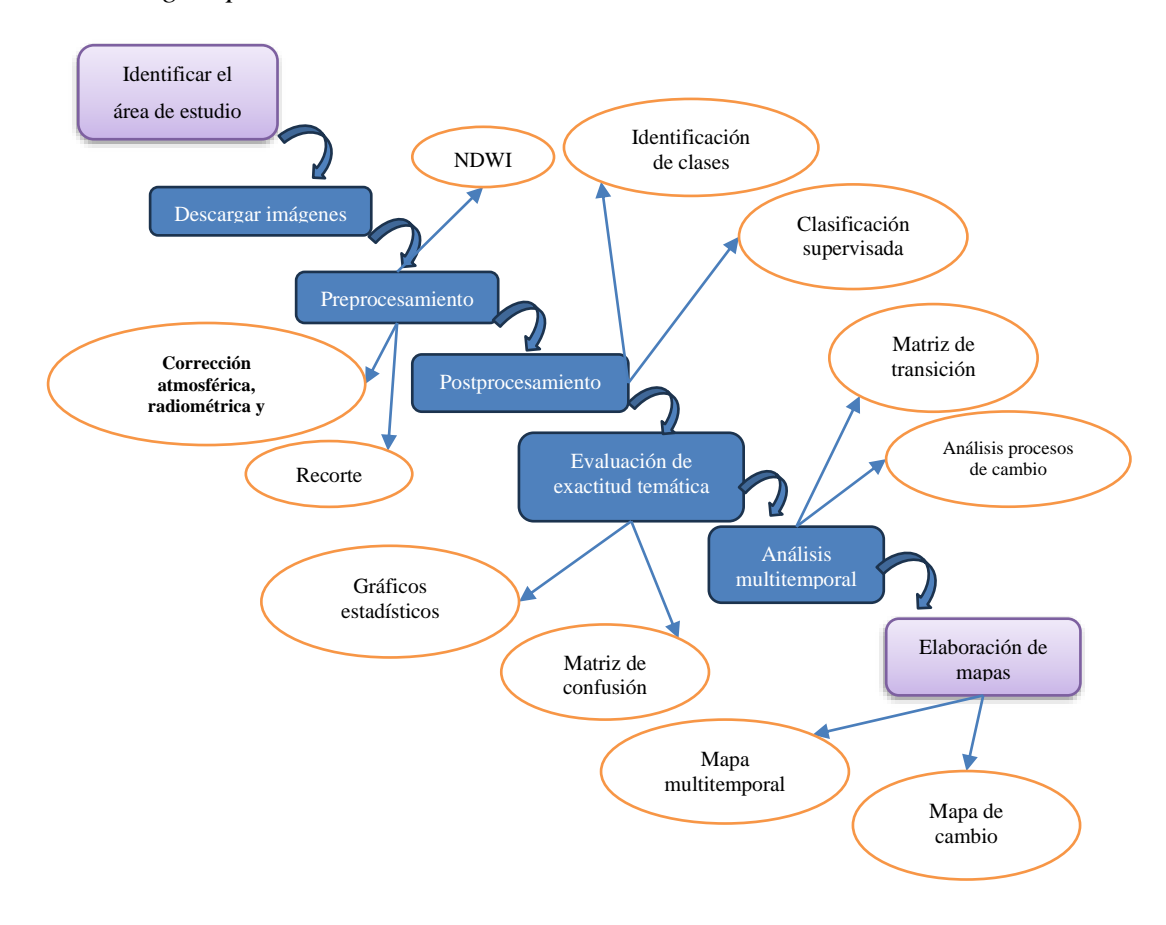

#### **10.5.1. Identificación del área de estudio**

El trabajo se desarrolló en los páramos de la parroquia de Isinliví mismo que se ubica dentro del cantón Sigchos perteneciente a la provincia de Cotopaxi. Sus límites corresponden lo siguiente: al Norte con la parroquia Sigchos (cabecera cantonal); al Sur con el cantón Pujilí, parroquia Guangaje; al Este: con el cantón Saquisilí parroquia Cochapamba y con el cantón Latacunga parroquia Toacaso y al Oeste: con la parroquia Chugchilán.

La parroquia Isinliví se encuentra ubicada en un rango altitudinal de 3050 msnm a los 4650 msnm, mantiene una superficie aproximada de 84,35 km2. Se caracteriza por la presencia de lluvias muy largas y de baja intensidad la temperatura oscila entre los 5ºC a 20ºC y la cantidad de lluvia es irregular, pues, mantiene una precipitación aproximada de 500m m – 1500 mm. En la Figura 3 se muestra la ubicación geográfica de la zona de estudio.

### **Figura 3.**

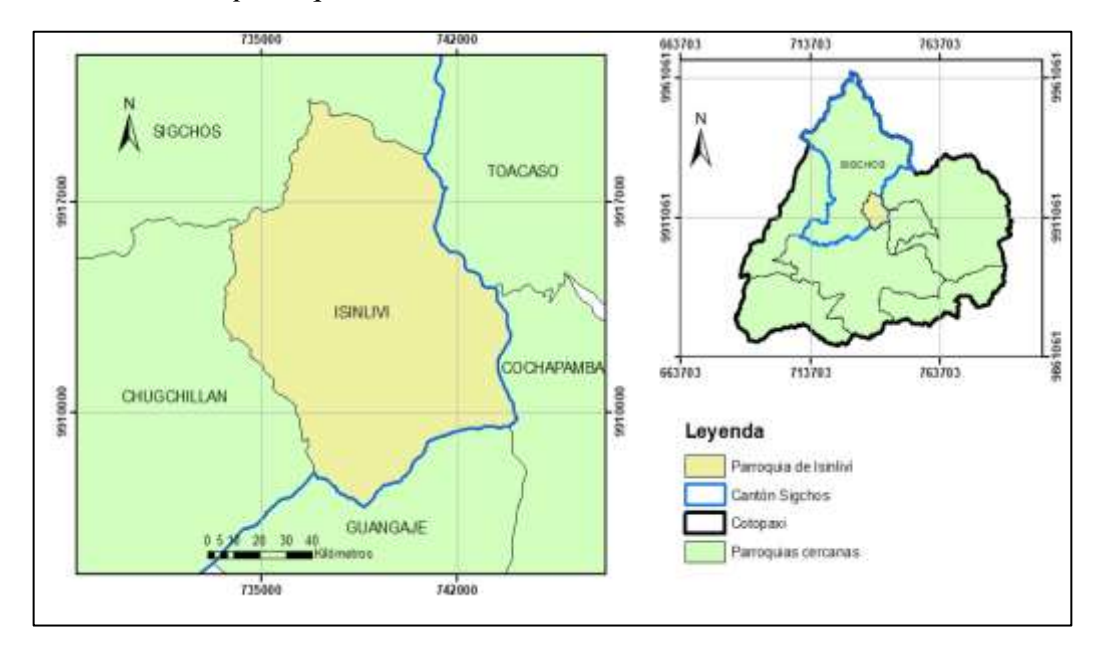

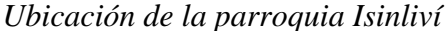

### **10.5.2. Delimitación de los páramos de la parroquia Isinliví**

En Ecuador los páramos cubren 1.337.119 hectáreas, que representan un 5% del territorio (Hofstede et al., 2014) y se distribuye en 15 provincias, donde sus cotas se ubican entre los 3.200 y los 4.700 msnm, alcanzando el límite inferior del piso glaciar o gélido (Camacho, 2013). Dentro del páramo, se pueden identificar distintas categorías que se diferencian principalmente por la altitud. Según el estudio de Acosta Solís (1984) citado por (Vázquez, 2023), se distinguen tres categorías:

- Páramo inferior: Esta categoría se encuentra ubicada entre los 3.200 y 4.000 metros sobre el nivel del mar (msnm) región caracterizada por extensos pajonales y pastizales.
- Páramo medio: Esta área se extiende entre los 4.000 y 4.500 metros sobre el nivel del mar (msnm).
- Páramo superior: Se localiza a altitudes superiores a los 4.500 metros sobre el nivel del mar (msnm).

La altitud es un factor determinante en la delimitación de estas categorías. En ese contexto la delimitación del páramo ubicado en la parroquia Isinliví se la realizó en ArcGIS a partir de shapefiles de cantones y parroquias del Ecuador disponibles en la página geoportal del Instituto Geográfico Militar del Ecuador. En el proceso de delimitación, se consideran las definiciones proporcionadas por cada uno de los autores mencionados anteriormente, quienes coinciden en establecer los 3200 msnm como de inicio o límite inferior del páramo. Esta altitud es un punto de partida que se reconoce para identificar y caracterizar la zona del páramo. Pues, al incorporar las perspectivas y criterios de estos autores en cuanto a la altitud del páramo se asegura una base fundamental en donde se establece la integridad y coherencia del análisis lo que a su vez garantiza la precisión y relevancia de los resultados obtenidos.

# **Figura 4.**

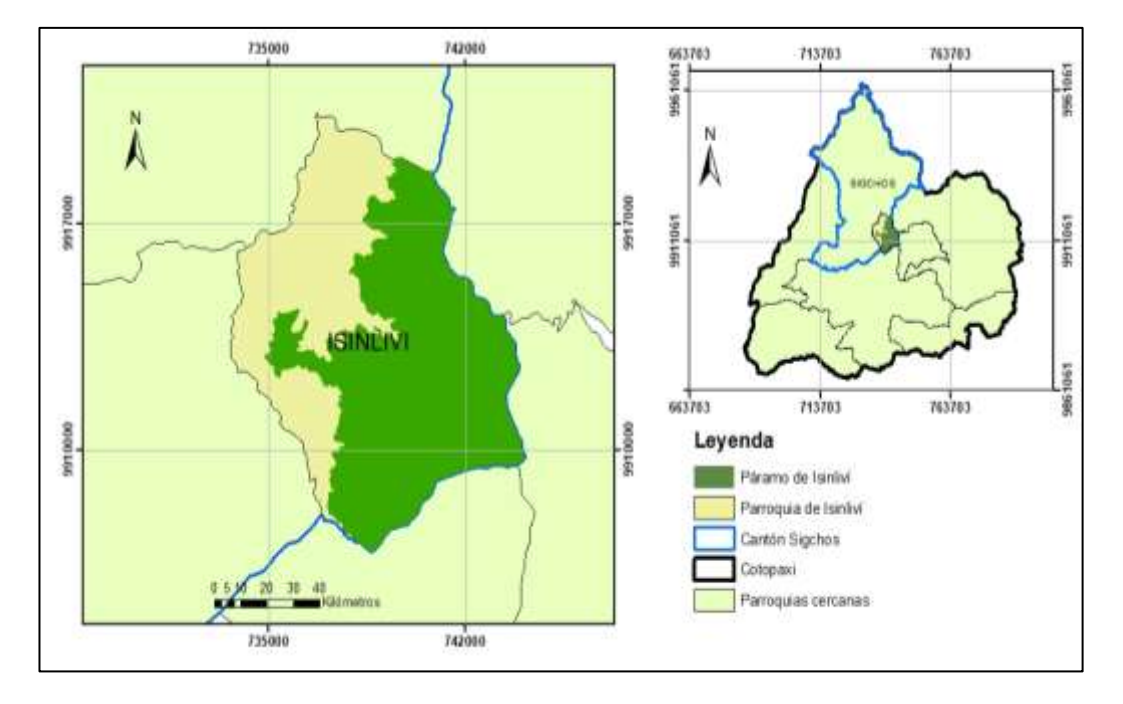

*Delimitación de los páramos de la parroquia Isinliví*

### **10.5.3. Metodología del primer objetivo**

### *10.5.3.1. Obtención de imágenes satelitales*

En cuanto a la obtención de imágenes satelitales se adquirió datos e imágenes capturadas por satélites en órbita alrededor de la Tierra. Estas imágenes proporcionaron información detallada sobre la superficie terrestre, atmósfera, entre otros fenómenos espaciales. En el proceso de obtención de imágenes satelitales se incluyó los siguientes pasos:

- 1. Selección de fuentes de datos: Se eligió el satélite que mejor se ajusta a la investigación, por tal razón, el satélite LandSat 8 es el ideal para esta investigación ya que mantiene diferentes resoluciones espaciales, frecuencias de revisión y capacidades de detección de bandas espectrales. Además, de ser uno de los satélites de observación de la Tierra gestionada por la NASA y el Servicio Geológico de los Estados Unidos. Landsat 8, también conocido como LDCM (Landsat Data Continuity Mission) está equipado con dos instrumentos científicos principales: OLI (Operational Land Imagen), cámara que permitió visualizar la superficie terrestre en 8 longitudes de onda de espectro visible y el infrarrojo cercano, ofrece una resolución de 15 metros en modo pancromático (blanco y negro de alta resolución) y 30 metros en modo multiespectral (color y detalle mejorado).
- 2. Selección de área y fecha: Las imágenes satelitales de Landsat 8 fueron obtenidas de forma gratuita y pública a través del portal Earth Explorer USGS conocido como Science for a Changing World <https://earthexplorer.usgs.gov/> se selecciona el área geográfica específica y la fecha de interés para obtener imágenes. En el portal de ASF Data Search que es parte de Geophysical Institute de la Universidad de Alaska Fairbanks de igual forma se seleccionó el área de estudio para obtener el DEM actualizado del área en particular.

# **Figura 5.**

# *Selección del área de estudio*

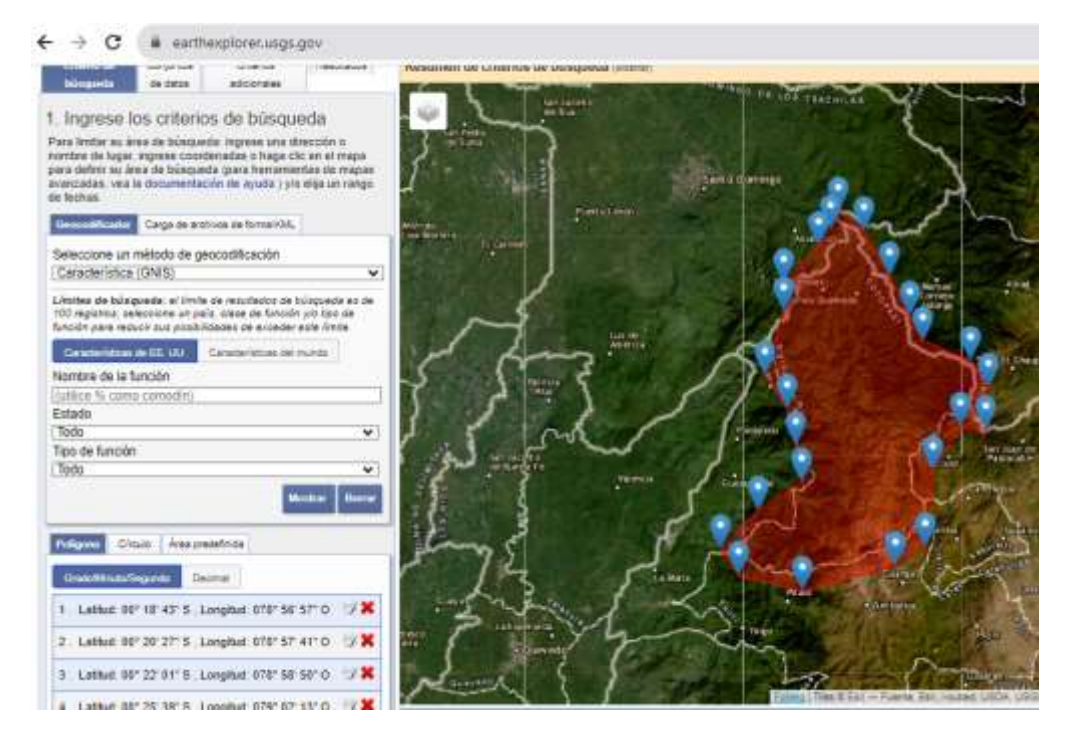

3. Adquisición de imágenes satelitales: Una vez seleccionada el área y fecha que abarque todo el lugar de interés, se procedió con la descarga de las imágenes satelitales Landsat 8 desde el portal web Servicio Geológico de Estados Unidos (USGS). Este archivo se baja como archivo WinRAR, es decir, posee un formato comprimido en el que por defecto cada una de las bandas que abarca la imagen se encuentran separadas y antes de usarlo debe ser extraído en carpeta.

## **Figura 6.**

Descarga de imágenes satélite Landsat 8

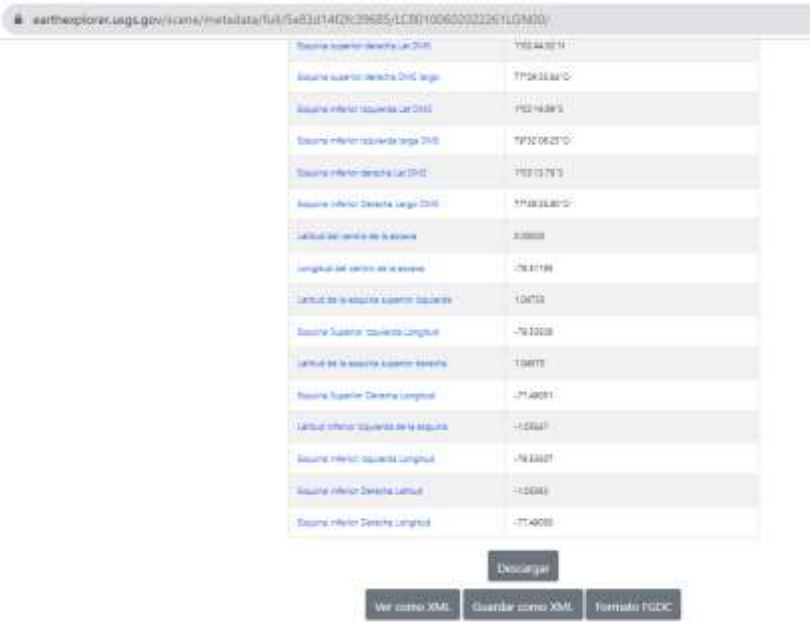

Las imágenes seleccionadas corresponden a un periodo de tiempo de 10 años desde el año 2013 hasta el año al 2023, donde se seleccionó una cantidad de imágenes del área de estudio que cumplen con las condiciones de buena visibilidad y baja nubosidad para posteriormente dar paso a la identificación adecuada del ente hídrico. Mediante el análisis visual, las primeras imágenes que se seleccionaron corresponden al satélite Landsat 8 del año 2014, a medida que avanzaba la selección de estas imágenes se optó por utilizar las correspondientes a los años 2018 y 2022, que resultaron ser más adecuadas para la investigación en cuestión. De esta manera, el análisis multitemporal de la variación de humedad y agua que posee la vegetación y suelo en los páramos de la parroquia Isinliví se determina en los años 2014, 2018 y 2022.

### **Figura 7.**

*Bandas en su color natural de los años 2014, 2018 y 2022 respectivamente.*

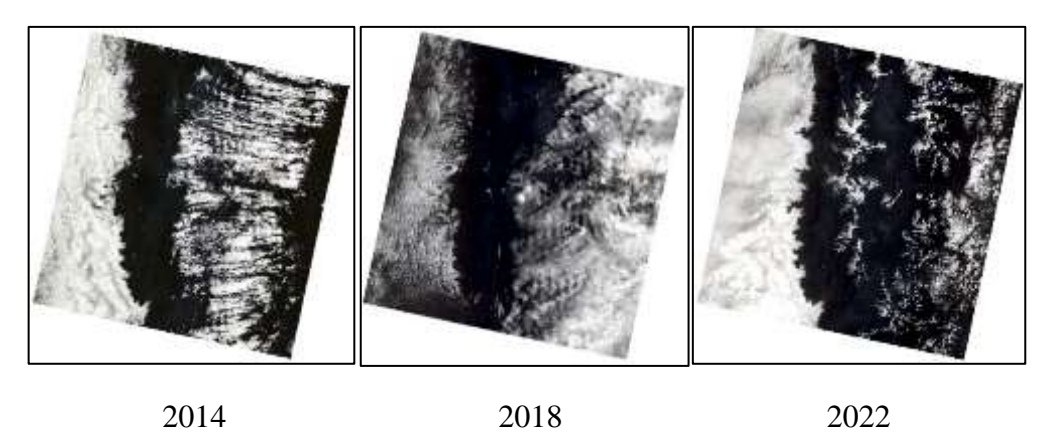

# *10.5.3.2. Preprocesamiento digital de imágenes satelitales*

El preprocesamiento de imágenes satelitales se realiza previamente al análisis y la interpretación de los datos. Pues, deben someterse primero a un preprocesamiento para corregir distorsiones atmosféricas, georreferenciar las imágenes en un sistema de coordenadas geográficas y calibrar radiometría con el fin de mejorar la calidad de reflectancia todo por medio del software ArcGIS.

# *10.5.3.3. Corrección Radiométrica*

En este procedimiento (Redd & Gtz, 2010) menciona que "los procesos de corrección de imagen tienen como objetivo eliminar las anomalías detectadas en la imagen y corregirlas mediante operaciones de corrección geométrica o radiométrica" (p. 25).

Al ejecutar las correcciones radiométricas se rectifica imperfecciones derivadas de los valores de píxeles en todas o en ciertas bandas que vengan con estos defectos. Esto implica la manipulación de valores de radiación registrados por el sensor del satélite para reflejar con mayor precisión las propiedades reales de la superficie. Es fundamental realizar esta actividad ya que permite garantizar valores de reflectancia sean consistentes y comparables a lo largo del tiempo entre diferentes escenas.

### *10.5.3.4. Corrección atmosférica*

Para realizar la corrección atmosférica de las imágenes satelitales se recurrió a diversos recursos. Uno de los principales y más usado en reiteradas ocasiones fue realizar ejecuciones mediante las herramientas de empleo sencillo es el plugin SPC (Semi-Automatic Classification) que se puede incorporar en el ArcGIS, destacando que para realizar dichas correcciones se debe de disponer de metadatos asociados a las bandas.

### *10.5.3.5. Correcciones Geométricas*

Para esta etapa es importante recalcar que las imágenes satelitales utilizadas para el estudio no se encuentran con un sistema de coordenadas para la ubicación geográfica. Por lo tanto, se requiere asignar un sistema de coordenadas y para ello se aplicaron los siguientes parámetros a cada una de las imágenes compuestas:

- Datum WGS 84
- Sistema de coordenadas UTM (Universal Transversal Mercator)
- Zona 17s (hemisferio sur)

Manteniendo el sistema de referencia geográfico UTM se combina las bandas con la herramienta Windows/Análisis de imagen/Bandas Compuestas para generar una capa multibandas. Al generar esta capa de bandas se continúa con el recorte donde se eliminan áreas no deseadas o datos no válidos de las imágenes para aislar áreas de interés, mediante técnicas de recorte o máscara en ArcGIS.

### **Figura 8.**

*Bandas espectrales que abarcan únicamente los páramos de Isinliví correspondientes al año 2018.*

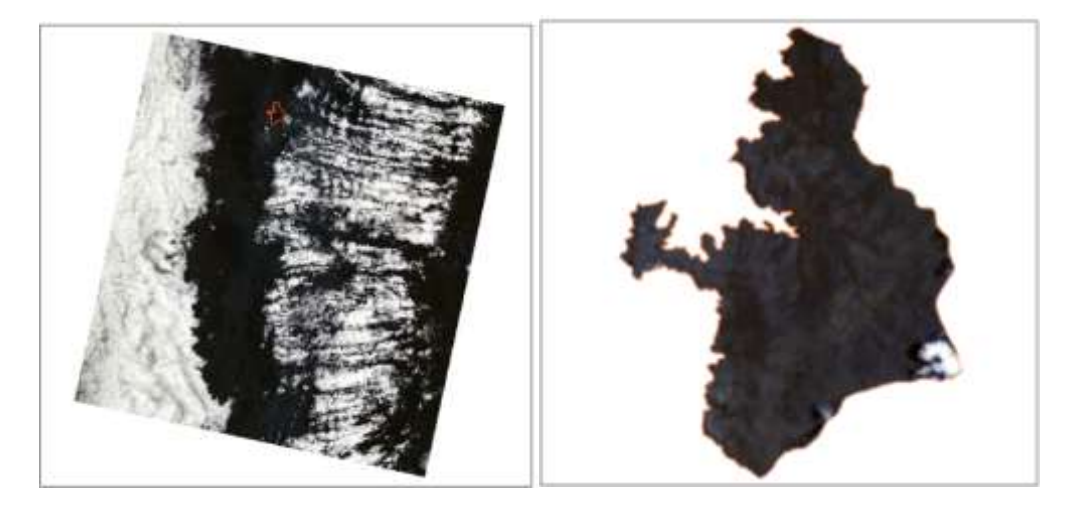

*10.5.3.6. Aplicación de NDWI (Índice de Agua de Diferencia Normalizada)*

Para establecer el Índice de Agua de Diferencia Normalizada (NDWI) se utiliza una ecuación que se basa en la diferencia normalizada entre dos bandas espectrales. El cálculo del NDWI se realizó desde la extensión ArcMap con la ayuda de la herramienta Álgebra de mapas justamente en Calculadora ráster. El cálculo del NDWI se llevó a cabo utilizando la banda del infrarrojo cercano (NIR) y la banda verde (GREEN). El cálculo se resuelve matemáticamente sobre los valores de reflectancia de las diferentes bandas del espectro electromagnético. La operación matemática utilizada según Método Xu (2006) contempla una sistemática análoga a la de McFeeters:

NDWI = 
$$
\frac{(NIR - VERDE)}{(NIR + VERDE)}
$$
; Banda 3 – Banda 5  
Banda 3 + Banda 5

Dónde:

 $NIR =$  Es la reflectancia en la banda infrarrojo cercano.

 $VERDE =$  Es la reflectancia de la banda verde.

### *10.5.3.7. Interpretación de valores NDWI*

Los valores del índice poseen un rango de  $-1$  a  $+1$ , los valores menores a 0 están asociados a superficies brillantes sin presencia de vegetación o agua y los mayores a 0 asociados a presencia de agua y vegetación. Cuanto más se acerca a 1, mayor es el contenido de agua. Los elementos construidos tienen valores positivos entre cero y 0,2. Según el autor (EOS DATA ANALYTICS, 2021) los valores del NDWI corresponden a los siguientes rangos:

- $\bullet$  0,2 1 Superficie del agua,
- $\bullet$  0,0 0,2 Inundación, humedad,
- $\bullet$  -0,3 0,0 Sequía moderada, superficies sin agua,
- $\bullet$  -1 -0,3 Sequía, superficies sin agua

El NDWI se utiliza para observar el estado hídrico, identificar déficit y saturación de humedad que posee la vegetación y suelo. Los valores elevados indican una presencia significativa de agua en la vegetación y un recubrimiento extenso de la planta, mientras que los valores bajos indican bajo contenido de agua en la vegetación y una humedad mínima o escasa en el suelo. Es decir que este índice permite medir la cantidad de agua que existe en la vegetación y en el suelo y a su vez también permite detectar lugares que presentan estrés hídrico.

### **10.5.4. Metodología para el segundo objetivo**

### *10.5.4.1. Postprocesamiento digital de imágenes satelitales*

El postpocesamiento de imágenes satelitales fue una fase crucial que permitió extraer información significativa y útil de los datos captados por los satélites. Se lo realizó después del análisis principal de las imágenes y se buscó refinar los resultados obtenidos y presentarlos de manera adecuada. En esta fase implicó una serie de técnicas y procedimientos adicionales para mejorar la calidad, precisión y utilidad de las imágenes.

Con la información generada en las fases anteriores, se dan paso a la generación de mapas temáticos correspondientes al área de estudio y se optó por realizar una clasificación supervisada ya que esta ofrece ventajas como mayor precisión, adaptabilidad a la adquisición espacial y temporal de los datos, la identificación de clases detalladas y reducción de ruido.

### *10.5.4.2. Clasificación supervisada*

Esta metodología se basó en la protección de píxeles o áreas de la imagen a clases o categorías predefinidas, que fueron guiadas por información de referencia proporcionada por el usuario. Para realizar la clasificación supervisada se seleccionó muestras representativas utilizando los valores de NDWI y los datos de referencia de la clasificación Corine Land Cover (CLC), que para fines prácticos se tomó el nivel 1 de clasificación que se destacan en el área de estudio. Se presenta una tabla que contiene los valores de NDWI y los códigos correspondientes a las categorías del Nivel 1 del CLC (Corine Land Cover).

# **Tabla 7.**

*Tabla de Valores de NDWI y Códigos CLC por categoría correspondientes al Nivel 1.*

| <b>Valores NDWI</b>                   | Códigos CLC por categoría                 |
|---------------------------------------|-------------------------------------------|
|                                       | correspondientes al Nivel 1               |
| $0,2-1$                               | 1                                         |
| Superficie del agua                   | Superficies artificiales                  |
| $0,0-0,2$                             | $\overline{2}$                            |
| Inundación, humedad                   | Zonas agrícolas                           |
| $-0.3 - 0.0$                          | 3                                         |
| Sequía moderada, superficies sin agua | Zonas forestales con vegetación natural y |
|                                       | espacios abiertos                         |
| $-1 - -0.3$                           | 4                                         |
| Sequía, superficies sin agua          | Zonas húmedas                             |
|                                       | 5                                         |
|                                       | Superficies de agua                       |
|                                       |                                           |

### **Fuente:** (Cartografía Digital, 2019)

Para identificación y clasificación de diferentes categorías o clases de interés de la imagen desde ArcGIS en su extensión ArcMap, se siguió el procedimiento de clasificación supervisada. A partir de la capa vectorial del índice espectral, se crea una capa shapefile en el que se asigna un conjunto de puntos de control por categorías conocidas previamente establecidas con la finalidad de que los píxeles de las áreas seleccionadas sean homogéneos para cada clase. Pues, este método implicó el uso de la herramienta "Clasificación de Imagen" para la edición y procesamiento de la imagen obtenida previamente. Se proporcionó un conjunto de datos que contiene áreas etiquetadas como polígonos de entrenamiento, donde cada polígono representa una clase. Estos polígonos de entrenamiento contienen información sobre las clases a las que pertenecen, lo cual se utilizó para entrenar el clasificador supervisado.

### **Figura 9.**

*Visualización del interfaz ArcGIS aplicando la herramienta Clasificación supervisada interactiva*

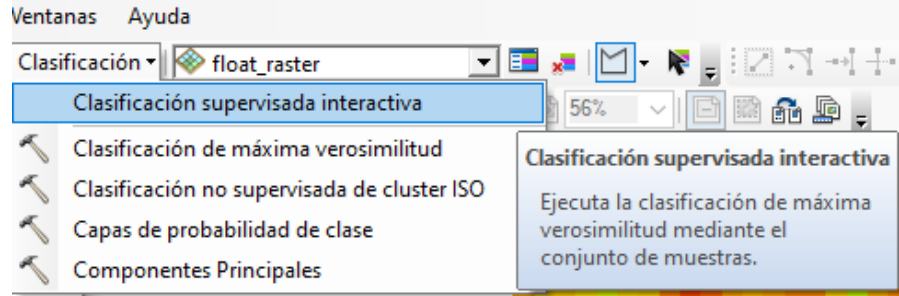

El objetivo era que el algoritmo aprenda a reconocer patrones y características en la imagen que correspondan a cada una de las clases previamente definidas. El algoritmo asignaba a cada píxel de la imagen una etiqueta o código correspondiente a la clase a la que mejor se ajusta según los criterios establecidos. Es importante destacar que la precisión y la calidad de la clasificación dependen en gran medida de la selección adecuada de los polígonos de entrenamiento y los parámetros del clasificador. Para la asignación de nombres a las clases que se deseaban identificar, se consideró información de los valores generales de NDWI obtenidos y los códigos CLC (Corine Land Cover) por categoría correspondientes al Nivel 1. A continuación, en la Tabla 8 se muestra el rango en el que se basó la caracterización de este estudio para la clasificación:

# **Tabla 8.**

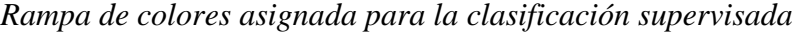

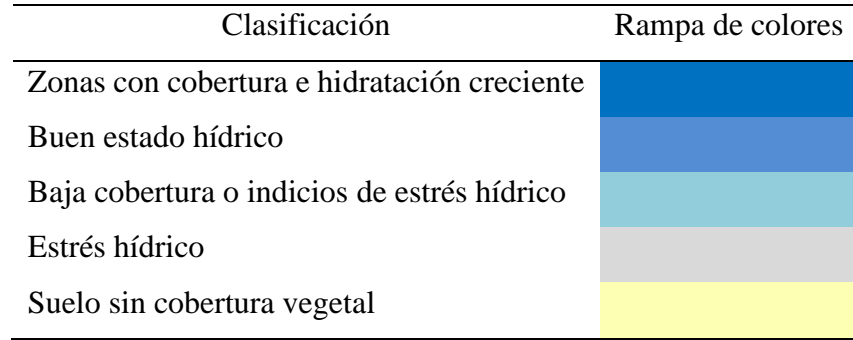

#### *10.5.4.3. Evaluación de exactitud temática*

La evaluación de la exactitud temática es una parte fundamental en el análisis de datos geoespaciales y, en particular, en el contexto de clasificación de imágenes de satélite o cualquier otro tipo de datos que involucren categorías o clases. La exactitud temática se refiere a la precisión con la que un modelo de clasificación o algoritmo asignó las categorías o clases correctas a las unidades cartográficas (píxeles, regiones, objetos, etc.). La evaluación de la exactitud temática fue esencial para garantizar la calidad de los resultados en análisis geoespaciales, y permitió tomar decisiones informadas basadas en la confianza que se tenga en la clasificación de las categorías o clases en los datos.

### *10.5.4.4. Matriz de confusión*

Es aquella que contiene información sobre los valores totales de datos clasificados temáticamente para cada cobertura resultante, y a partir de ésta se pueden calcular distintos parámetros que indican la precisión de la clasificación (Giménez et al., 2012, citado por Hurtado, 2019). Esta matriz contiene una serie de parámetros y errores que la conforman y se puede calcular mediante la siguiente Ecuación de exactitud temática del mapa del índice Kappa.

$$
K = \left(\frac{N \sum_{i=1}^{m} Xij \sum_{i=1}^{m} X\sum X\sum i}{N^2 - \sum_{i=1}^{m} Xi \sum i}\right)
$$

Donde:

 $m =$  Número total de clases

 $n = N$ úmero total de píxeles en las m clases de referencia

 $xi =$ i elementos de la diagonal principal de la matriz de confusión

 $x\Sigma = i$  suma de los píxeles de la clase i de referencia

 $x\Sigma$  = suma de los píxeles clasificados como la clase i

Para realizar una matriz de confusión en el análisis multitemporal, fue necesario trabajar con datos de imágenes satelitales previamente procesadas. El objetivo fue comparar las clasificaciones realizadas en diferentes fechas para evaluar la precisión y la consistencia de los resultados a lo largo del tiempo. El análisis multitemporal fue complejo y requirió una selección adecuada de

algoritmos de clasificación, así como un cuidadoso control de la calidad de los datos y la precisión de la clasificación de referencia. Para construir una matriz de confusión se procedió con lo siguiente:

Segmentación y clasificación: Una vez que las imágenes tengan la misma resolución espacial y que cubran la misma área geográfica. Se utilizó un algoritmo de clasificación (clasificadores supervisados) para clasificar categorías o etiquetas a los píxeles de las imágenes en cada fecha. Asegurando de tener una clasificación de referencia para al menos una de las fechas para comparar con las clasificaciones posteriores.

Creación de la matriz de confusión: La matriz de confusión es una tabla que muestra la relación entre las clases reales y las clases predichas. Para cada fecha, compara la clasificación realizada con la clasificación de referencia (si está disponible) y cuenta el número de píxeles que coinciden en cada combinación de clase. La matriz mantuvo filas y columnas para cada clase, y los valores en la diagonal principal representarán los píxeles correctamente clasificados para cada clase.

Cálculo de medidas de precisión: A partir de la matriz de confusión, calcular diversas medidas de precisión para cada fecha, como la exactitud global, la precisión de cada clase (porcentaje de píxeles correctamente clasificados para una clase específica), la tasa de omisión y la tasa de comisión para cada clase, entre otras.

Visualización e interpretación: Representa la matriz de confusión de manera visual y analiza los resultados obtenidos. Identifica patrones de error y tendencias a lo largo del tiempo. También presta atención a las clases que pueden ser más propicias a errores de omisión o comisión.

Posteriormente se procedió con la comparación de las matrices de confusión de las diferentes fechas (2014, 2018 y 2022) para evaluar la consistencia de las clasificaciones a lo largo del tiempo. Esto te permitió observar si el modelo de clasificación es estable y preciso en diferentes momentos o si existen cambios significativos en la precisión.

### *10.5.4.5. Evaluación multicriterio*

El análisis multicriterio, es un método que permite facilitar y orientar la toma de decisiones a partir de criterios múltiples. Se emplea principalmente para resolver problemas de decisión a través de las disputas que surgen después de hacer comparaciones entre varias alternativas, por lo que puede ser empleado también como método de evaluación, por otro lado, según (Pinos Arévalo, 2015) señala que el análisis multicriterio han demostrado ser bastante eficaz en la toma de decisiones, también menciona que se basa en la priorización de criterios, partiendo del hecho de que a pesar de que muchas variables interfieren en el comportamiento de un fenómeno o hecho en particular, no todas influyen con las misma intensidad o el mismo peso por tanto, se requiere otorgarles pesos a cada uno de los criterios (p. 38).

# *10.5.4.6. Análisis multitemporal*

O también designados como estudios multitemporales, son análisis de tipo espacial efectuando una comparación de coberturas adquiridas de imágenes tomadas por un satélite artificial en diferentes periodos de tiempo en el que se evalúa las variaciones y los cambios ocurridos en el área de estudio.

Variación de cambio. Representa el cambio ocurrido en la cobertura medida en hectáreas, durante los periodos de estudio. Se calcula con la ecuación aplicada en los estudios de (Medina, 2015):

Porcentaje de cambio =  $\left(\frac{A2 * 100}{41}\right)$  $\frac{100}{A_1}$  – 100

Donde:

A1: Área de la cobertura vegetal para el primer período.

A2: Área de la cobertura vegetal para el segundo período.

# *10.5.4.7. Matriz de transición*

La matriz de transición también conocida como matriz de transición de estados o matriz de transición de Markov, es una herramienta utilizada en diversas áreas, como estadísticas, economía, ecología, teledetección y otras disciplinas que involucran procesos de cambio o transición entre estados discretos a lo largo del tiempo o espacio. El proceso que siguen las matrices de transición, es el de una cadena de Markov, que utiliza un modelo de probabilidad condicional, que parte de la descripción y clasificación de los estados iniciales de los créditos, en el cual una serie de observaciones pasa de un estado a otro, dependiendo únicamente del estado en el cual se encontraban previamente (Espinoza, 2013, pág. 10 citado por Tello, 2015, página 41).

Es decir, esta matriz de prácticamente es una tabla que muestra la probabilidad de transición de un estado a otro durante un período de tiempo determinado. Cada fila representa un estado inicial, y cada columna representa un estado final. Los elementos de la matriz indican la probabilidad de pasar del estado inicial al estado final. En el caso de eventos discretos, como clases de cobertura de tierra en un análisis de teledetección, las probabilidades se calculan como la proporción de unidades cartográficas que cambian de un estado a otro con respecto al total de unidades que inician en el estado inicial. Para crear una matriz de transición para la clasificación se inicia cuando ya se haya determinado la clasificación supervisada con las clases específicas en cada período de tiempo, ésta debe ser coherente y que las clases tengan una definición clara en todos los momentos. Conforme a ello, la creación de clases de referencia es importante para validar la matriz de transición, en el que se necesitará tener una "clase de referencia" que contenga la información real o "verdadera" de las clases en cada unidad cartográfica en diferentes momentos. Posterior a eso realizar la comparación y construcción de la matriz de transición ya que compara las clases de referencia de los diferentes períodos de tiempo y registra las transiciones entre las clases. La matriz de transición tiene como filas las clases de referencia del primer período de tiempo y como columnas las clases de referencia del segundo período de tiempo. Cada celda de la matriz muestra la cantidad de unidades cartográficas que han cambiado de una clase a otra. A partir de la matriz de transición, se pueden calcular diversas métricas para analizar los cambios ocurridos entre los períodos de tiempo, como la cantidad total de cambios, la tasa de cambio, la estabilidad de las clases, entre otras. Estas métricas proporcionan información valiosa sobre la evolución de la cobertura de tierra y la disponibilidad del ente hídrico en el área de estudio.

La interpretación de los resultados obtenidos analiza los patrones de cambio a lo largo del tiempo mediante la observación directa de las áreas donde se producen los mayores cambios y las clases que más se mantuvieron estables, esta información puede ser útil para entender la dinámica del paisaje, identificar tendencias y tomar decisiones informadas en proyectos de planificación territorial o gestión ambiental. Es importante validar la precisión de la clasificación antes de construir la matriz de transición para obtener resultados más confiables.

Para realizar esta actividad se utilizó una herramienta de ArcGIS denominada Intersecar ubicada en Geoprocesamiento. Lo que hizo esta herramienta fue exportar la selección o intersección entre dos polígonos manteniendo los atributos que se generó.

# *10.5.4.8. Análisis proceso de cambio*

Para comprender la evolución de las áreas geográficas y los fenómenos ambientales es esencial realizar un análisis de proceso de cambio en cuanto al ente hídrico generado en el área de estudio. A partir de la interpretación visual de los datos generados en base a las imágenes satelitales.

# *10.5.4.9. Gráficos estadísticos*

Estos gráficos son una herramienta esencial en el análisis de datos y la presentación de resultados en el área de estudio. Pues al implementarlos proporciona una visualización más clara y efectiva mejorando así la interpretación de los resultados obtenidos en el que permite resumir o comunicar información compleja.

### **10.5.5. Metodología para el tercer objetivo**

### *10.5.5.1. Elaboración de mapas*

Al momento de realizar lo mapas se debe de recrear una representación gráfica que se estructura en diferentes fases que le permiten cumplir su función orientadora, informadora y de base, una representación de gran atracción estética que debe de suscitar el interés de quien lo observa. Cuando hablamos de estilo no queremos decir que llenes tu mapa de colorido, sino que tendrás que cuidar el grosor de los límites, la tonalidad del color empleado, los símbolos introducidos, etc… (Alonso, 2021). La necesidad de usar símbolos debe entenderse como un recurso cartográfico para representar un conjunto de elementos de información que tienen características comunes. La característica fundamental de todo buen mapa es que este ha de ser legible y fácilmente "leíble" por el observador o intérprete (Alonso, 2021).

El mapa debe ser la representación gráfica y métrica del área de estudio. La componente métrica nos permite la toma de medidas de distancias y áreas, ángulos, mientras que la componente gráfica permite representar la información de forma atractiva, lo que consigue atraer la atención de quien lo observa. La cuestión esencial en la elaboración de un mapa, es que la expresión gráfica debe ser clara, sin sacrificar la exactitud. En esta elaboración, hay que tener en cuenta que se ha de seguir un orden jerárquico de valores, donde los primarios deben destacar por encima de los secundarios.

No debemos de descuidar ninguna de estas dos componentes a la hora de crear nuestro mapa ya que, a día de hoy, los mapas constituyen una fuente muy importante de información a la que recurre constantemente la actividad humana. Este descuido puede suponer para el cartógrafo una pérdida de oportunidades laborales. En definitiva, todo mapa tiene que incluir una síntesis de conjunto al igual que un debate analítico que permita una lectura más profunda. El cumplimiento de estas condiciones beneficiará y elevará el nivel de calidad cartográfica de un determinado mapa.

# **11. ANALISIS Y DISCUSIÓN DE LOS RESULTADOS**

Como resultado de la implementación de la metodología en el análisis de imágenes satelitales y utilizando herramientas de teledetección, se obtuvo información del estado y cambios de variación de la humedad y agua a nivel de la vegetación y suelo de los páramos de la parroquia Isinliví. La información de los resultados obtenidos del índice espectral NDWI, la clasificación supervisada, la elaboración de matrices de confusión y transición se representó mediante en gráficos estadísticos, tablas y en forma de mapas que ilustran estas variaciones del área. A continuación, se exponen los resultados obtenidos:

### **11.1. Cálculo del índice espectral NDWI de las imágenes satelitales**

En esta sección, se exponen resultados derivados de la evaluación de datos provenientes de las imágenes satelitales en el que junto con los cálculos correspondientes al índice espectral NDWI se identificó la existencia de variaciones en la humedad y agua a nivel de la vegetación y suelo examinando su distribución en términos espaciales. Se obtuvieron resultados que abarcan valores de los años 2014, 2018 y 2022 dentro de un intervalo que varía entre -1 y +1.

### **NDWI 2014**

La figura 10 corresponde al índice NDWI para el año 2014, en esta gráfica, se pueden apreciar diferentes niveles de valores a lo largo del eje vertical, que indican las variaciones de la presencia de agua en la superficie estudiada. Uno de los puntos notables en la gráfica es el valor máximo, que alcanza 0,09. Este valor máximo nos proporciona información sobre la cantidad relativa de agua presente en la vegetación y el grado de saturación de humedad en el suelo. Indica que hay una cantidad moderada de agua en la vegetación y que el nivel de humedad en el suelo está en un punto de saturación razonablemente alto. Sin embargo, se puede notar que existe un contenido de humedad en el suelo que no es excesivamente alto. Es importante destacar que, en general, los valores del índice NDWI para las zonas de páramos fluctuaron dentro de un rango que va desde -0.5 hasta 0.9. De tal manera que el valor máximo registrado (0.9) fue poco común en las mediciones, y esto particularmente se relaciona con áreas en las que se detectó un contenido de

humedad muy alto. Es decir, se clasifican como zonas con una presencia de humedad significativamente elevada en comparación con otros puntos.

Estos resultados nos brindan una perspectiva detallada de cómo la superficie estudiada experimentó variaciones en los niveles de humedad a lo largo del año 2014. Los valores moderados de NDWI sugieren que la vegetación y el suelo aparecieron niveles saludables de humedad, sin llegar a condiciones de exceso. La ocurrencia poco frecuente de valores máximos revela zonas específicas con contenido de humedad muy alto, lo que puede indicar áreas particularmente húmedas y saturadas en el suelo. Estos hallazgos contribuyen a una comprensión más profunda de la dinámica hídrica en la región estudiada durante ese período.

# **Figura 10.**

# *Índice NDWI año 2014*

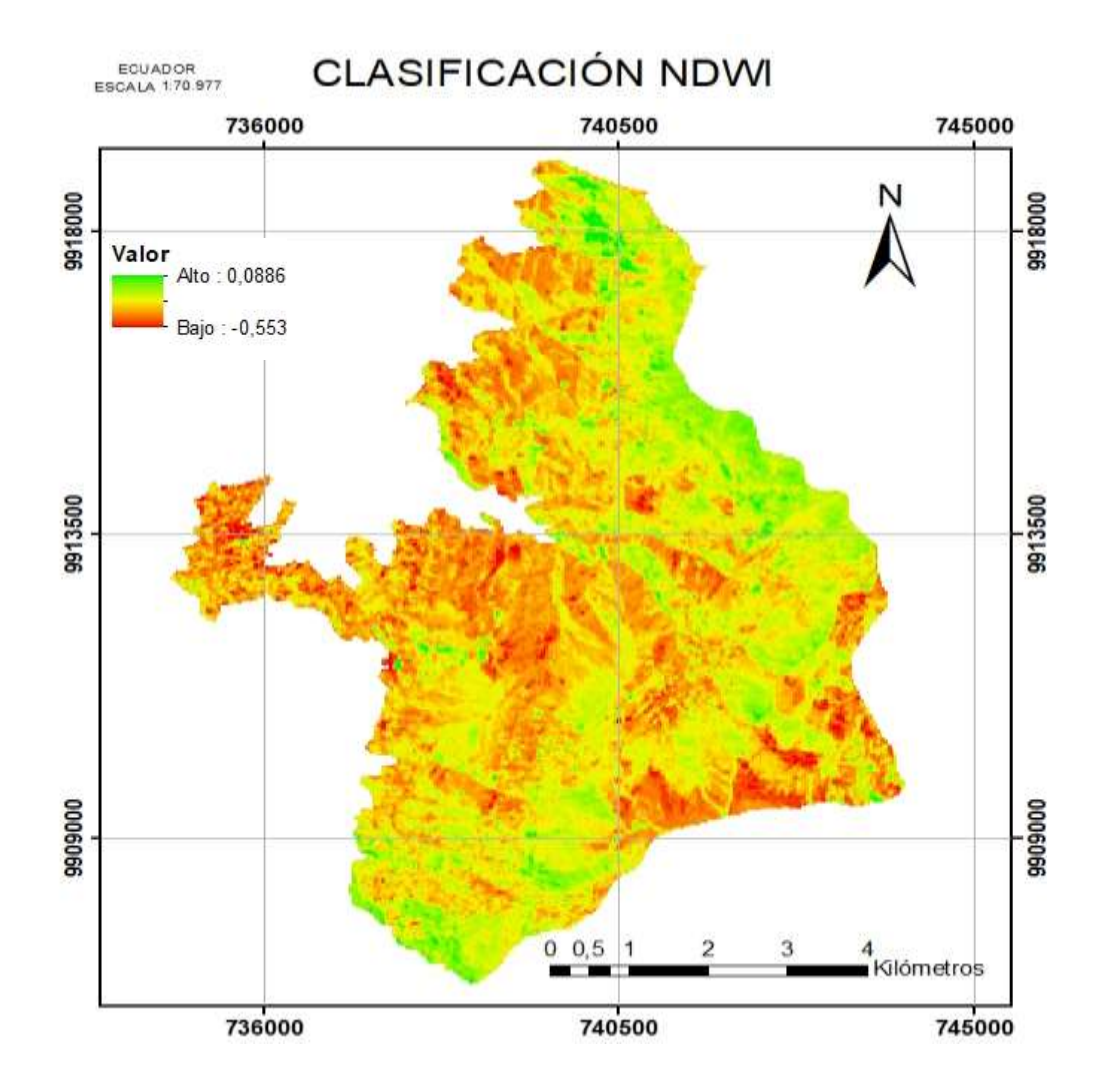

### **NDWI 2018**

En la figura 11 correspondiente al índice NDWI del año 2018 en la gráfica se observa que se obtuvo un valor mínimo de -0,44 y un valor máximo de -0,01. El valor mínimo registrado, que alcanza -0.44 tiene una relevancia significativa ya que nos proporciona información sobre la cantidad relativamente baja de agua presente en la vegetación y el nivel de saturación de humedad en el suelo. Indica que tanto la vegetación como el suelo presentan un contenido de humedad escaso, lo que sugiere condiciones de sequía o de déficit hídrico. Además, el valor máximo registrado es de -0.01, lo que refuerza la observación de una baja cantidad de agua presente en la vegetación y en el suelo. En este sentido, se confirma la tendencia hacia un bajo contenido de humedad en el área analizada durante el período estudiado. Los valores mínimos y máximos registrados subrayan la presencia de una cantidad limitada de agua en la vegetación y el suelo, indicando un bajo contenido de humedad. El valor mínimo resalta la existencia de áreas con un contenido de humedad muy bajo, lo que puede tener implicaciones importantes para la salud de la vegetación y la disponibilidad de recursos hídricos en el área.

# **Figura 11.**

### *Índice NDWI para el año 2018*

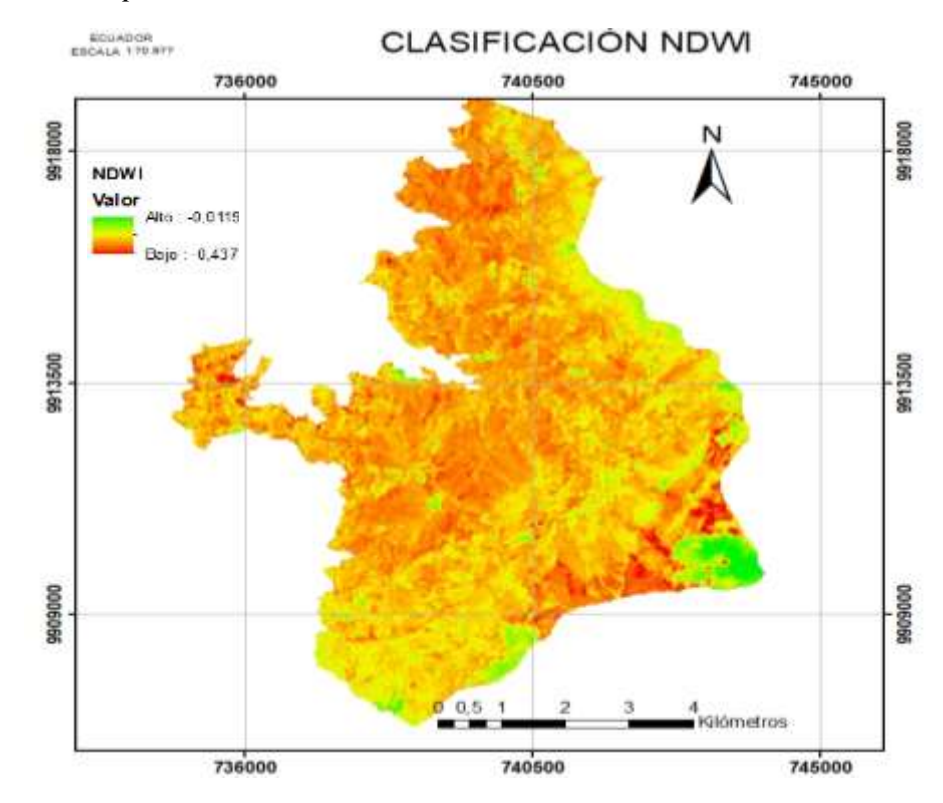

### **NDWI 2022**

La Figura 12 representa el índice de Diferencia Normalizada de Agua (NDWI) correspondiente a los datos analizados. Al examinar la gráfica con mayor profundidad, se resaltan dos valores críticos: un valor mínimo de -0.51 y un valor máximo de -0.10. El valor mínimo registrado en la gráfica (-0.51) destaca la presencia de una cantidad aún más baja de agua en la vegetación en comparación con años anteriores. Este valor extremadamente bajo señala un nivel aún más reducido de saturación de humedad en el suelo. Este valor mínimo indica áreas con un contenido de humedad escaso. Estas áreas están caracterizadas por una secuencia extrema en su vegetación y una humedad prácticamente ausente en el suelo. Este hallazgo es de suma relevancia ya que resalta la necesidad de prestar atención especial a estas áreas altamente desérticas y considerar posibles estrategias de conservación del agua. Por otro lado, el valor máximo registrado en la gráfica (- 0.10) ofrece una perspectiva contrastante. Aunque sigue indicando un bajo contenido de humedad, sugiere una presencia ligeramente más elevada de agua en la vegetación y un nivel de saturación de humedad en el suelo un poco mayor en comparación con el valor mínimo. A pesar de que aún se encuentra en la categoría de bajo contenido de humedad, este valor máximo muestra una distinción notoria en relación con las áreas con humedad extremadamente baja. Estos valores destacan un patrón significativo de disminución de la humedad en comparación con años anteriores en el área de estudio. La presencia poco común del valor mínimo subraya la situación crítica de las áreas con secuela extrema, lo que enfatiza la necesidad de abordar y mitigar los efectos de este fenómeno. El valor máximo proporciona un contraste necesario al mostrar áreas con ligeramente mejores condiciones de humedad, aunque sigan siendo desafiantes en términos de recursos hídricos.
# *Figura 12.*

*Índice NDWI para el año 2022*

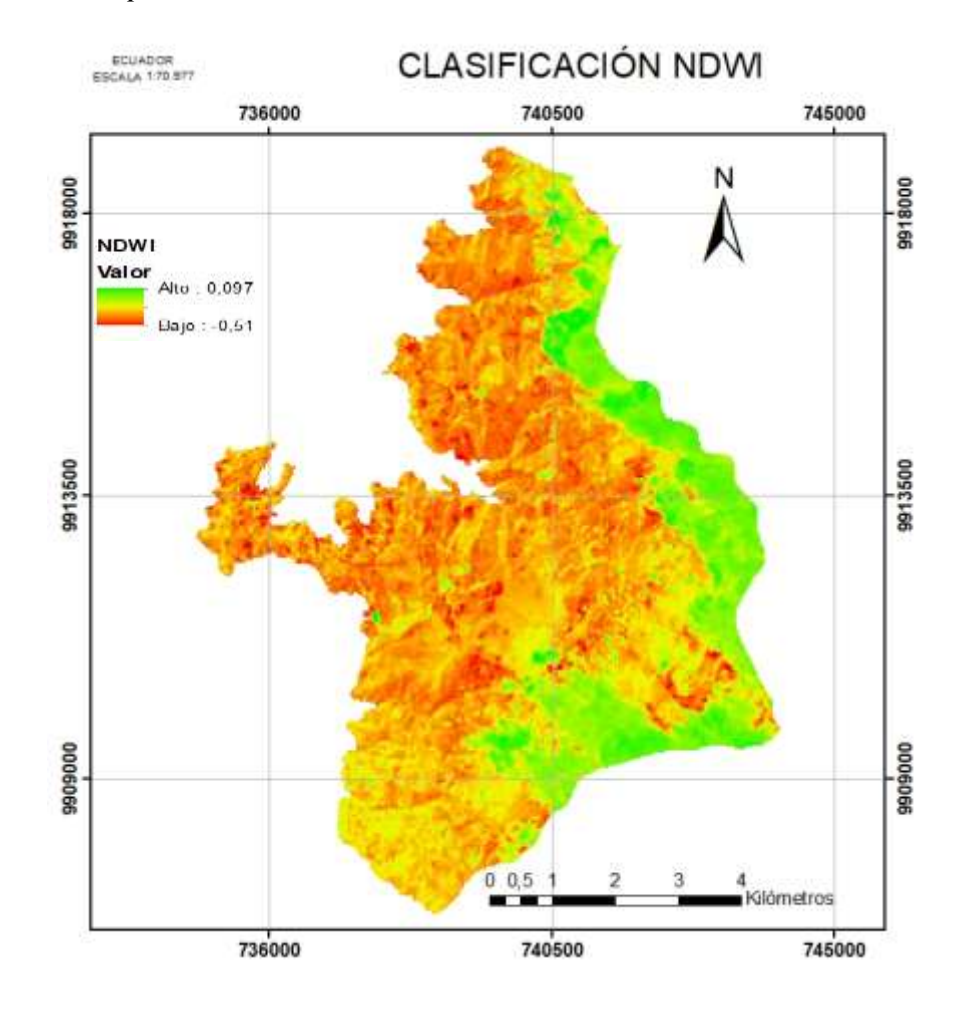

Posteriormente, al examinar la Tabla 9 después de llevar a cabo el cálculo del índice espectral NDWI, se observan todos los valores durante los años 2014 que van desde 0,09 y un valor mínimo de -0,55. En cambio, para el año 2018 mantiene un valor máximo de -0,01 y un valor mínimo de -0,44. Sin embargo, en el 2022, se identifica un valor máximo de 0,10 y un valor mínimo de -0,51. La variación de los valores del índice NDWI a lo largo de los años en cuestión, brinda una perspectiva clara sobre los cambios en la humedad y el agua en la región. De tal forma que los valores bajos sugieren condiciones de déficit de agua y los valores altos indican abundancia de agua en la vegetación y el suelo.

## **Tabla 9.**

|      |         | <b>NDWI</b> |  |
|------|---------|-------------|--|
| Año  | MÁX     | <b>MIN</b>  |  |
| 2014 | 0,09    | $-0,55$     |  |
| 2018 | $-0,01$ | $-0,44$     |  |
| 2022 | 0,10    | $-0,51$     |  |
|      |         |             |  |

*Estadística descriptiva de los valores del NDWI para los años de estudio* 

En la figura 14 se visualiza para cada año los valores máximos y mínimos representados en gráfica de barras. Pues, al llevar a cabo un análisis detallado de las comparativas entre los valores máximos y mínimos que oscilan en un rango de +1 a -1 se destacaron ciertas tendencias. En particular, durante el año 2014, se obtuvo el valor más bajo registrado, alcanzando -0,55, mientras que el punto más alto 0,10 fue observado en el año 2022. Esta variación tiene implicaciones cruciales: cuanto más próximo se encuentra el valor al 1, mayor es la presencia de contenido hídrico en la región analizada. En contraposición, a medida que los valores disminuyen, emerge de manera evidente la situación de estrés hídrico que afecta al área de estudio. Estos valores reflejan dos extremos distintos en las condiciones hídricas del área de estudio. El alto estrés hídrico indica deficiencias significativas en el

suministro de agua, mientras que la baja cobertura con hidratación creciente sugiere áreas con potencial para el crecimiento vegetativo y la conservación de recursos. El valor más bajo en zonas con cobertura e hidratación creciente destaca la necesidad de fomentar el crecimiento y la hidratación en áreas específicos para mejorar su resiliencia y sostenibilidad.

# **Figura 13.**

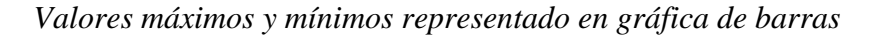

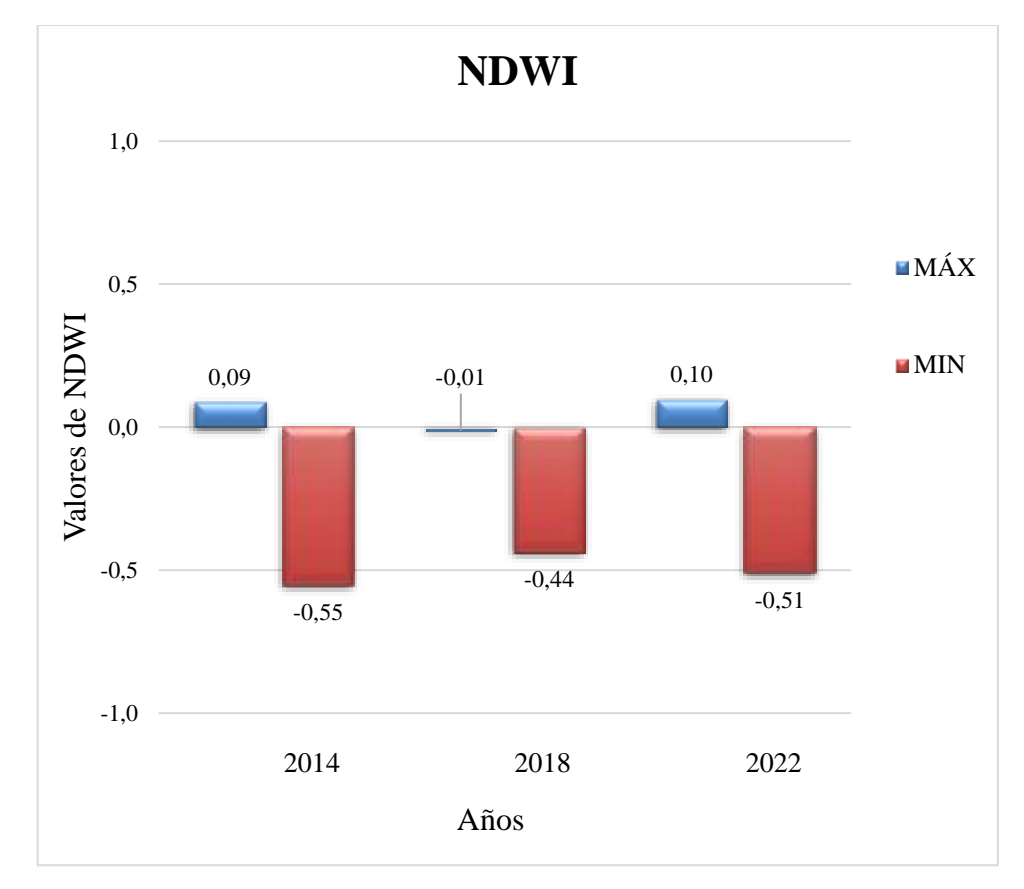

# **11.2. Análisis comparativo sobre el estrés hídrico que presentó la vegetación del páramo.**

Llevar a cabo un análisis comparativo detallado en relación al estrés hídrico que afecta a la vegetación del páramo involucra la creación de matrices de confusión y transición. Estas matrices tienen una herramienta esencial para evaluar y cuantificar la precisión de los resultados obtenidos en el estudio. Es por ello que, en la siguiente sección, se exponen los resultados derivados de la metodología empleada junto con las cuantificaciones obtenidas para cada categoría, y se exhiben los mapas correspondientes a cada uno de los años que fueron objeto de estudio.

#### **11.2.1. Clasificación Supervisada**

Al aplicar la metodología de clasificación supervisada a partir de los índices espectrales de NDWI en el que se seleccionó áreas representativas de cada categoría dentro de la imagen analizada. Durante cada uno de los años evaluados, se identificó la variación presente en términos de hidratación creciente y la humedad mínima o escasa en el suelo sin cobertura vegetal utilizando datos de ráster obtenidos del cálculo del índice espectral. Para cada año de estudio, se presentan cinco clases distintas. Estas clases abarcan a zonas con cobertura e hidratación creciente, buen estado hídrico, baja cobertura o indicios de estrés hídrico, estrés hídrico y suelo sin cobertura vegetal. El área total de los páramos ubicados en Isinliví donde se llevó a cabo el análisis, abarca 5214 hectáreas (ha). El método de clasificación empleado, combinado con la herramienta de Clasificación Interactiva utilizada en el estudio, se muestra como una técnica apropiada para identificar diversas categorías desde zonas con incremento en la cobertura y en la hidratación, áreas con un buen estado hídrico, regiones de baja cobertura o índices de estrés hídrico, puntos de fuerte estrés hídrico hasta extensiones de suelo carentes de cobertura vegetal y llevar a cabo análisis estadísticos para cada año.

# **Año 2014**

La figura 12 ilustra la clasificación supervisada correspondiente al año 2014, esta clasificación posee categorías que se distinguen en base a una rampa de colores asignados que va desde azul hasta el rojo para representar coberturas con valores positivos y negativos respectivamente. De este modo, se identifica a Zonas con cobertura e hidratación creciente con el color azul, Buen estado hídrico con el color verde claro, Baja cobertura indicios de estrés hídrico con el color amarillo, Estrés hídrico con el color naranja y Suelo sin cobertura vegetal con el color rojo. Conforme a esta descripción en la misma figura se identifica como la categoría de Estrés hídrico y Baja cobertura o indicios de estrés hídrico predominan el área. Por otro lado, la categoría Zona con cobertura e hidratación creciente es la que se refleja en menor cantidad en comparación con las demás.

#### **Figura 14.**

# *Clasificación supervisada en el año 2014*

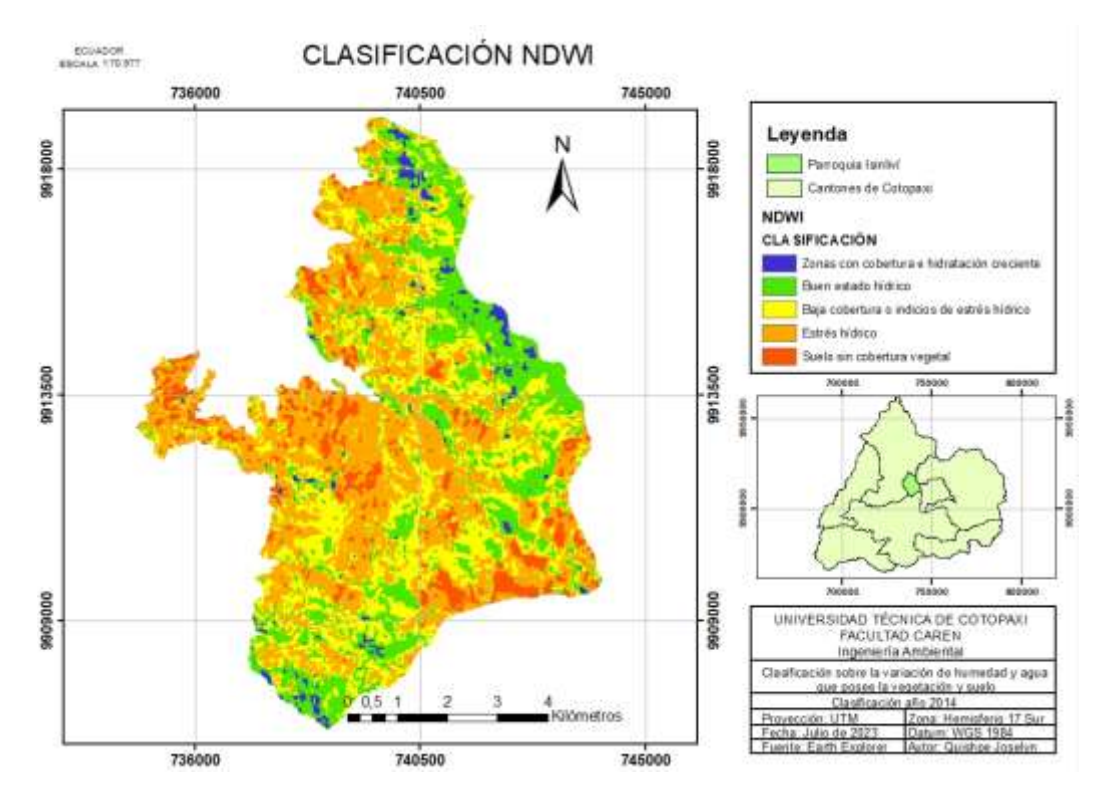

Para el año 2014 mediante la clasificación de variación de la humedad y agua que posee la vegetación y suelo se lograron determinar las siguientes áreas correspondientes a las 5 categorías, tal como se detalla en la (Tabla 10). Cada categoría refleja niveles de hidratación y condiciones hídricas, denotando lo siguiente: para la categoría de Zonas con cobertura e hidratación creciente se identificó un área de 116,2 hectáreas lo que representa un 2,23% del área total, en cuanto al Buen estado hídrico se encontró un área de 1206,2 hectáreas equivalente al 23,13% del área total, la categoría Baja cobertura o indicios de estrés hídrico abarcó un área de 1472,3 hectáreas, correspondiente al 28,23% del área total, el Estrés hídrico se evidencia en un área de 2005,4 hectáreas lo que constituye al 38,46 % del área total. Finalmente, el suelo sin cobertura vegetal posee un área de 414,8 hectáreas correspondiente al 7,95% del área total. Este análisis revela cómo se distribuyen las distintas condiciones hídricas en el área de estudio para el año 2014, resaltando la predominancia de áreas con estrés hídrico y, en contraste, aquellas con buen estado hídrico y crecimiento vegetativo.

#### **Tabla 10.**

| Nro. | <b>CATEGORÍA</b>                            | <b>AREA</b> (Ha) | $\frac{6}{9}$ |  |
|------|---------------------------------------------|------------------|---------------|--|
|      | Zonas con cobertura e hidratación           | 116,2            | 2,23          |  |
|      | creciente                                   |                  |               |  |
| 2    | Buen estado hídrico                         | 1206,2           | 23,13         |  |
| 3    | Baja cobertura o indicios de estrés hídrico | 1472.3           | 28,23         |  |
| 4    | Estrés hídrico                              | 2005,4           | 38,46         |  |
| 5    | Suelo sin cobertura vegetal                 | 414,8            | 7,95          |  |
|      | <b>Total</b>                                | 5215             | 100           |  |

*Estadística descriptiva de clasificación supervisada para el año 2014* 

#### **Año 2018**

En el año 2018 como se muestra en la figura 13 la clasificación supervisada posee las mismas categorías para representar coberturas con valores positivos y negativos respectivamente. De este modo, en la figura 13 se identifica como la categoría de Estrés hídrico predomina el área de estudio, denotando así un aumento de vegetación en mal estado y un cambio radical en la cobertura de los páramos y por ende la humedad y agua que se encontraban almacenados en esas zonas. Por otro lado, la categoría Zona con cobertura e hidratación creciente es la que se refleja en menor cantidad en comparación con las demás.

#### *Figura 15.*

#### *Clasificación supervisada del año 2018*

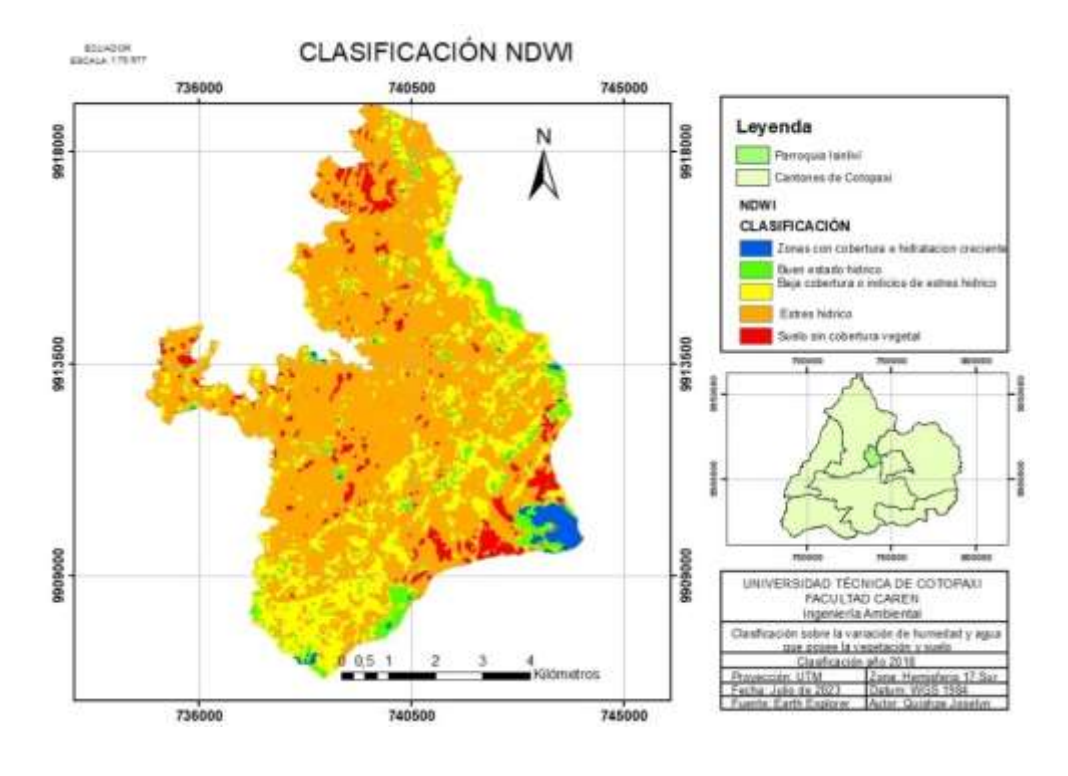

En el año 2018, al emplear la clasificación que evalúa las variaciones en la humedad y el contenido de agua en la vegetación, se lograron determinar las áreas correspondientes a las cinco categorías específicas, como se detalla en la Tabla 11. Cada una de estas categorías denota diferentes niveles de hidratación y condiciones hídricas. Los resultados destacan lo siguiente: para la categoría de zonas con cobertura e hidratación creciente se identificó un área de 86,5 hectáreas que representa aproximadamente un 1,66% del área total, en cuanto al buen estado hídrico se encontró un área de 292,0 hectáreas equivalente al 5,60% del área total, la categoría baja cobertura o indicios de estrés hídrico abarcó un área de 1093,2 hectáreas, correspondiente al 20,96% del área total , el estrés hídrico se detectó en un área de 3485,2 hectáreas lo que constituye al 66,83% del área total. Finalmente, el suelo sin cobertura vegetal posee un área de 258,6 hectáreas que corresponde al 4,96 % del área total.

En este año, el Estrés Hídrico con un área de 3485.2 hectáreas, constituye el valor más alto. Esto indica una extensión considerable del área en la que se evidencia vegetación con bajo contenido de humedad y se experimenta una escasez significativa de agua, lo cual es un indicador de preocupación con respecto a la salud de la vegetación y las condiciones ecológicas. Mientras que las Zonas con Cobertura e Hidratación Creciente: con un área de 86.5 hectáreas, maneja uno de los valores más bajos. Esto sugiere que hay una proporción relativamente pequeña del área total caracterizada por una expansión en la cobertura vegetal y un aumento en la hidratación.

#### **Tabla 11.**

| Nro.                  | <b>CATEGORÍA</b>                            | ÁREA (Ha) | $\frac{6}{6}$ |
|-----------------------|---------------------------------------------|-----------|---------------|
|                       | Zonas con cobertura e hidratación creciente | 86,5      | 1,66          |
| $\mathcal{D}_{\cdot}$ | Buen estado hídrico                         | 292,0     | 5,60          |
| 3                     | Baja cobertura o indicios de estrés hídrico | 1093,2    | 20,96         |
| $\overline{A}$        | Estrés hídrico                              | 3485,2    | 66,83         |
| 5                     | Suelo sin cobertura vegetal                 | 258,6     | 4,96          |
|                       | Total                                       | 5215      | 100           |

*Estadística descriptiva de clasificación supervisada para el año 2018*

#### **Año 2022**

Para el año 2022 la clasificación supervisada correspondiente se evidencia un cambio muy notorio, en el que cada una de las categorías presentan una variación en comparación con los años 2014 y 2018. En la figura se identifica como el estrés hídrico y Suelo sin cobertura vegetal toman predominancia el área de estudio denotando un incremento considerable de vegetación en mal estado, incremento de suelo sin cobertura vegetal, tierras eriales por quema de vegetación y hasta la misma reducción de cuerpos de agua. Sin embargo, la Zona con cobertura e hidratación creciente se encuentra distribuida en otros puntos, pero en poca cantidad.

#### **Figura 16***.*

*Clasificación supervisada del año 2022*

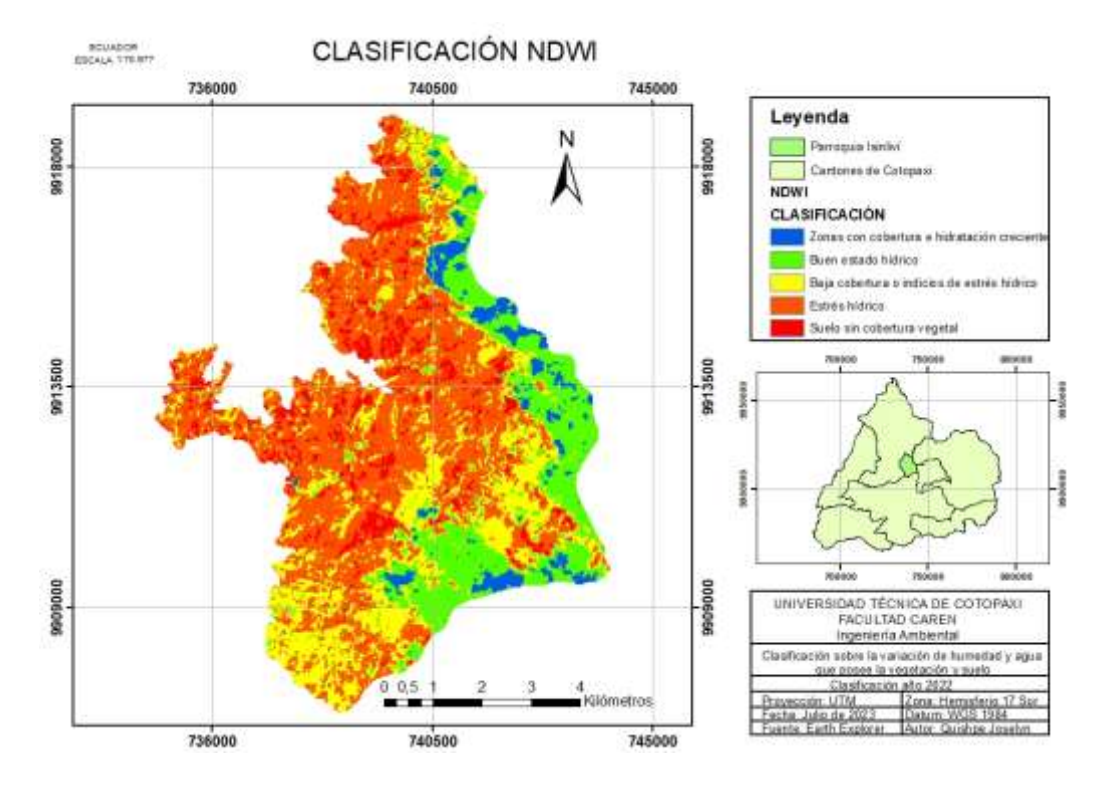

Para el año 2022 mediante la clasificación de variación de la humedad y agua que posee la vegetación se lograron determinar las siguientes áreas correspondientes a las categorías establecidas, tal como se detalla en la (Tabla 12). Cada categoría representa distintos niveles de hidratación y condiciones hídricas, lo que brinda la siguiente perspectiva: para la categoría de zonas con cobertura e hidratación creciente se identificó un área de 221,3 hectáreas lo que representa un 4,24 % del área total, en cuanto al buen estado hídrico se encontró un área de 2429,0 hectáreas equivalente al 46,58% del área total, la categoría baja cobertura o indicios de estrés hídrico abarcó un área de 1253,5 hectáreas, correspondiente al 24,04% del área total , el estrés hídrico se evidencia en un área de 2005,4 hectáreas lo que constituye al 38,46 % del área total. Finalmente, el suelo sin cobertura vegetal posee un área de 394,1 hectáreas correspondiente al 7,56 % del área total.

El valor más alto es en la categoría de Estrés hídrico resaltando áreas con una fuerte carencia de agua, mientras que el valor más bajo en zonas con cobertura e hidratación creciente sugiere la importancia de fomentar el desarrollo y la hidratación en estas áreas específicas. Estos dos extremos son fundamentales para comprender la compra de las condiciones hídricas en el área de estudio durante el año 2022.

# **Tabla 12.**

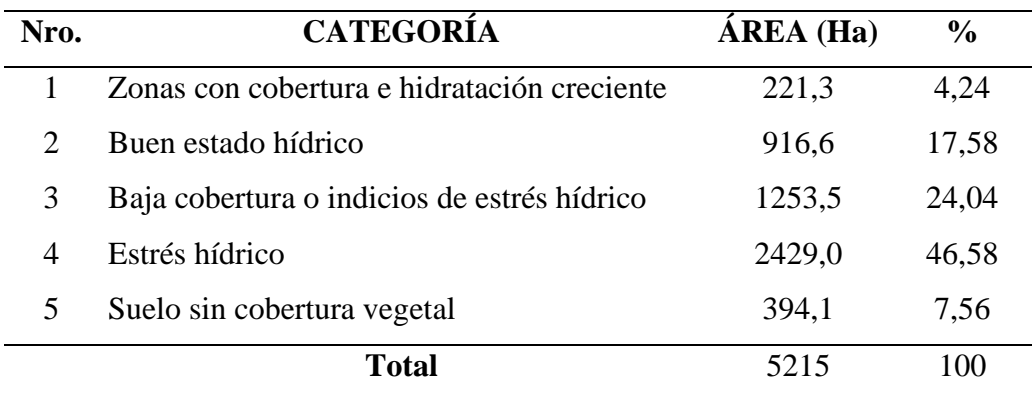

*Estadística descriptiva de la clasificación supervisada del año 2022*

En la Figura 17 se indica un análisis general de los años 2014, 2018 y 2022, años que se encuentran dentro del periodo de tiempo establecido. En este análisis, se observan patrones de cambios en diferentes categorías a lo largo de estos años.

En la categoría de "Zonas con cobertura e hidratación creciente", se aprecia que el año 2022 destaca con la mayor cantidad de hectáreas en comparación con los otros años. Esto sugiere un aumento en la extensión de áreas donde tanto la cobertura vegetal como la humedad han experimentado un incremento, en contraste con años anteriores. En relación a la categoría "Buen estado hídrico", el año 2014 presenta la mayor cantidad de hectáreas. No obstante, se nota una reducción en las similitudes a esta categoría en los años subsiguientes. Es importante mencionar que la reducción más significativa ocurrió en el año 2018. Por otro lado, en la categoría "Baja cobertura o indicios de estrés hídrico", se observa una tendencia a la reducción, siendo más pronunciada en el año 2018. Esto indica que las áreas con baja cobertura vegetal y posibles signos de estrés hídrico disminuyeron especialmente en ese año. En cuanto a la categoría "Estrés hídrico", se evidencia un aumento en el año 2018, indicando que en ese período hubo un incremento en las áreas con condiciones de sequía más acentuadas. Sin embargo, esta situación de estrés hídrico deberá en el año 2022. Finalmente, en la categoría de "Suelo sin cobertura vegetal", se produjo una disminución en la cantidad de hectáreas en el año 2018, pero se observó un ligero aumento en el año 2022.

En resumen, las distintas categorías han evolucionado en los años 2014, 2018 y 2022 resaltando el aumento de áreas con cobertura e hidratación creciente en el año 2022, así como las reducciones notables en las categorías de buen estado hídrico, baja cobertura o indicios de estrés hídrico, y suelo sin cobertura vegetal en los años 2018 y 2022. Estos resultados proporcionan información valiosa sobre la dinámica del terreno y la disponibilidad de agua a lo largo de los años estudiados.

# **Figura 17**

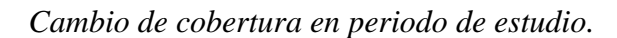

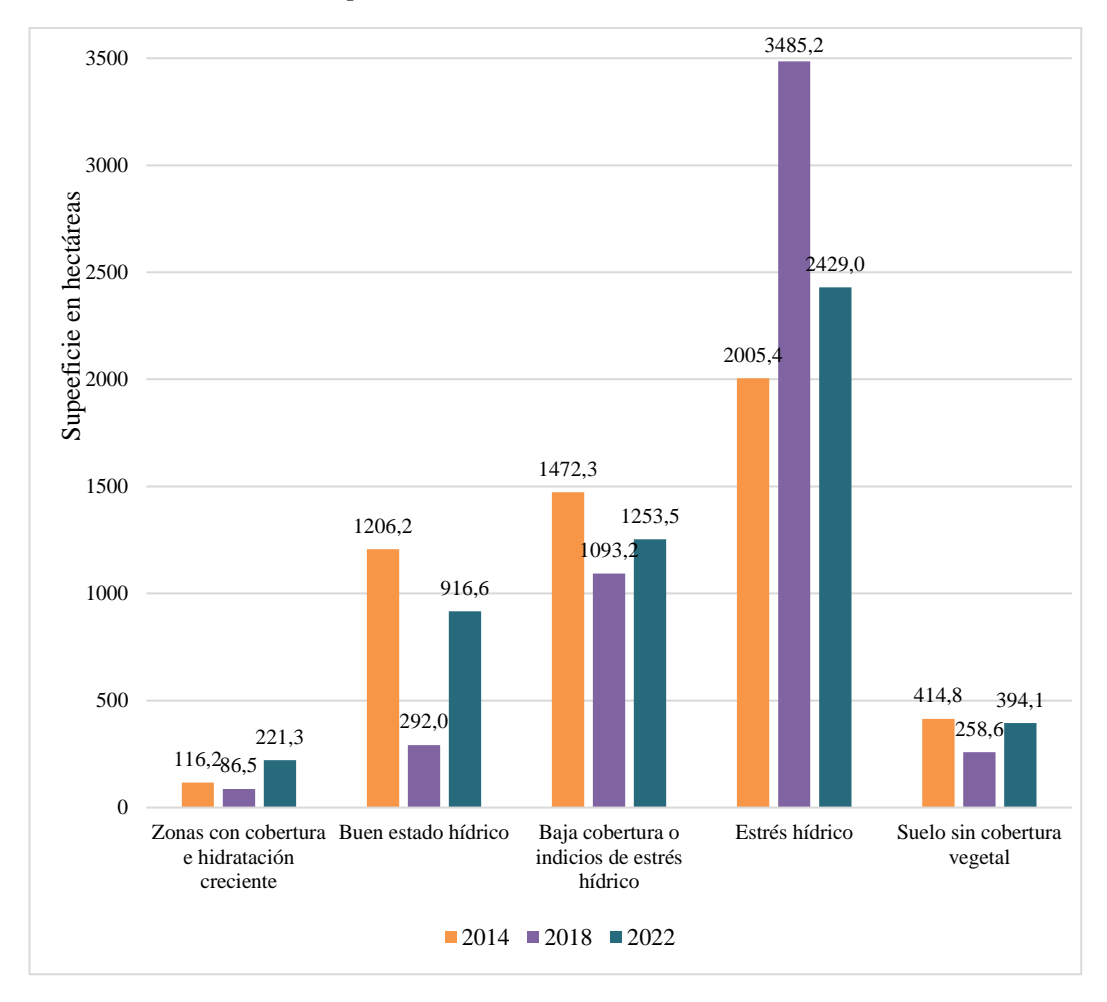

Por otro lado, los resultados obtenidos de la clasificación supervisada de los años 2014, 2018 y 2022 permitió llevar a cabo el análisis comparativo correspondiente a las variaciones de las categorías en el periodo de tiempo establecido. En la Figura 20, se representa mediante gráficas en forma de pasteles los porcentajes de áreas. Estos datos representados en porcentajes fueron significativos ya que permitió visualizar tendencias que presenta la humedad y agua a nivel de la vegetación y suelo o posible estrés hídrico en la zona. De tal manera que al realizar una comparación de los tres años en cuestión el año que más estrés hídrico se presenta en el año 2018 seguido del año 2022. Pero existió un leve crecimiento de cobertura y por ende una hidratación creciente en el año 2018, siendo este año el mejor.

# **Figura 18.**

*Pasteles de porcentajes* 

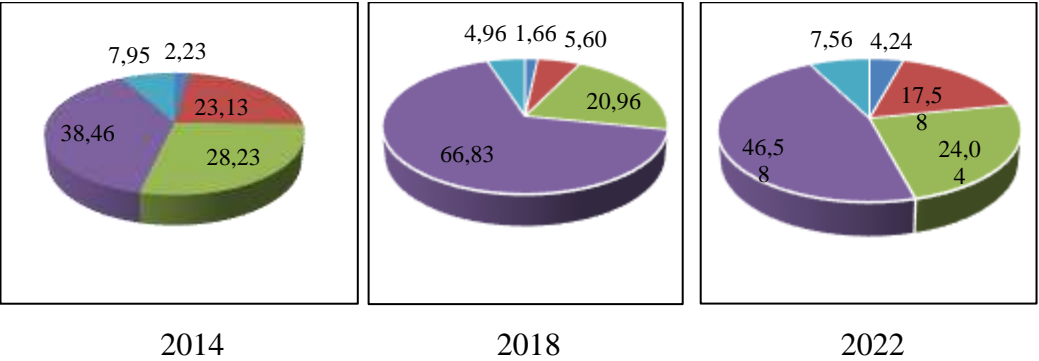

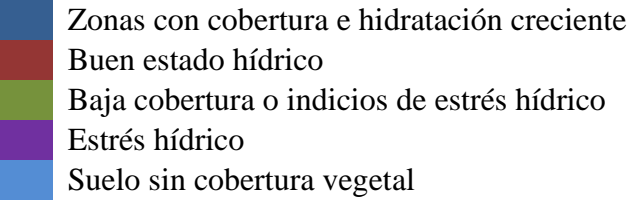

#### **11.2.2. Evaluación de exactitud temática**

Los resultados de la evaluación temática en el análisis multitemporal garantizan una precisión de las clasificaciones realizadas en las distintas fechas analizadas. Esta evaluación se basa en la comparación de las clasificaciones realizadas en las imágenes satelitales con datos de referencia.

#### **Matriz de confusión**

La validación de los datos con la implementación de la matriz de confusión y el Uso del índice Kappa permitieron determinar la exactitud y precisión de la clasificación supervisada de la disponibilidad hídrica realizada con la herramienta EXCEL y software ARGIS. La tabla de confusión (Tabla 13) representa los resultados detallados de la clasificación para diferentes clases en el análisis. Los números en la tabla indican la cantidad de píxeles (o áreas) que han sido clasificados en cada combinación posible.

En este caso tenemos las 5 categorías que representan los diferentes niveles de humedad y condiciones hídricas. En la fila 1 se han clasificado correctamente todos los 50 píxeles, lo que resulta una precisión del 94,3%. En la fila 2, los 42 píxeles de esta categoría han sido clasificados con un 97,7%, correctamente mientras que en la fila 3 han sido clasificados 43 píxeles correctamente, la precisión para esta categoría es del 87,8%. En la fila 4 todos los 49 píxeles de esta categoría se han clasificado correctamente, resultando una precisión del 87,5 %. En la última fila que es la 5, los píxeles de esta categoría también se han clasificado correctamente, con una precisión del 100 %. En la última fila se muestra el total de píxeles de cada columna y la presión general de la clasificación en todo el conjunto de datos que es del 93,2 %. Denotando que en el año 2014 la precisión con la que se trabajó en lo que respecta a las clasificaciones es casi perfecto debido a que los valores arrojados indican un 93,2 %.

#### **Tabla 13.**

*Matriz de confusión año 2014*

|                             | Clase                 | $\mathbf{1}$     | $\overline{2}$ | 3              | $\overline{4}$ | 5              | Total | Precisión |
|-----------------------------|-----------------------|------------------|----------------|----------------|----------------|----------------|-------|-----------|
|                             |                       |                  |                |                |                |                |       | (% )      |
| 1                           | Zonas con cobertura e | 50               | 3              | $\overline{0}$ | $\overline{0}$ | $\overline{0}$ | 53    | 94,3      |
|                             | hidratación creciente |                  |                |                |                |                |       |           |
| $\mathcal{D}_{\mathcal{A}}$ | Buen estado hídrico   | 1                | 42             | $\overline{0}$ | $\overline{0}$ | $\overline{0}$ | 43    | 97,7      |
| 3                           | Baja cobertura o      | $\overline{0}$   | 5              | 43             | $\mathbf{1}$   | $\theta$       | 49    | 87,8      |
|                             | indicios de estrés    |                  |                |                |                |                |       |           |
|                             | hídrico               |                  |                |                |                |                |       |           |
| 4                           | Estrés hídrico        | $\overline{0}$   | $\overline{0}$ | $\tau$         | 49             | $\theta$       | 56    | 87,5      |
| 5                           | Suelo sin cobertura   | $\boldsymbol{0}$ | $\theta$       | $\theta$       | $\mathbf{0}$   | 50             | 50    | 100       |
|                             | vegetal               |                  |                |                |                |                |       |           |
|                             |                       | 51               | 50             | 50             | 50             | 50             | 251   | 93,2      |

En este caso tenemos las 5 categorías que representan los diferentes niveles de humedad y condiciones hídricas. En la fila 1 se han clasificado correctamente todos los 44 píxeles. En la fila 2, 46 píxeles de esta categoría han sido clasificados correctamente mientras que en la fila 3 han sido clasificados 37 correctamente. En la fila 4 los 45 píxeles de esta categoría se han clasificado correctamente. En la última fila que es la 5, los 50 píxeles de esta categoría también se han clasificado correctamente. En la última fila se muestra el total de píxeles de cada columna y la presión general de la clasificación en todo el conjunto de datos que es del 88,4 %. Denotando en el año 2018 la precisión con la que se trabajó en lo que respecta a las clasificaciones es casi perfecto debido a que los valores arrojados indican un 88,4%.

#### **Tabla 14.**

*Matriz de confusión año 2018*

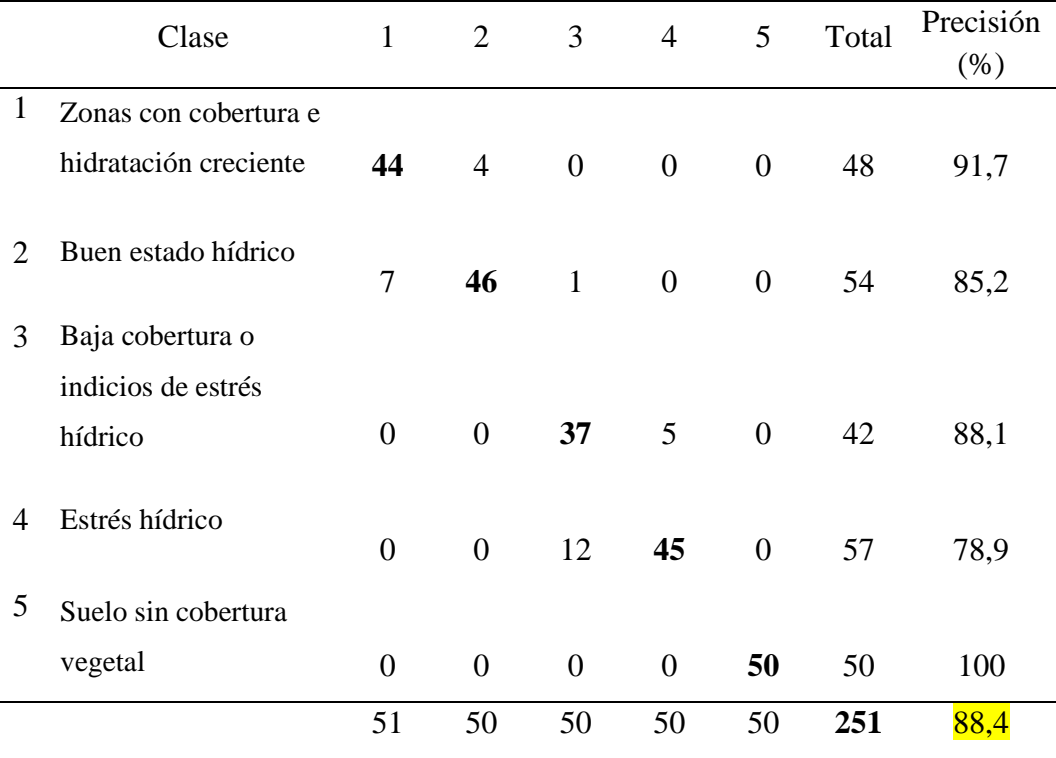

En este en la fila 1 se han clasificado correctamente todos los 51 píxeles, lo que resulta una precisión del 96,2%. En la fila 2, los 48 píxeles de esta categoría han sido clasificados con un 100% correctamente, mientras que en la fila 3 han sido clasificados 50 píxeles correctamente, siendo la precisión para esta categoría del 100% también. En la fila 4 todos los 47 píxeles de esta categoría se han clasificado correctamente, resultando una precisión del 100 %. En la última fila que es la 5, los píxeles de esta categoría también se han clasificado correctamente 50 píxeles, con una precisión del 94 %. En la última fila se muestra el total de píxeles de cada columna y la presión general de la clasificación en todo el conjunto de datos que es del 98 %. Denotando que en el año 2014 la precisión con la que se trabajó en lo que respecta a las clasificaciones es casi perfecto debido a que los valores arrojados indican un 98 %.

# **Tabla 15.**

*Matriz de confusión año 2022*

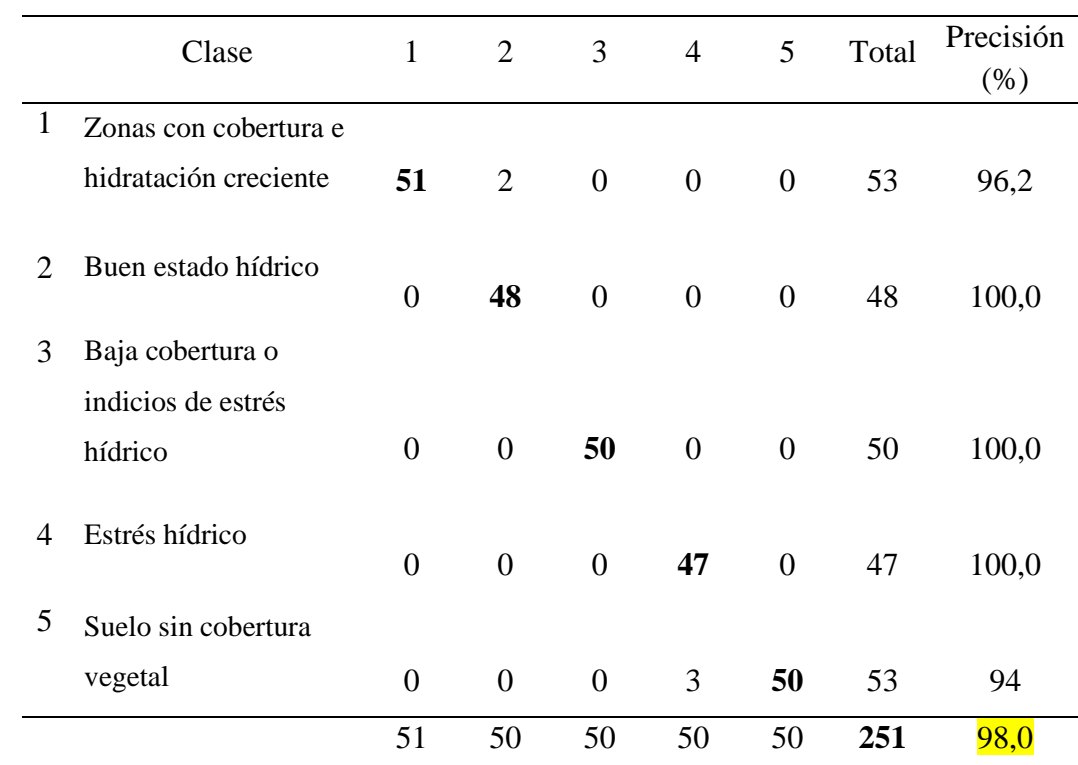

#### **Matriz de transición**

Mediante la suma de los dos valores del año 2015 con el año 2022, se pudo conocer la transición de cambio, de tal manera que los valores que se mantienen o donde no ha existido algún cambio van a ser los valores de 11, 22, 33, 44, 55. Mientras que los demás valores indican el cambio generado.

Con la matriz de transición se obtuvo datos de cambio desde que tipo a que tipo se dio la transición o si existió o no el cambio de cobertura de los páramos de Isinliví entre el año 2014 y 2022. En la matriz diagonal representa la superficie de cada categoría de vegetación que permaneció sin cambios durante el periodo considerado, mientras que en el resto de las celdas muestra la superficie que experimentó un cambio, además mediante la matriz se identificó ganancias y pérdidas por cada clase.

# **Tabla 16.**

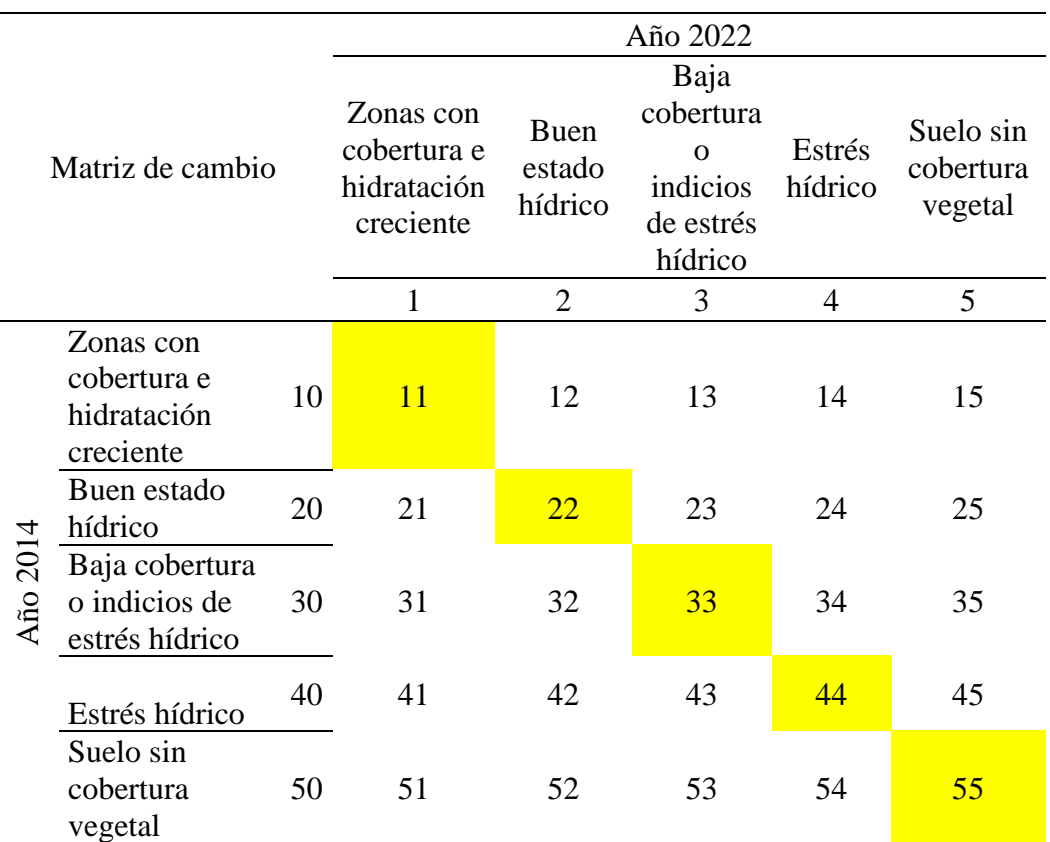

#### *Matriz de transición de cambio*

Los siguientes mapas detallan de manera visual y precisa la determinación del cambio en la humedad y el contenido de agua en la vegetación y el suelo de los páramos ubicados en la parroquia Isinliví. A través de una selección de cuidados y procesamiento de imágenes satelitales en tres intervalos de tiempo: 2014, 2018 Y 2022, en el que se ha logrado capturar y representar la evolución de las condiciones hídricas en esta zona. En los distintos mapas se pueden observar zonas que han experimentado variaciones significativas en términos de humedad y contenido de agua a nivel de la vegetación y suelo. Estas áreas son visualmente identificables gracias a la rampa de colores o codificación cromática que resalta las diferentes categorías establecidas previamente: Zonas con cobertura e hidratación creciente, Buen estado hídrico, Baja cobertura o índices de estrés hídrico, Estrés hídrico y Suelo sin cobertura vegetal.

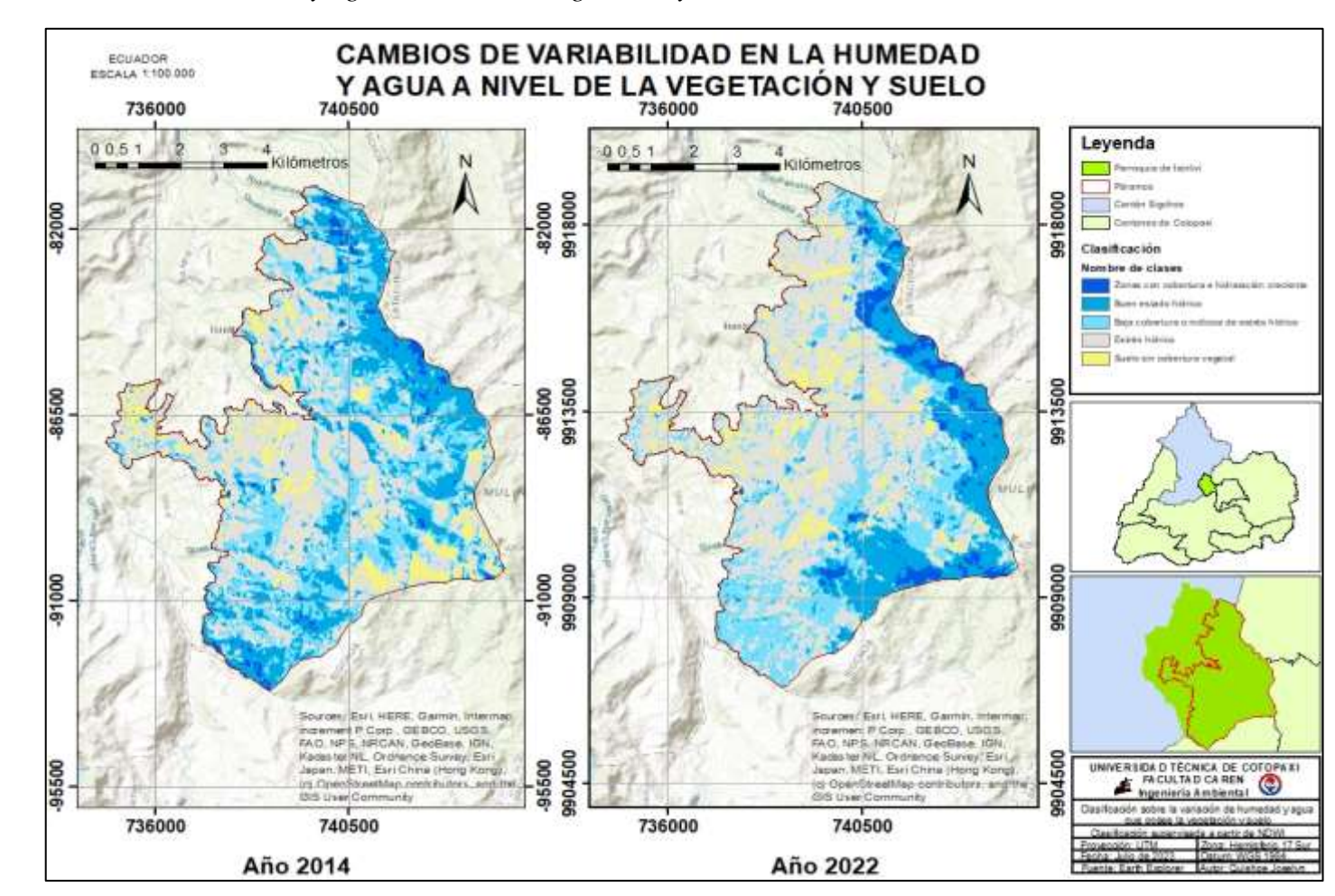

**Figura 19.** *Mapa de variabilidad en la humedad y agua a nivel de la vegetación y suelo*

El mapa temático que representa la variabilidad en la humedad y el agua a nivel de vegetación y suelo se clasifica en diferentes categorías para describir y diferenciar los distintos estados y condiciones del entorno. Este mapa no solo brinda una visualización de condiciones hídricas que han variado en los páramos de Isinliví a lo largo de los años, sino que también es una herramienta valiosa para comprender patrones, tendencias y posibles áreas de preocupación. Las categorías proporcionaron información valiosa sobre el estado y la variabilidad en la humedad y el agua en relación con la vegetación y el suelo en la zona mapeada. Cada señal representa un estado particular del ecosistema y puede ayudar a los observadores a comprender mejor los cambios en el entorno y tomar decisiones informadas sobre la gestión de los recursos hídricos y la conservación de la vegetación. A continuación, se describen detalladamente las categorías utilizadas en el mapa, junto con sus siglas correspondientes:

# **Tabla 17.**

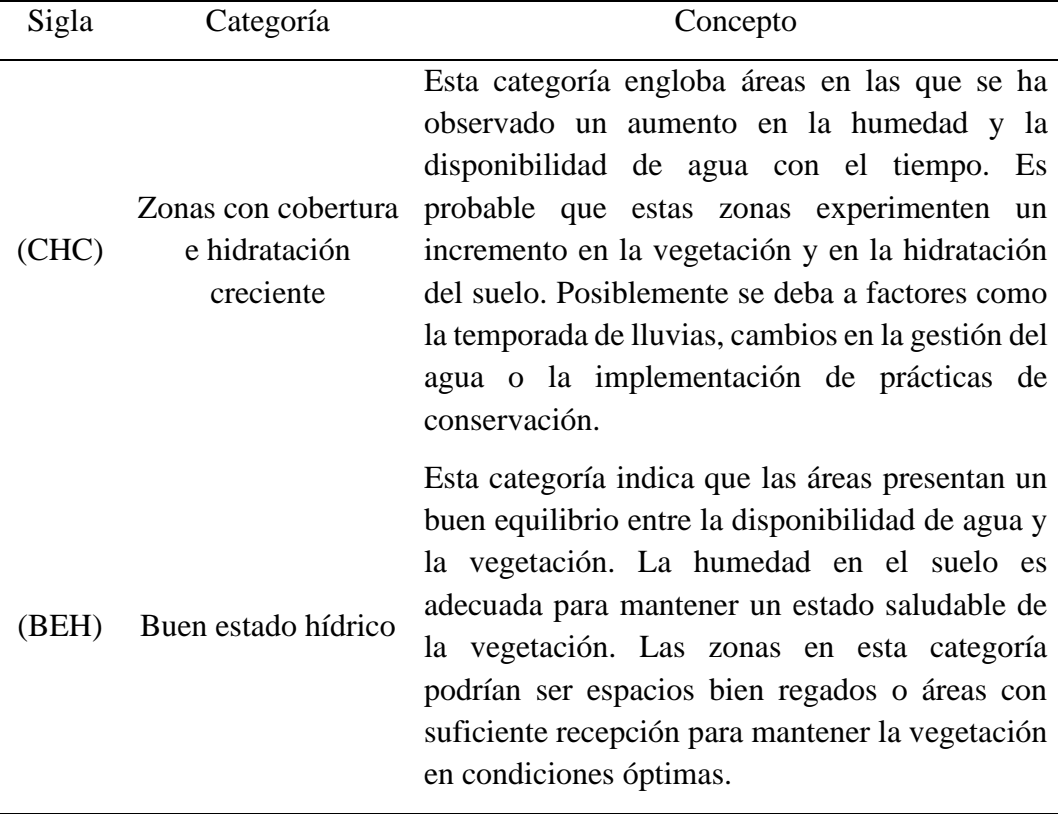

#### *Nombres para la clasificación de cambio*

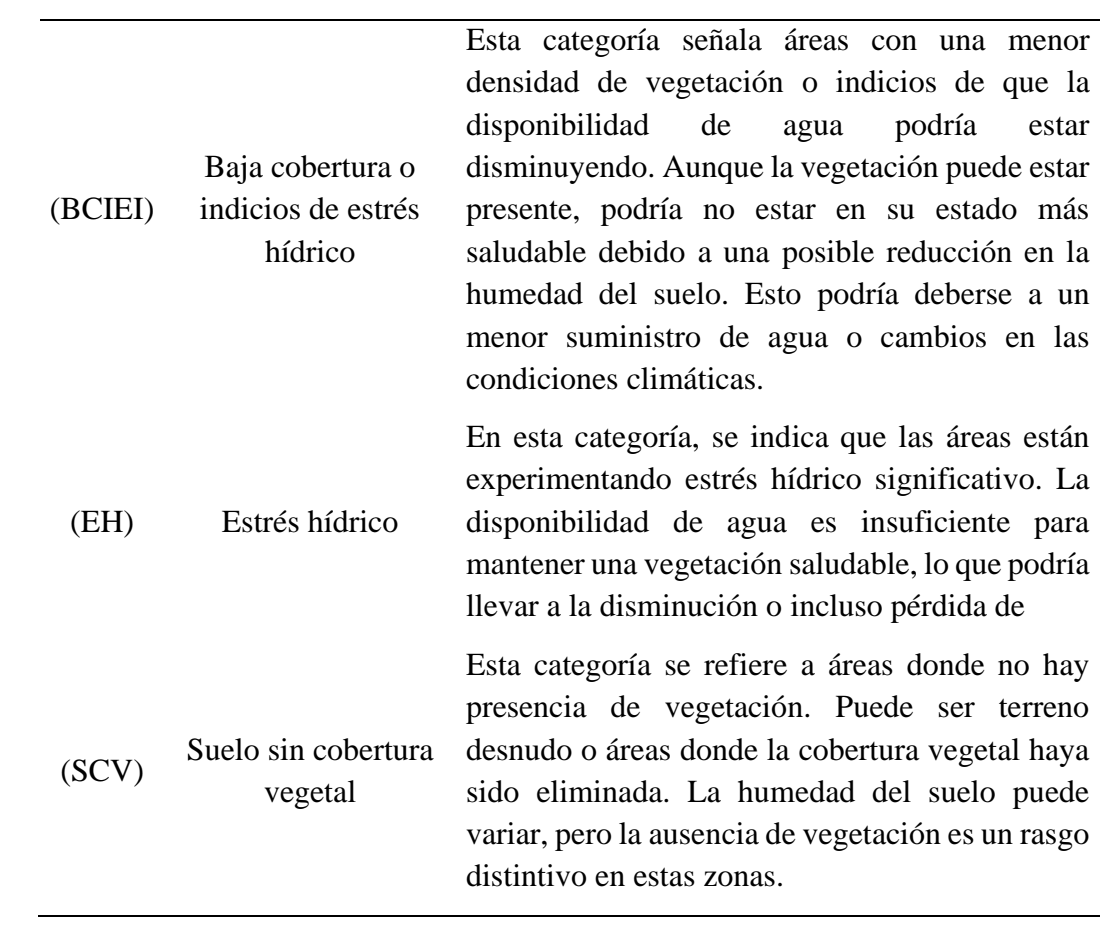

Al sumar todas las áreas de estas 5 categorías, se ha llegado a la cifra de 2177,1 hectáreas que se mantuvieron a lo largo del período de estudio. Esta cifra representa un 41,75% del área total. Pero el análisis también nos muestra que hubo cambios significativos, pues, la cifra de 3038,1 hectáreas, equivalente al 58,25% del área total, nos indica que se produjo una transformación en una parte sustancial del territorio. Este cambio puede ser el resultado de factores naturales y antropogénicos que influyeron en la distribución de la humedad, la disponibilidad de agua y, por ende, en la salud de la vegetación y el suelo.

#### **Tabla 18.**

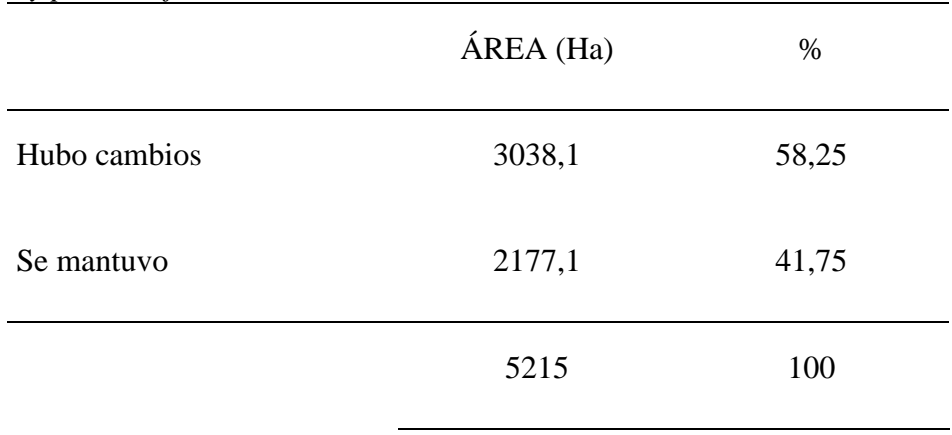

*Áreas y porcentajes de cambio* 

Los resultados de este análisis reflejan la importancia de comprender la relación entre humedad, agua y vegetación en un sitio de estudio. La distribución de hectáreas entre las categorías nos muestra cómo partes del paisaje han mantenido su equilibrio natural, mientras que otras han experimentado cambios notables. Estos resultados pueden ser fundamentales para la toma de decisiones en términos de conservación, gestión de recursos hídricos y planificación del uso del suelo. El hecho de que un 41,75% del área haya experimentado cambios resalta la necesidad de una gestión adecuada y sostenible de los recursos naturales para preservar la salud y la resiliencia de estos ecosistemas ante futuros desafíos.

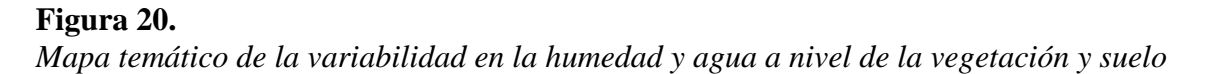

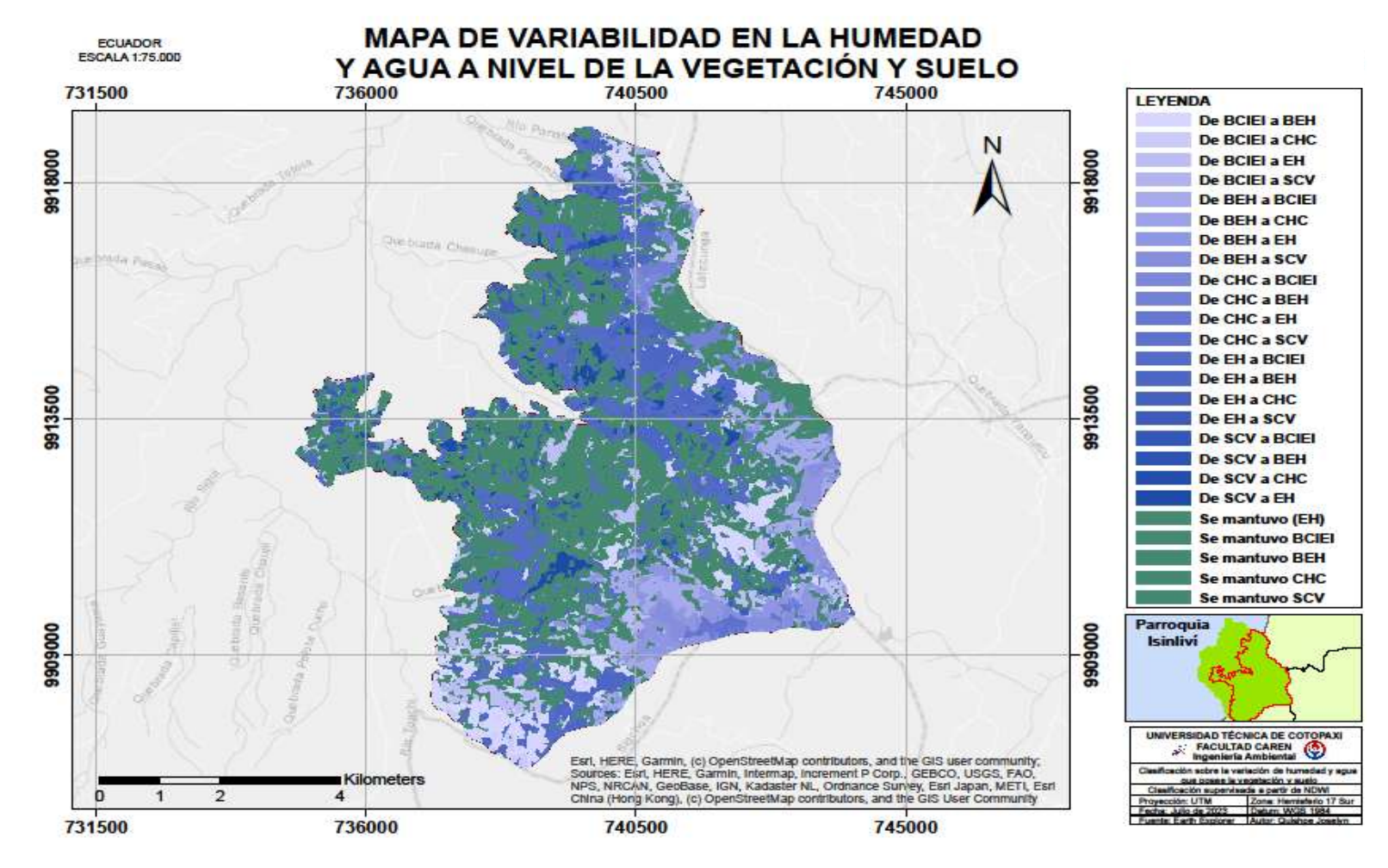

# **12. IMPACTOS (TÉCNICOS, SOCIALES, AMBIENTALES O ECONÓMICOS)**

#### **Sociales**

La investigación y los resultados hallados muestran la realidad en la que se encuentran los páramos de parroquia Isinliví evidenciando cambios hídricos de los 2014, 2018 y 2022 en las que el ser humano es el principal actor de su degeneración. El análisis multitemporal de la variación de la humedad y agua a nivel de vegetación y suelo en los páramos de Isinliví a lo largo de los años conlleva varios impactos sociales. Entre ellos la conciencia ambiental ya que genera una mayor comprensión entre comunidades locales sobre la importancia de los páramos y los recursos hídricos, lo que fomenta una mayor conciencia ambiental y la adopción de prácticas sostenibles. La participación ciudadana que involucra las comunidades tomándolas en cuenta en la toma de decisiones relacionadas con la gestión del agua y conservación de los ecosistemas.

#### **Ambientales**

Proporciona información valiosa para la conservación de los páramos, ya que revela los cambios en las condiciones hídricas que pueden afectar la salud de la vegetación y biodiversidad. Además de facilitar el monitoreo ambiental ya que con este se puede realizar un seguimiento contínuo de la salud de los ecosistemas y ayuda a identificar patrones de cambio, lo que es esencial para tomar medidas preventivas y correctivas.

#### **Económicos**

Los resultados ayudan en la gestión eficiente de los recursos hídricos, lo que puede tener beneficios económicos a largo plazo al garantizar un suministro adecuado de agua área diferentes usos. La realización del análisis y la implementación de medidas de conservación pueden generar oportunidades de empleo en áreas como la investigación, el monitoreo y la gestión ambiental.

#### **13. CONCLUSIONES Y RECOMENDACIONES**

#### **Conclusiones**

La implementación del índice NDWI para los años 2014, 2018 y 2022 tuvieron una variabilidad desde 0,10 hasta -0,55 indicando zonas con hidratación creciente y zonas sin cobertura vegetal lo que contempla a la mínima o escasa humedad respectivamente.

La validación de los datos con la implementación de la matriz de confusión y el uso del índice Kappa permitieron determinar la exactitud y precisión de la clasificación supervisada de la disponibilidad hídrica denotando que para todos los años la precisión con la que se trabajó fue casi perfecto indican un porcentaje del 99 %. La matriz de transición permitió obtener datos de la dinámica de cambio de cobertura o si existió o no el cambio de cobertura de los páramos de Isinliví entre el año 2014, 2018 y 2022.

Finamente, el análisis nos muestra que hubo cambios significativos, pues, la cifra de 3038,1 hectáreas, equivalente al 58,25% del área total, nos indica que se produjo una transformación en una parte sustancial del territorio. Este cambio puede ser el resultado de factores naturales y antropogénicos que influyeron en la distribución de la humedad, la disponibilidad de agua y, por ende, en la salud de la vegetación y el suelo. El mapa temático resalta cambios a lo largo del tiempo a través de tonalidades que varían de un año a otro, se logró apreciar la evolución de las condiciones hídricas en la parroquia Isinliví, cantón Sigchos provincia de Cotopaxi. Los patrones de cambio y estabilidad son visibles, permitiendo una comprensión más profunda de cómo la vegetación y el suelo han respondido a las variaciones en el suministro de agua a lo largo de los años estudiados.

#### **Recomendaciones**

- Se recomienda que el Gobierno Autónomo Descentralizado Parroquial de Isinliví continue esta línea de investigación con un enfoque de profundización, en la parte de la disponibilidad hídrica, cambo de humedad en el suelo y cobertura vegetal para un periodo más actualizado con la participación de la comunidad beneficiada.
- Se recomienda que el Ministerio del Ambiente, Agua y Transición Ecológica implemente regulaciones y normativas que protejan los páramos y las fuentes de agua.
- Se recomienda darle la importancia que merece y un mayor alcance al estudio llevándolo a escenarios de gestión del riesgo y análisis de este tipo ya que con las herramientas que brindan los SIG se pueden evaluar diferentes escenarios de riesgo en la cuenca debido a que por su topografía está expuesta a este tipo de eventos, los cuales pueden ser estudiados y así tomar acciones de prevención.

# **14. REFERENCIAS BIBLIOGRÁFICAS**

- (CISPDR) Changjiang Institute of Survey Planning Design and Research. (2016). *PLAN HIDRÁULICO REGIONAL DE DEMARCACIÓN HIDROGRÁFICA*. Obtenido de http://suia.ambiente.gob.ec/files/MEMORIA%20DH%20ESMERALDAS.pdf
- Advanced Tech Computing Group UTPL. (14 de abril de 2008). *Clasificación supervisada y no supervisada*. Obtenido de https://advancedtech.wordpress.com/2008/04/14/clasificacion-supervisada-y-nosupervisada/
- Alonso, D. (2021). *10 Consejos para crear mapas correctamente*. Obtenido de https://mappinggis.com/2014/09/consejos-para-crear-mapas-correctamente/
- Andreola, F., Costa, L., & Olszevski, N. (2000). *Influencia de la vegetación cubierta de invierno y abono orgánico y, o, en mineral propiedades físicas de una tierra estructurada. Brasil*.
- Bernis, V., & Betancourt, F. (2006). *ANÁLISIS MULTITEMPORAL Y GENERACIÓN DEL ESCENARIO PROSPECTIVO DE CAMBIO DE LA COBERTURA VEGETAL Y USO DE SUELO EN EL PARQUE NACIONAL LLANGANATES. Sangolqui, Ecuador: Escuela Superior Politécnica del Ejército.*
- Camacho, M. (21 de diciembre de 2013). *LOS PÁRAMOS ECUATORIANOS: CARACTERIZACIÓN Y CONSIDERACIONES PARA SU CONSERVACIÓN Y APROVECHAMIENTO SOSTENIBLE*. Obtenido de https://revistadigital.uce.edu.ec/index.php/anales/article/download/1241/1227/4713
- Cartografía Digital. (04 de febrero de 2019). *CORINE Land Cover 2018*. Obtenido de https://www.cartografiadigital.es/2019/02/corine-land-cover-2018.html
- Changalombo, D., & Rivera, J. (s.f.). *"EVALUACIÓN DE LA DINÁMICA TEMPORAL DE LA COBERTURA VEGETAL DEL CANTÓN SALCEDO MEDIANTE EL USO DE* . Obtenido de 2021: http://repositorio.utc.edu.ec/bitstream/27000/7870/1/PC-001068.pdf
- Chicaiza, J. (2016). *ANÁLISIS MULTITEMPORAL DEL RECURSO HÍDRICO DE LAS MICROCUENCAS DEL RÍO PANTAVÍ Y RÍO PIÑÁN, PARA DETERMINAR EL CAUDAL DE APORTE AL EMBALSE DEL PROYECTO MULTIPROPÓSITO PIÑÁN-TUMBABIRO*. Obtenido de file:///C:/Users/usuario/Downloads/03%20RNR%20217%20TRABAJO%20GRADO %20(1).pdf
- CORONEL, R. (2022). *ANÁLISIS MULTITEMPORAL DE LA COBERTURA VEGETAL Y USO DEL SUELO EN EL PAREA DE INFLUENCIA DE LA CARRETERA GUALACEO - PLAN DE MILAGRO EN EL PERIODO 2013 - 2020 PARA LA DEFINICIÓN DE ZONAS PRIORITARIAS DE RESTAURACION ECOLÓGICA*. Obtenido de file:///C:/Users/usuario/Downloads/UPS-CT010274%20(1).pdf
- Cristobal, J., Pons, X., & Serra, P. (2004). *Uso operativo de Landast-7 ETM+ en Europa. España: Departament de Geografia. Universidad Autnoma de Barcelona.*
- Cruz, M. (2012). *Aplicación de modelos hidrológicos para la determinación de la erosión hídrica en cuencas torrenciales de montaña. Madrid: Doctorando Universidad Politécnica de Madrid*.
- Cuascota, N. (septiembre de 2016). *"La Problemática de los Páramos desde el Derecho Ambiental Ecuatoriano: El Caso de los Páramos del Cantón Cayambe."*. Obtenido de http://www.dspace.uce.edu.ec/bitstream/25000/7397/1/T-UCE-0013-Ab-349.pdf
- Cunalata, C., & Inga, C. (2012). *"CUANTIFICACIÓN DE CARBONO TOTAL ALMACENADO EN SUELOS DE PÁRAMOS EN LAS COMUNIDADES SHOBOL-CHIMBORAZO, SAN JUAN CHIMBORAZO"*. Obtenido de https://core.ac.uk/download/pdf/234582542.pdf
- EOS DATA ANALYTICS. (29 de septiembre de 2021). *Índice De Agua De Diferencia Normalizada*. Obtenido de https://eos.com/es/make-an-analysis/ndwi/
- Fecht, S. (2018). *Este ecosistema andino único se está calentando casi tan rápido como el Ártico*. Obtenido de https://news.climate.columbia.edu/2018/11/15/paramosecosystem-climate-change/
- Fernandes, A. (2013). *Tipos de investigación*. Obtenido de https://www.diferenciador.com/tipos-de-investigacion/
- GAD Municipal Sigchos. (2012). *PLAN DE DESARROLLO Y ORDENAMIENTO TERRITORIAL DEL CANTÓN SIGCHOS 2012-2020*. Obtenido de https://www.gadmsigchos.gob.ec/d2013/pdot%20total.pdf
- GAD parroquia Isinliví. (2019). *ACTUALIZACIÓN DEL PLAN DE DESARROLLO Y ORDENAMIENTO TERRITORIAL PARROQUIAL ISINLIVÍ*. Obtenido de file:///C:/Users/usuario/Downloads/PDOT%20Isinliv%C3%AD%202019%20- %202023.pdf
- Hernandez, J. (2008). *Evaluación de requerimientos ecológicos para el diseño de regímenes ambientales de caudales fluviales. España: Universidad de Valladolid*. Obtenido de http://www.scielo.org.co/scielo.php?script=sci\_arttext&pid=S0121- 49932008000200004
- Hofstede, R., Mena-Vásconez, P., & Suárez Robalino, E. (2023). *Los páramos del Ecuador: Pasado, presente y futuro.* Quito: USFQ PRESS.
- Hosftede, R. C. (2014). *Los Páramos Andinos ¿Qué sabemos? Estado de conocimiento sobre el impacto del cambio climático en el ecosistema páramo Quito: UICN.* Obtenido de https://portals.iucn.org/library/sites/library/files/documents/2014-025.pdf
- INEC. (2010). *Proyecciones y estudios demográficos*. Obtenido de Sistema Nacional de Información: https://sni.gob.ec/proyecciones-y-estudios-demograficos
- INEC. (2012). *Proyecciones y estudios demográficos*. Recuperado el 16 de Julio de 2020, de Sistema Nacional de Información: https://sni.gob.ec/proyecciones-y-estudiosdemograficos
- Instituto Geográfico Militar. (s.f.). *Centro Nacional en Información Geográfica*. Obtenido de https://www.ign.es/web/resources/docs/IGNCnig/OBS-Teledeteccion.pdf#:~:text=La%20teledetecci%C3%B3n%20es%20la%20t%C3%A9c nica,informaci%C3%B3n%20interpretable%20de%20la%20Tierra.
- Lendru, M.-P., Aquino-Alfonso, O., Finsinger, W., Samaniego, P., & Hidalgo, S. (2022). *Cambios en la vegetación y el ciclo del agua del páramo ecuatoriano durante los últimos 5000 años*. Obtenido de https://journals.sagepub.com/doi/10.1177/09596836221101251?icid=int.sj-fulltext.similar-articles.2
- *LEY ORGANICA DE RECURSOS HIDRICOS, USOS Y APROVECHAMIENTO DEL AGUA*. (05 de agosto de 2014). Obtenido de https://www.ambiente.gob.ec/wpcontent/uploads/downloads/2018/05/Ley-Organica-Recursos-Hidricos-Usos-y-Aprovechamiento-del-Agua.pdf
- Luteyn, J. (s.f.). *Ecosistema Páramo*. Obtenido de http://www.mobot.org/mobot/research/paramo\_ecosystem/introduction.shtml
- Maidmendt, D. R. (2013). *GIS and hydrological modeling. In Goodchild Environmental modeling with GIS. New York, USA: Oxford University Press.*
- Manosalvas, R., Dupuits, E., & Mena-Vásconez, P. (2023). . Historia, realidad social y resistencias territoriales contemporáneas en los páramos ecua-torianos. En R. Hofstede, P. Mena-Vásconez, & E. Suárez, *Los páramos del Ecuador: Pasado, presente y futuro*  (págs. 218-245 ). Quito: USFQ PRESS.
- Marketing E-nquest. (2018). *Investigación cuantitativa: qué es y características*. Obtenido de https://www.e-nquest.com/investigacion-cuantitativa-que-es-y-caracteristicas/
- Maza, C. (2009). *CLASIFICACIÓN Y ANÁLISIS DE LA COBERTURA VEGETAL SOBRE LA SUBCUENCA ZAMORA HUAYCO - CANTÓN LOJA*. Obtenido de https://dspace.utpl.edu.ec/bitstream/123456789/2218/3/UTPL\_Maza\_Chamba\_Cristia n\_Vicente\_1009103.pdf
- Maza, C. (2009). *CLASIFICACIÓN Y ANÁLISIS DE LA COBERTURA VEGETAL SOBRE LA SUBCUENCA ZAMORA HUAYCO - CANTÓN LOJA*. Obtenido de https://dspace.utpl.edu.ec/bitstream/123456789/2218/3/UTPL\_Maza\_Chamba\_Cristia n\_Vicente\_1009103.pdf
- Medina, G., & Mejía, A. (2014). *Análisis multitemporal y multifractal de la deglaciación de la Cordillera Parón en los Andes de Perú Lima, Perú: Universidad Nacional Agraria*. Obtenido de http://www.scielo.org.pe/scielo.php?script=sci\_arttext&pid=S1726- 22162014000100004
- Mena, P., Josse, C., & Medina, G. (2000). *El Páramo como fuende de recursos hídricos. Serie Páramo 3.* Quito: GTP/ Abya Yala. Obtenido de EcoCiencia.
- Miranda, G. (2017). *Evaluación de cambios en la cobertura vegetal mediante análisis multitemporal en el Municipio de Patacamaya*. Obtenido de UNIVERSIDAD MAYOR DE SAN ANDRÉS, BOLIVIA.
- Morales, J., & Estévez, J. (2006). *EL PÁRAMO: ¿ECOSISTEMA EN VÍA DE EXTINCIÓN?* . Obtenido de https://dialnet.unirioja.es/servlet/articulo?codigo=8177260
- Moreira, A., Mirandola, P., Pinto, A., Salinas, E., & Oliveira, I. (31 de mayo de 2019). *Manejo integrado de cuencas hidrográficas: posibilidades y avances en los análisis de uso y cobertura de la tierra*. Obtenido de https://dialnet.unirioja.es/servlet/articulo?codigo=7218214
- Obando, D. (2019). *CAMBIO EN EL USO DEL SUELO DE LOS PÁRAMOS COLOMBIANOS A LO LARGO DE LA HISTORIA*. Obtenido de https://repositorio.uniandes.edu.co/bitstream/handle/1992/45279/u827250.pdf?sequen  $ce=1$
- Olaya, V. (2014). *Sistema de Información Geográfica.* Obtenido de C. I. P. Platform (ed): https://books.google.com.ec/books?id=AsH3jwEACAAJ
- Sierra, C. (2011). *Calidad del agua: Evaluación y diagnóstico (1 edición). Universidad de Medellín*. Obtenido de https://books.google.es/books?hl=es&lr=&id=2fAYEAAAQBAJ&oi=fnd&pg=PA25 &dq=#v=onepage&q&f=false
- Soria, M., & Matar, M. A. (2016). *http://repositorio.espe.edu.ec/xmlui/handle/21000/27481*. Obtenido de http://repositorio.espe.edu.ec/xmlui/handle/21000/27481
- Tello, Y. (2015). *La Matriz de Probabilidad de Transición y el Control del Riesgo Crediticio en la Cooperativa de ahorro y crédito "9 de octubre". Ltda de la ciudad de Salcedo.* Obtenido de https://repositorio.uta.edu.ec/bitstream/123456789/18814/1/T3358i.pdf
- Universidad Técnica de Cotopaxi. (2020). Latacunga, Cotopaxi, Ecuador.
- Valle, J. (2017). *El agua, un recurso cada vez más estratégico*. Obtenido de https://dialnet.unirioja.es/servlet/articulo?codigo=6115630
- Vázquez, J. (2023). *https://culturacientifica.utpl.edu.ec/paramos-donde-nace-la-vida-elorigen/*. Obtenido de El origen | Cultura Científica-UTPL: https://culturacientifica.utpl.edu.ec/paramos-donde-nace-la-vida-el-origen/
- Villalba, R., & Pineda, J. (22 de febrero de 2023). *Calculo de índices de vegetación, NDVI, SAVI, EVI, NDWI con Landsat 8 de los Distritos Misiones e Itapuá, cercanas al Embalse de Yacyretá, Paraguay*. Obtenido de https://rstudio-pubsstatic.s3.amazonaws.com/1006360\_fc9da28eddc24165b57f73d7c1ed291b.html
- Vivancos, J., & Llastarri, A. (2005). *Procesamiento digital de las imágenes satélite*. Obtenido de http://concurso.cnice.mec.es/cnice2006/material121/unidad1/i\_filtros.htm
- Yanchatipán, M. (2012). *ELABORACION DE UN PLAN DE REFORESTACION DE LAS CUENCAS HIDRICAS DEL PARAMO CAPULIS PASO PARA MANTENER LA CAPTACION DE AGUA DE CONSUMO HUMANO EN LA PARROQUIA BELISARIO QUEVEDO CANTON LATACUNGA PROVINCIA DE COTOPAXI* . Obtenido de http://repositorio.utc.edu.ec/bitstream/27000/782/1/T-UTC-1146.pdf

## **15. ANEXOS**

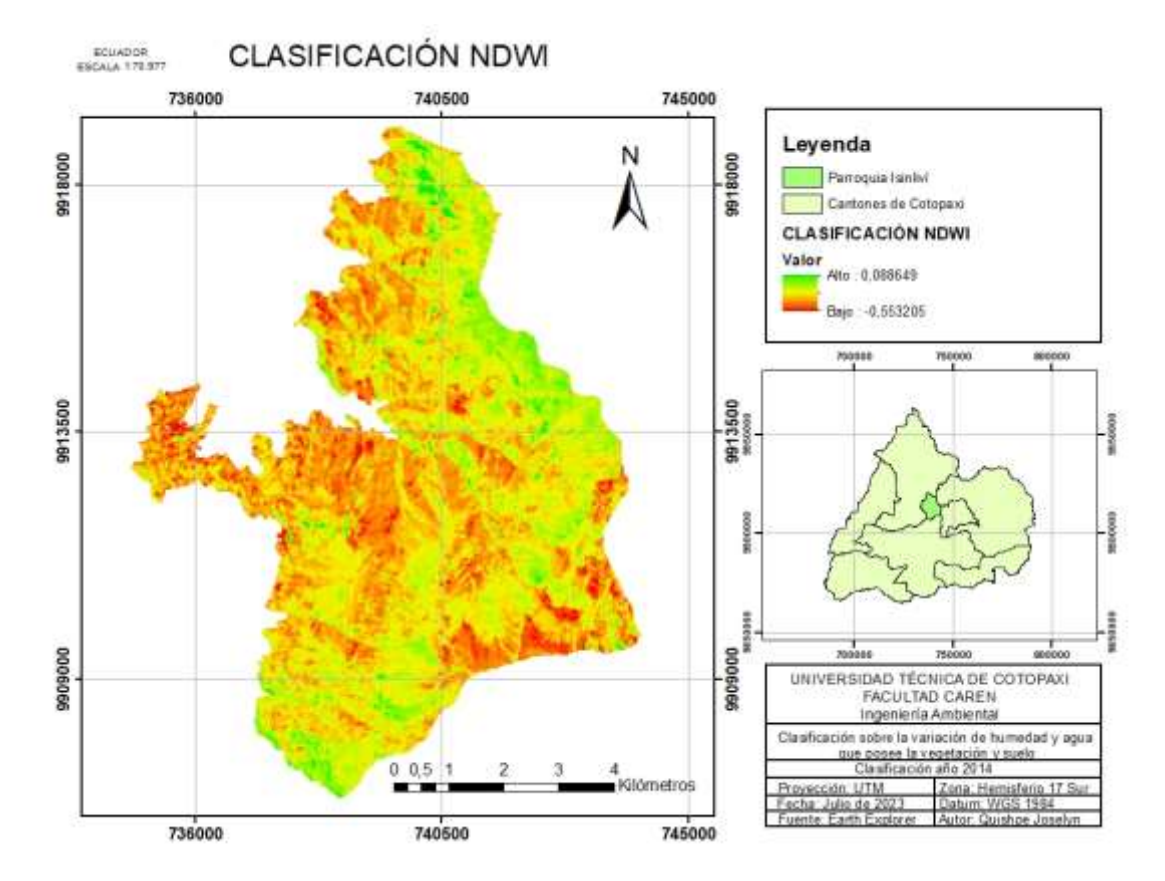

**Anexo 1.** NDWI en los páramos de Isinliví para el año 2014

**Anexo 2.** NDWI en los páramos de Isinliví para el año 2018

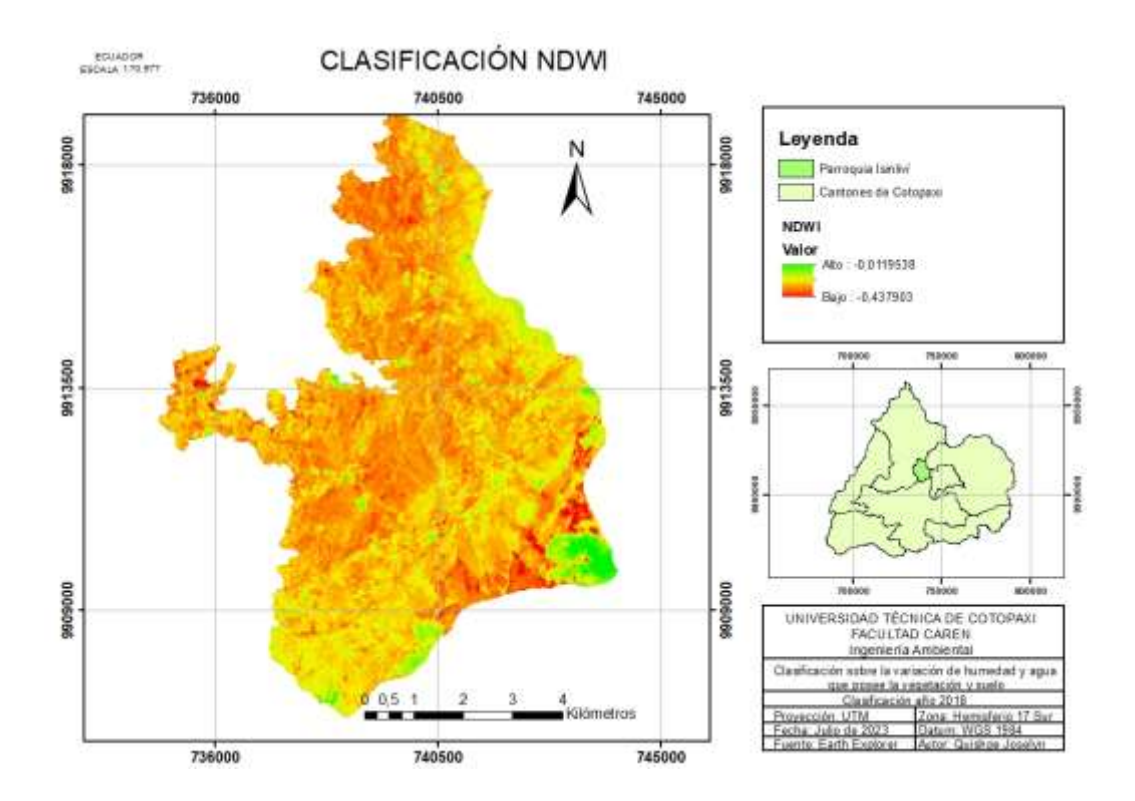

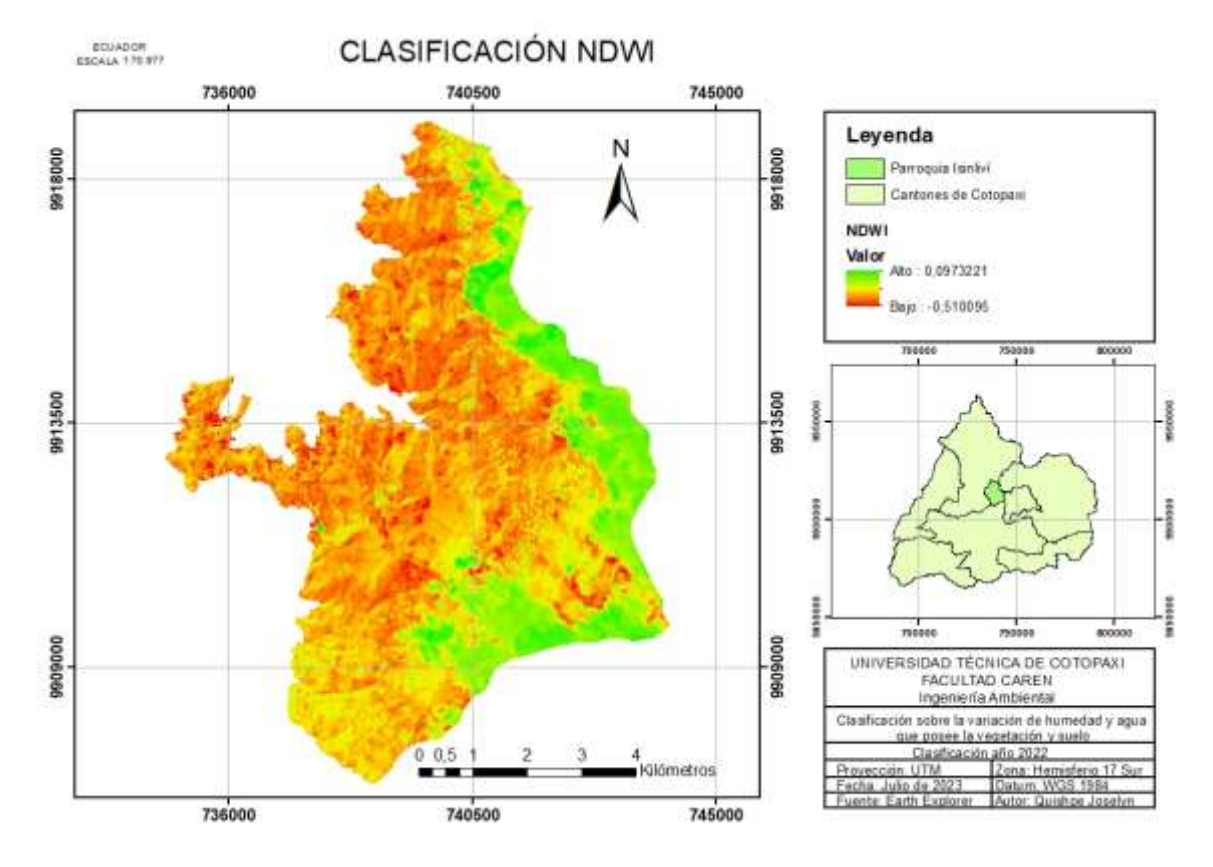

#### **Anexo 3.** NDWI en los páramos de Isinliví para el año 2022.

**Anexo 4.** Generación de polígono en el área de estudio para el año 2014

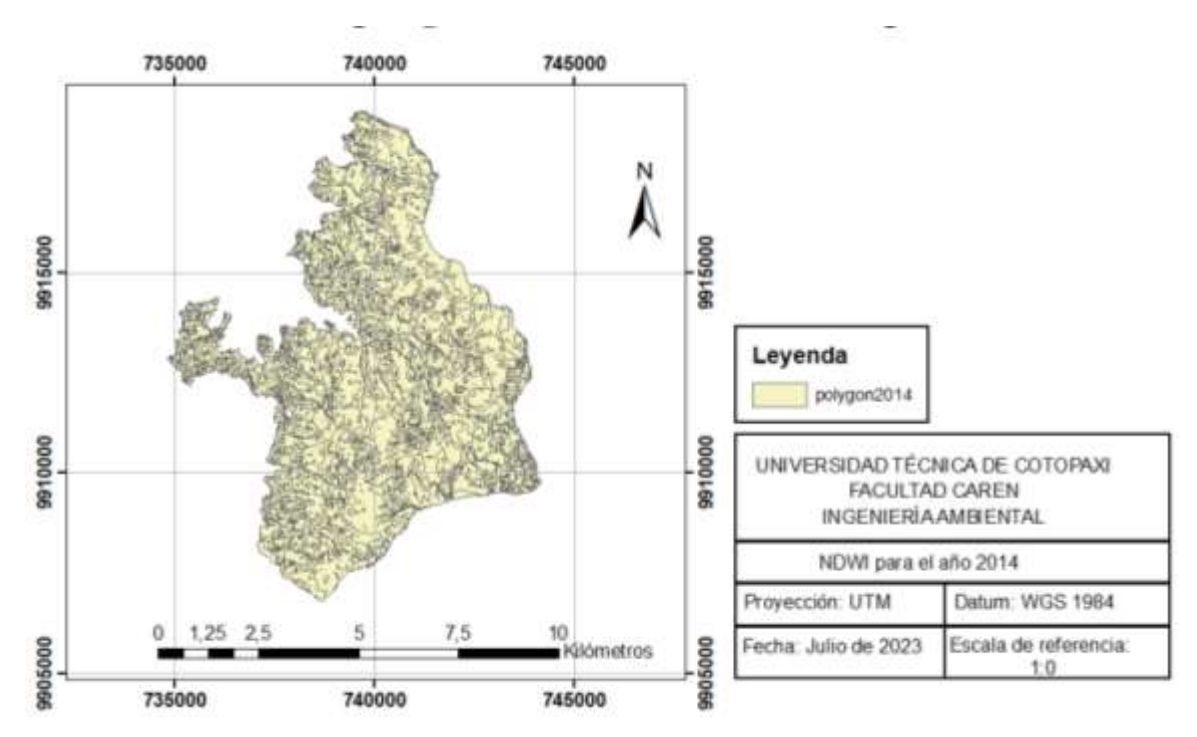

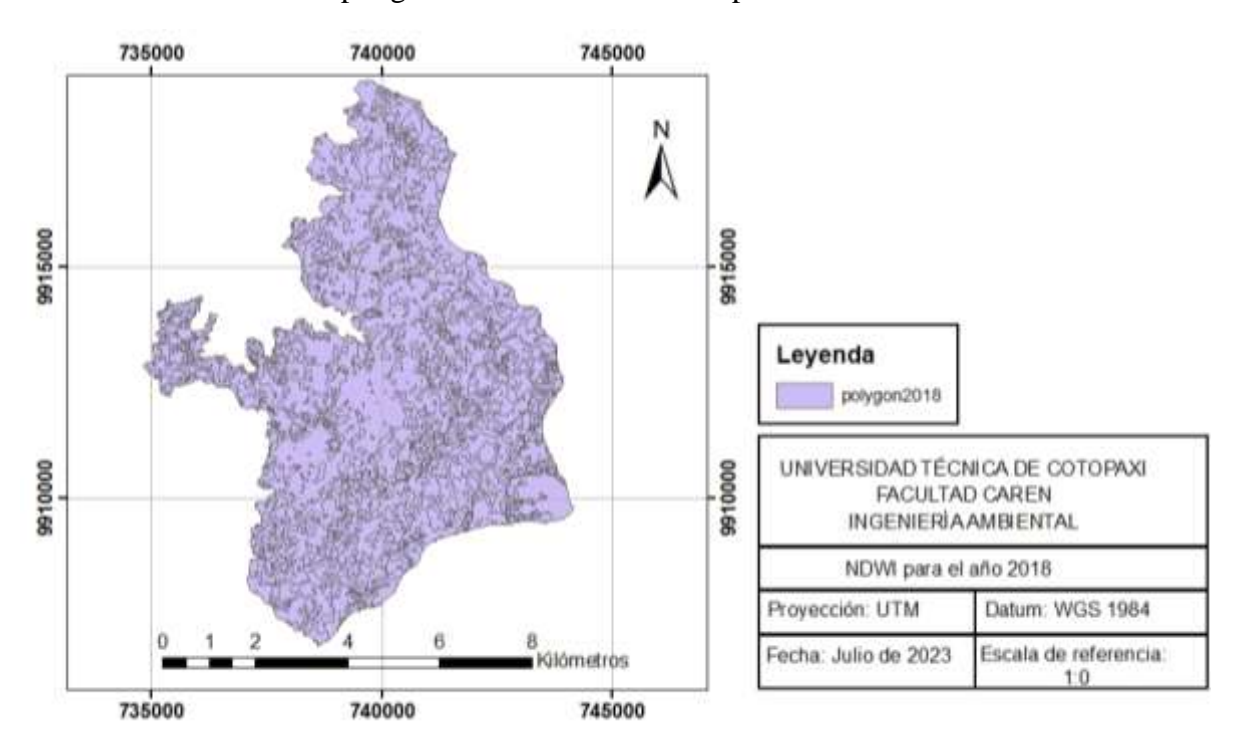

**Anexo 5.** Generación de polígono en el área de estudio para el año 2018

**Anexo 6.** Generación de polígono en el área de estudio para el año 2022

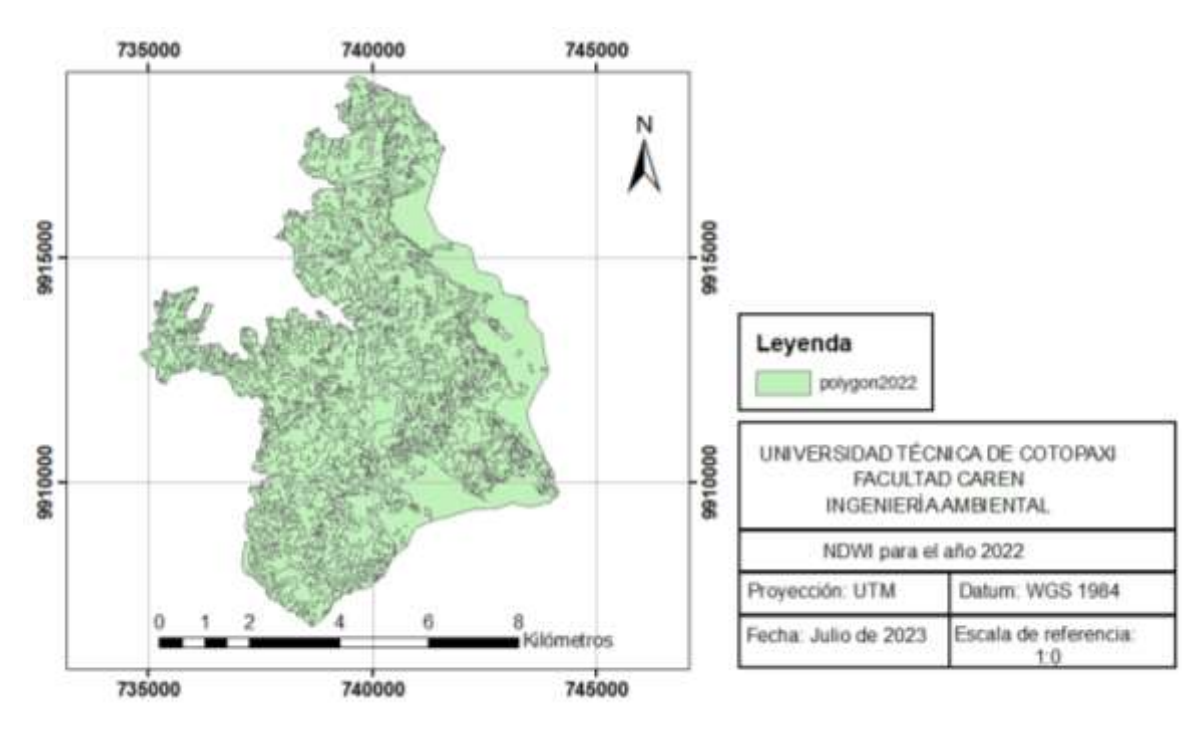
**Anexo 7.** Identificación del área de estudio

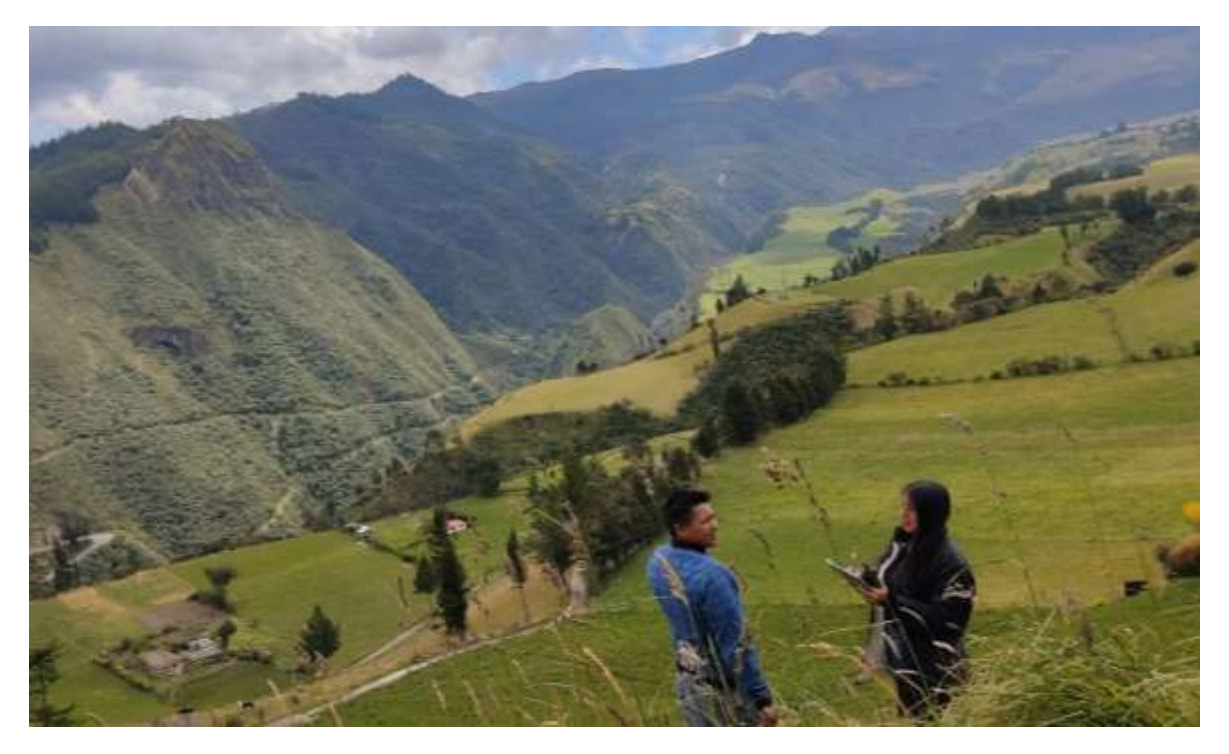

**Anexo 8.** Conversación con comunero de Isinliví

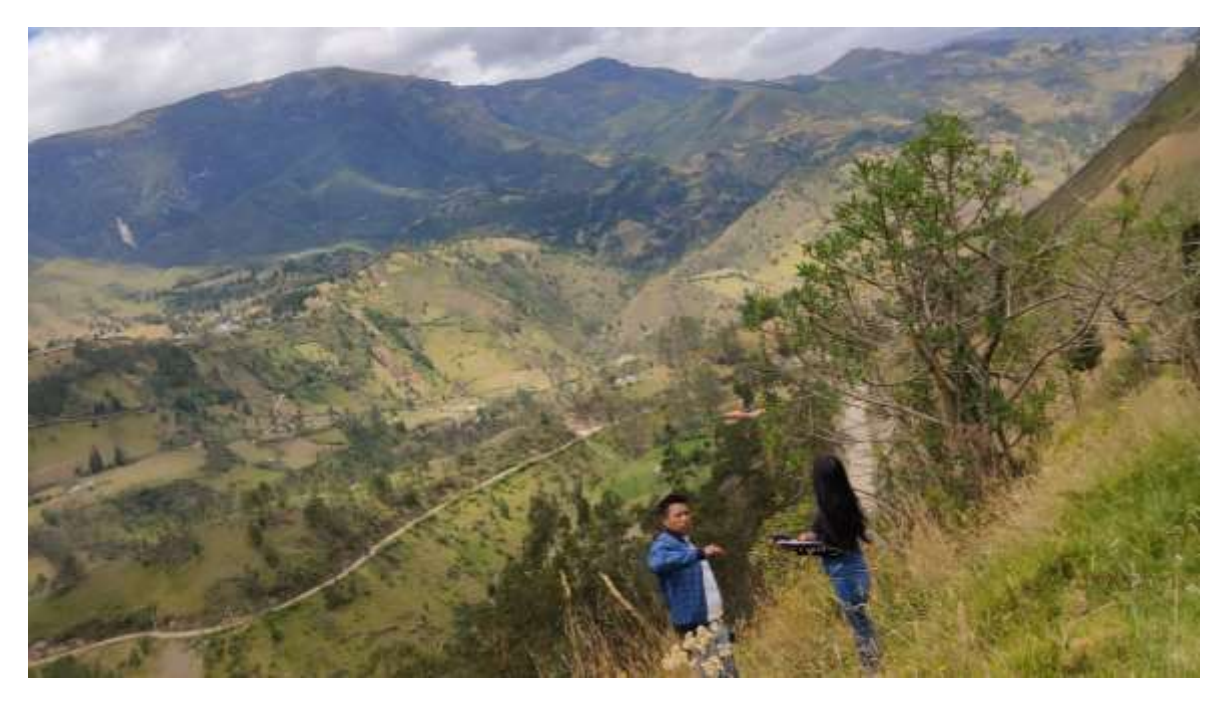

## **Anexo 9.** Áreas quemadas

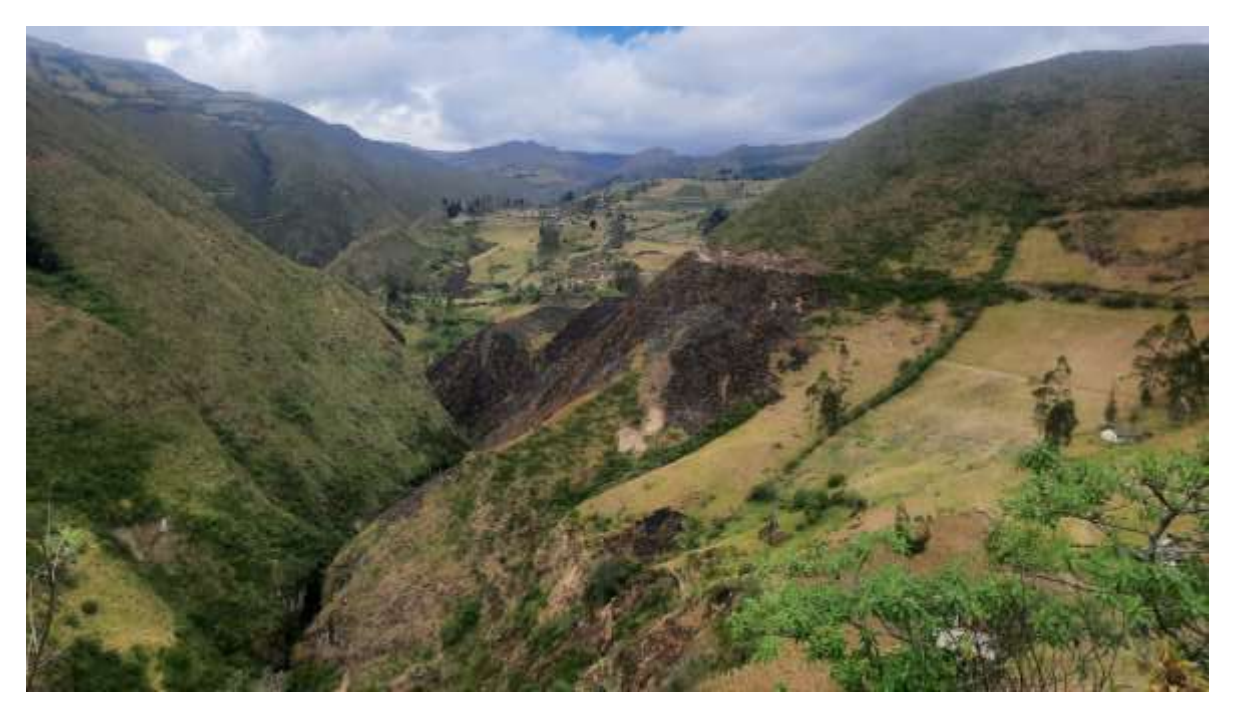

**Anexo 10.** Recursos hídricos en la parroquia de Isinliví

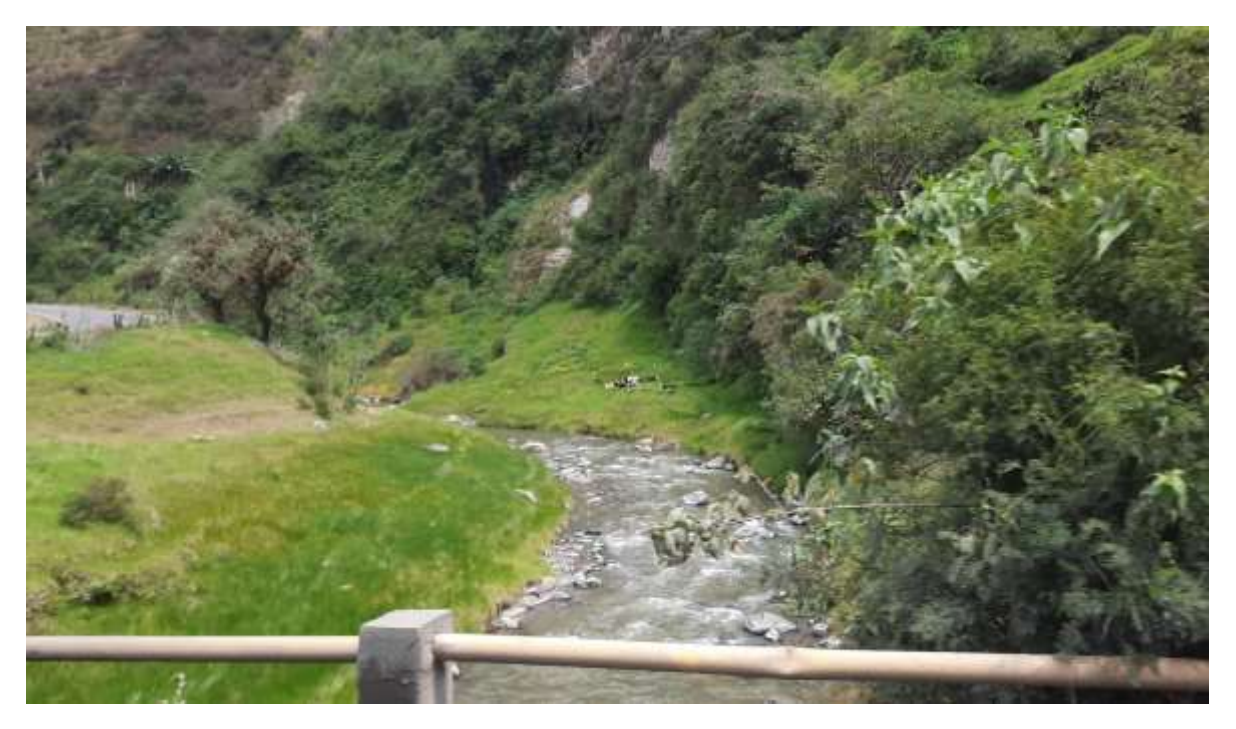

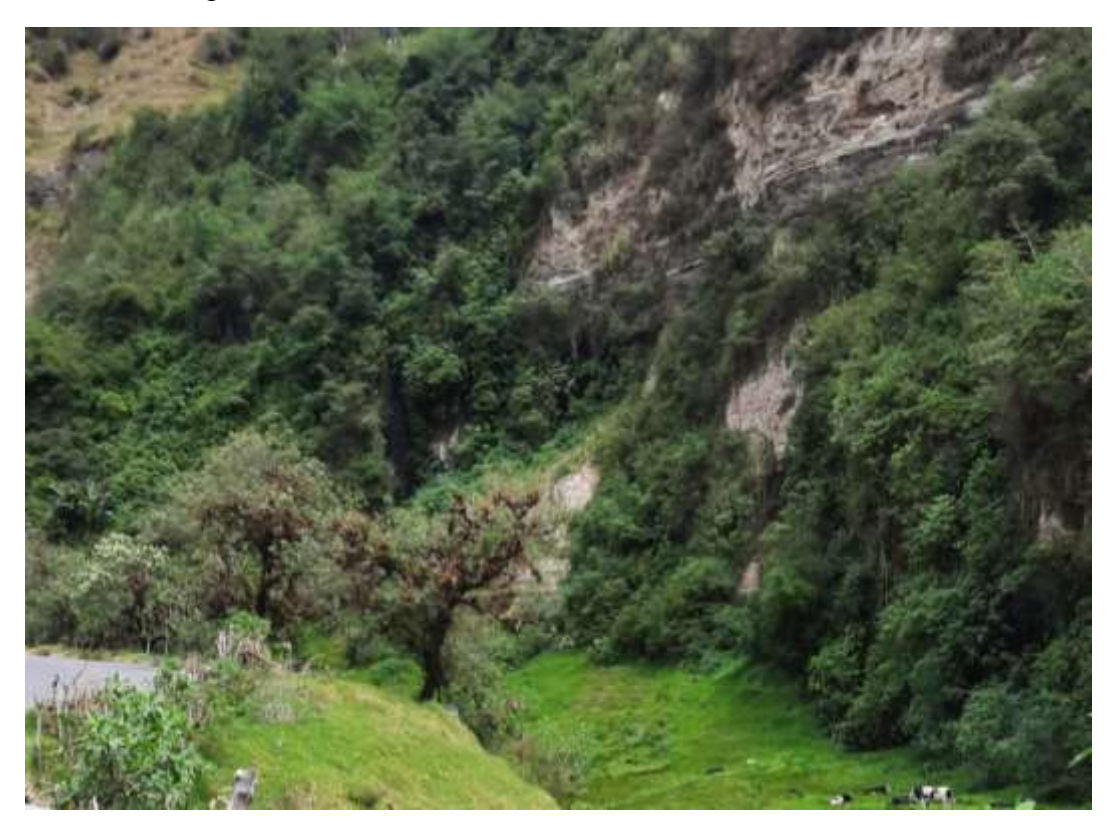

**Anexo 11.** Vegetación bordeando recurso hídrico

**Anexo 12.** Foto panorámica de los páramos de Isinliví

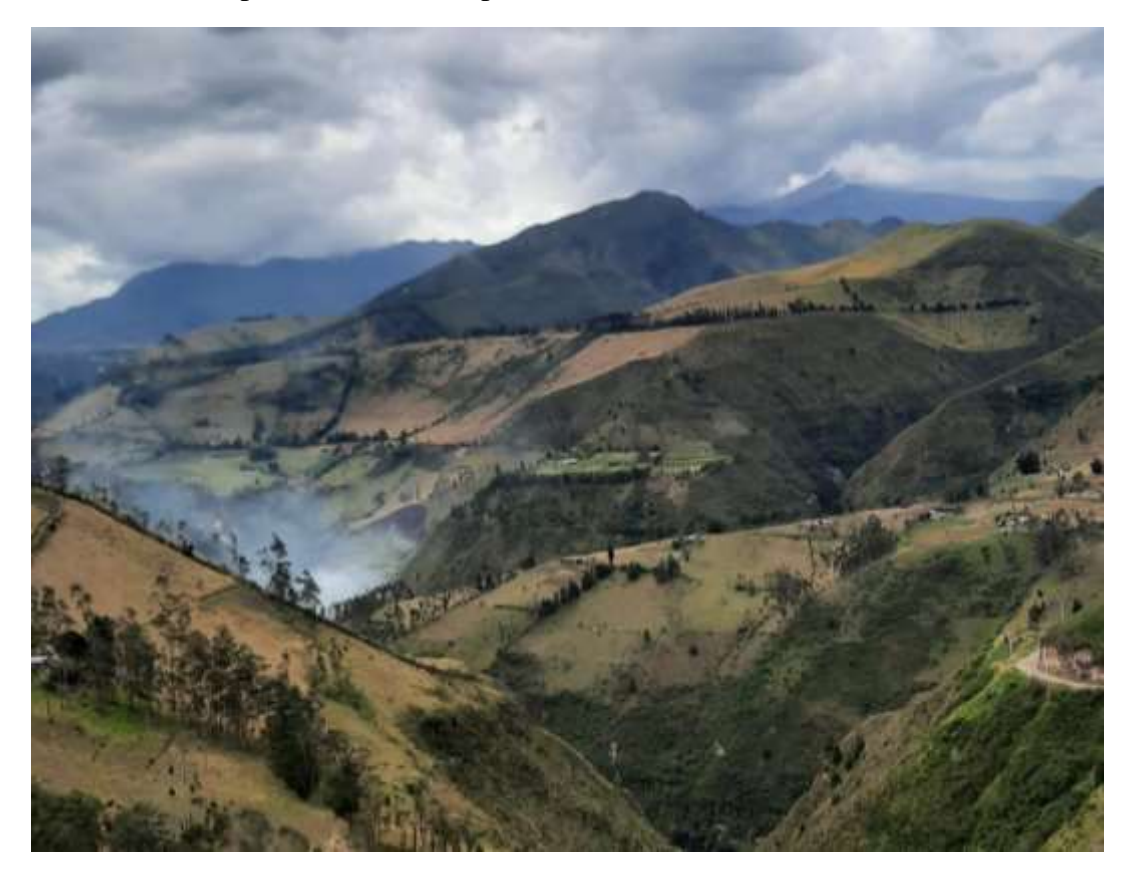

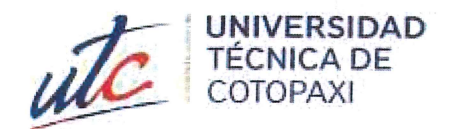

**CENTRO DE IDIOMAS** 

## *AVAL DE TRADUCCIÓN*

語<br>語

En calidad de Docente del Idioma Inglés del Centro de Idiomas de la Universidad Técnica de Cotopaxi; en forma legal CERTIFICO que:

La traducción del resumen al idioma inglés del proyecto de investigación cuyo título versa: "ANÁLISIS MULTITEMPORAL DEL CAMBIO DEL RECURSO HÍDRICO (2013-2023) EN LOS PÁRAMOS DE LA PARROQUIA ISINLIVÍ PROVINCIA DE COTOPAXI"." presentado por: Joselyn Estefania Quishpe Paucar, egresada de la Carrera de: Ingeniería Ambiental, perteneciente a la Facultad de Ciencias Agropecuarias y Recursos Naturales, lo realizó bajo mi supervisión y cumple con una correcta estructura gramatical del Idioma.

Es todo cuanto puedo certificar en honor a la verdad y autorizo a la peticionaria hacer uso del presente aval para los fines académicos legales.

Latacunga, 01 de septiembre del 2023

Atentamente,

**TANIA** 

Firmado digitalmente por **ELIZABETH TANIA ELIZABETH ALVEAR JIMENEZ ALVEAR** Fecha: 2023.09.01 **JIMENEZ** 21:17:33 -05'00'

Mg. Tania Alvear Jiménez **DOCENTE CENTRO DE IDIOMAS-UTC** CI: 0503231763

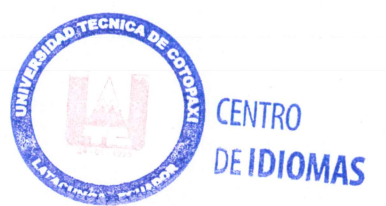